# **Politechnika Wrocławska**

Wydział Elektroniki, Fotoniki i Mikrosystemów

KIERUNEK: Automatyka i Robotyka (AIR)

# **PRACA DYPLOMOWA INŻYNIERSKA**

Tytuł pracy: Wektorowanie ciągu w zadaniu sterowania bezzałogowym obiektem latającym

> AUTOR: Eryk Możdżeń

PROMOTOR:

Dr inż. Robert Muszyński, Katedra Cybernetyki i Robotyki

# **Spis treści**

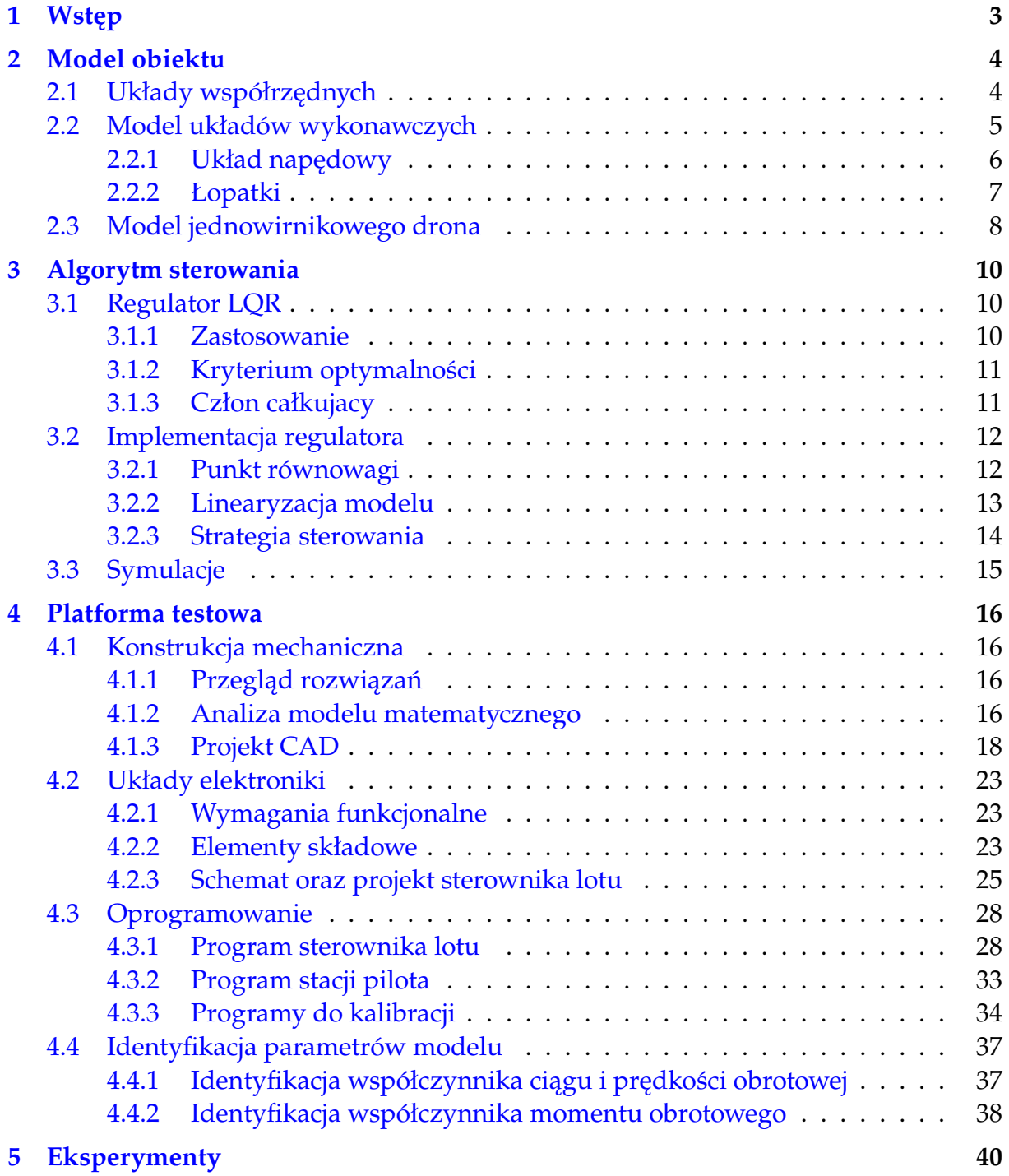

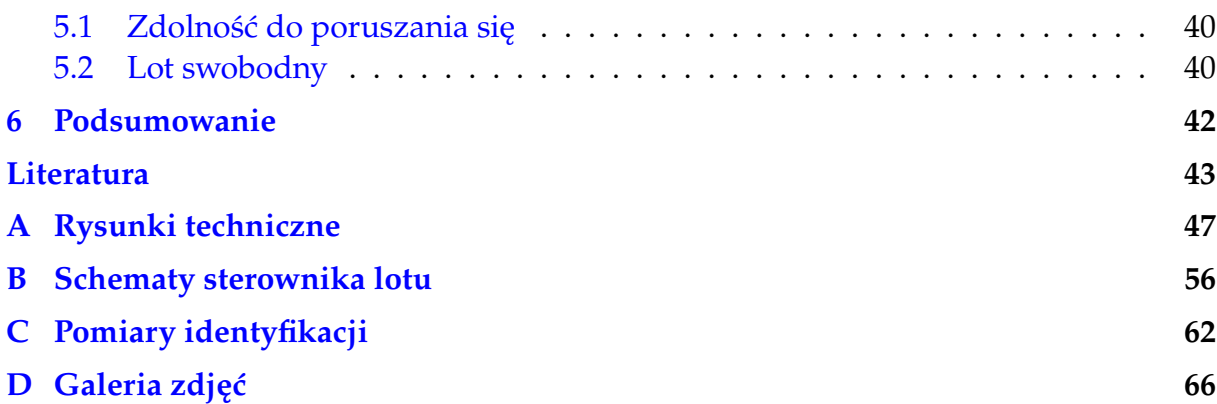

Do składu pracy wykorzystano system przygotowania dokumentów IAT<sub>E</sub>X, opracowany przez L. Lamporta [Lam94], będący nakładką systemu T<sub>E</sub>X [Knu86a, Knu86b].<br>Matematyczne czcionki o nazwie AMS Euler, których używam w tej pra tekstu, zwana URW Palladio jest klonem zapfoskiej rodziny czcionek o nazwie Palatino [LPn05] i zdaniem autora świetnie współgra z kształtem czcionki AMS Euler.<br>Autorami szablonu pracy są R. Muszyński i R. Orozco [MO22], kt

- [Knu86a] D. E. Knuth, The TEXbook, volume A of Computers and Typesetting. Addison-Wesley, Reading, 1986.
- [Knu86b] D. E. Knuth, TEX: The Program, volume B of Computers and Typesetting. Addison-Wesley, Reading, 1986.
- [KZ86] D. E. Knuth i H. Zapf, AMS Euler A new typeface for mathematics. Scholary Publishing, 20:131–157, 1986.
- [Lam94] L. Lamport, LATEX: A Document Preparation System. Addison--Wesley, Reading, 1994.
- [LPn05] Linotype Palatino nova: A classical typeface redesigned by Hermann Zapf, Linotype Library GmbH, 2005.
- [MO22] R. Muszyński i R. Orozco, Przykład i wytyczne formatowania pracy dyplomowej. [https://kcir.pwr.edu.pl/~mucha/Pracki/praca\\_dyplomowa\\_](https://kcir.pwr.edu.pl/~mucha/Pracki/praca_dyplomowa_wzor.pdf) [wzor.pdf](https://kcir.pwr.edu.pl/~mucha/Pracki/praca_dyplomowa_wzor.pdf), 2022.
- [Rat08] A. Ratajczak, Klasa dokumentu mgr.cls. [http://diablo.kcir.pwr.edu.](http://diablo.kcir.pwr.edu.pl/~ar/LaTeX/mgr.php) [pl/~ar/LaTeX/mgr.php](http://diablo.kcir.pwr.edu.pl/~ar/LaTeX/mgr.php), 2008.

## <span id="page-3-0"></span>**Rozdział 1**

# **Wstęp**

Od najdawniejszych czasów ludzkość pragnie zrzucać ograniczenia nadane przez naturę w sposobie poruszania się. Dzięki dokonaniom braci Montgolfier ludzie oderwali się od ziemi za sterami balonu na gorące powietrze (1783) [\[Wikd\]](#page-46-0). Jednak dopiero wojny XX wieku oraz pojawiające się możliwości technologiczne skłoniły konstruktorów do przeprowadzania lotów bez narażania życia pilotów. Początkowo bezzałogowe statki powietrzne UAV (ang. *Unmanned Aerial Vehicle*), popularnie nazywane dronami, rozwijane były przez przemysł wojskowy jako nośniki ładunków wybuchowych, jednak wraz z miniaturyzacją układów sensorycznych zaczęto wykorzystywać je także w zadaniach inspekcji lub patrolu [\[Arm12,](#page-43-1) [Air21\]](#page-43-2). Współcześnie drony rozpowszechniły się na rynku cywilnym, pozwalając na rozwój aerofotografii, transportu oraz rozrywki.

Szczególnym typem statków powietrznych są wirnikowce, w których siła nośna generowana jest przez niezależnie napędzane śmigła. Mimo posiadania wielu zalet, takich jak zdolność do pionowgo startu i lądowania VTOL (ang. *Vertical Take-Off and Landing*) oraz prosta budowa mechaniczna, wymagają one dużej liczby jednostek napędowych, co zwiększa koszty produkcji drona. Rozwiązaniem tego problemu, jest wywodzące się z technologii rakietowych sterowanie wektorem ciągu TVC (ang. *Thrust Vector Control*), które polega na zmianie wartości ciągu oraz odchylaniu kierunku jego działania w płaszczyźnie pionowej, poziomej, lub w obu płaszczyznach jednocześnie [\[Ró07\]](#page-45-0). W tym rozwiązaniu już pojedynczy wirnik wraz z łopatkami odchylającymi strumień powietrza pozwala na zachowanie stabilności podczas lotu. Zastosowanie dużego śmigła pozwala na osiągnięcie większej sprawności układu w porównaniu do wielu niewielkich wirników, co może prowadzić do dłuższego czasu pracy w terenie.

Celem pracy jest skonstruowanie jednowirnikowego drona oraz wykorzystanie jego modelu w zadaniu sterowania przez wektorowanie ciągu. W dokumencie dron rozpatrywany będzie jako robot mobilny. Układ pracy jest następujący. W drugim rozdziale opisany został proces modelowania obiektu. Rozdział trzeci przybliża proponowaną strategię sterowania robotem. Czwarty rozdział zawiera szczegółowy opis procesu identyfikacji parametrów modelu oraz budowy platformy testowej z podziałem na konstrukcję mechaniczną, układy elektroniki i oprogramowanie. Rozdział piąty traktuje o eksperymentach przeprowadzonych celem sprawdzenia działania układu sterowania w warunkach lotu. Rozdział szósty podsumowuje pracę i przestawia możliwe kierunki jej kontynuacji.

## <span id="page-4-0"></span>**Rozdział 2**

## **Model obiektu**

Wiedzę o obiekcie zawarto w matematycznym opisie zwanym modelem, który opracowywany jest według zasady Brzytwy Ockhama [\[PWN\]](#page-45-1). Poziom jego skomplikowania powinien być wystarczający do osiągnięcia celu, ale nie wyższy. Zdefiniowanie wystarczającego modelu robota pozwoli na skuteczną realizację sterowania nim. Model jest podstawą "wirtualnego bliźniaka", dzięki któremu możliwa jest powtarzalna predykcja zachowania obiektu bez ryzyka narażania rzeczywistego układu na szwank. W tym rozdziale przedstawiony został proces modelowania jednowirnikowego drona oraz użyte do tego celu narzędzia.

## <span id="page-4-1"></span>**2.1 Układy współrzędnych**

Bryła sztywna w przestrzeni posiada 6 stopni swobody, więc do jej opisu konieczne jest 6 liczb – 3 składowe opisujące położenie oraz 3 elementy określające orientację. Układy współrzędnych zostały wybrane analogicznie jak w pracy [\[Jac21\]](#page-44-0), co przedstawia rysunek [2.1.](#page-5-1) Zdefiniowano prawoskrętny kartezjański układ współrzędnych  $X_wY_wZ_w$  zwany dalej układem świata. Oś  $Z_w$  jest równoległa do kierunku działania siły grawitacyjnej i ma w stosunku do niej przeciwny zwrot. Płaszczyzna XY umownie oznacza poziom gruntu. Lokalny układ współrzędnych drona  $X_bY_bZ_b$  ma początek w środku ciężkości maszyny a oś  $Z_b$  pokrywa się z osią obrotu wirnika. Orientacja lokalnego układu współrzędnych została opisana parametryzacją Eulera ZYX zwanej kiwaniem–kołysaniem–myszkowaniem KKM (ang. *Roll Pitch Yaw*) [\[TM18\]](#page-45-2). Wyraża ona orientację za pomocą obrotu globalnego układu współrzędnych kolejno w osiach Z, Y, X odpowiednio o kąty ψ, θ i φ. Macierz rotacji  ${\tt R}_{w}^{\rm b}$  można wyrazić jako

$$
R^b_w=R_z(\psi)R_y(\theta)R_x(\varphi)=\begin{bmatrix}c_\theta c_\psi&s_\varphi s_\theta c_\psi-c_\varphi s_\psi&c_\varphi s_\theta c_\psi+s_\varphi s_\psi\\c_\theta s_\psi&s_\varphi s_\theta s_\psi+c_\varphi c_\psi&c_\varphi s_\theta s_\psi-s_\varphi c_\psi\\-s_\theta&s_\varphi c_\theta&c_\varphi c_\theta\end{bmatrix},
$$

gdzie  $c_x$  oraz s<sub>x</sub> oznaczają odpowiednio cos x i sin x. Pozwala to przeliczać położenie wektorów wyrażonych w lokalnym układzie współrzędnym  $v<sub>b</sub>$  na wektor w układzie globalnym  $v_w$  za pomocą zależności

$$
\mathbf{v}_w = \mathbf{R}_w^{\mathrm{b}} \mathbf{v}_{\mathrm{b}}.
$$

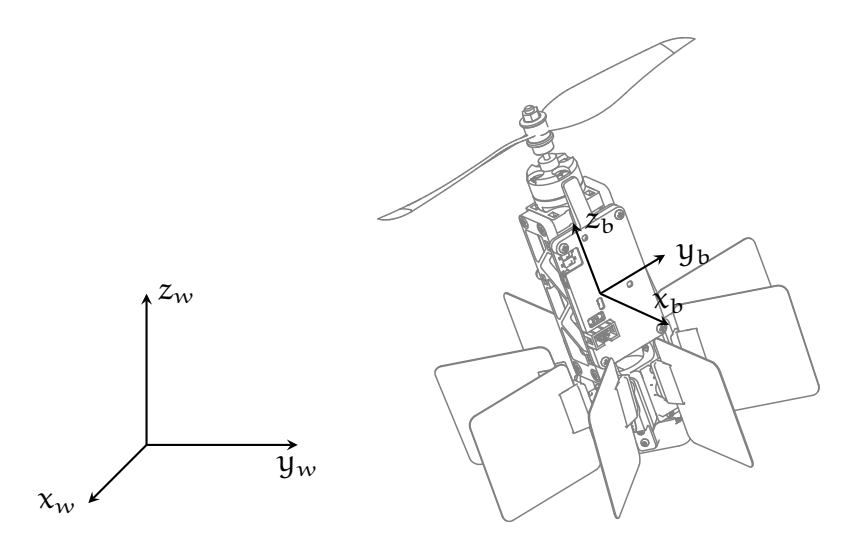

<span id="page-5-1"></span>Rysunek 2.1 Przyjęte układy współrzędnych

Prędkości kątowe  $\omega$  oraz postępowe v korpusu robota zostały wyrażone w jego lokalnym układzie współrzędnych. Ich relację pomiędzy prędkością postępową w globalnym układzie współrzędnych oraz pochodną kątów KKM można określić jako

$$
\begin{bmatrix} \dot{x} \\ \dot{y} \\ \dot{z} \end{bmatrix} = R_{w}^{b} v, \qquad \begin{bmatrix} \dot{\phi} \\ \dot{\theta} \\ \dot{\psi} \end{bmatrix} = W_{KKM}^{b} \omega,
$$

gdzie

$$
\boldsymbol{W}_{\text{KKM}}^{\text{b}} = \begin{bmatrix} 1 & s_{\varphi} t_{\theta} & c_{\varphi} t_{\theta} \\ 0 & c_{\varphi} & -s_{\varphi} \\ 0 & \frac{s_{\varphi}}{c_{\theta}} & \frac{c_{\varphi}}{c_{\theta}} \end{bmatrix},
$$

 $x$ , y, z to składowe pozycji drona w globalnym układzie współrzędnych a t $_\theta$  oznacza tan θ.

## <span id="page-5-0"></span>**2.2 Model układów wykonawczych**

Wektorowanie ciągu realizowane zostało za pomocą wirnika napędowego oraz zestawu łopatek odchylających strumień powietrza. Rysunek [2.2](#page-6-1) przedstawia schemat blokowy układów wykonawczych jednowirnikowca. Sterowania  $u_t$  i  $u_n$  zadają wartość prędkości obrotowej rotora silnika  $\omega_r$  oraz wychylenie orczyka serwomechanizmu  $\alpha_n$ . Wartość siły ciągu oznaczona została symbolem  $F_t$  i wpływa na wartości sił  $F_n$  oraz F<sup>s</sup> generowanych przez łopatki.

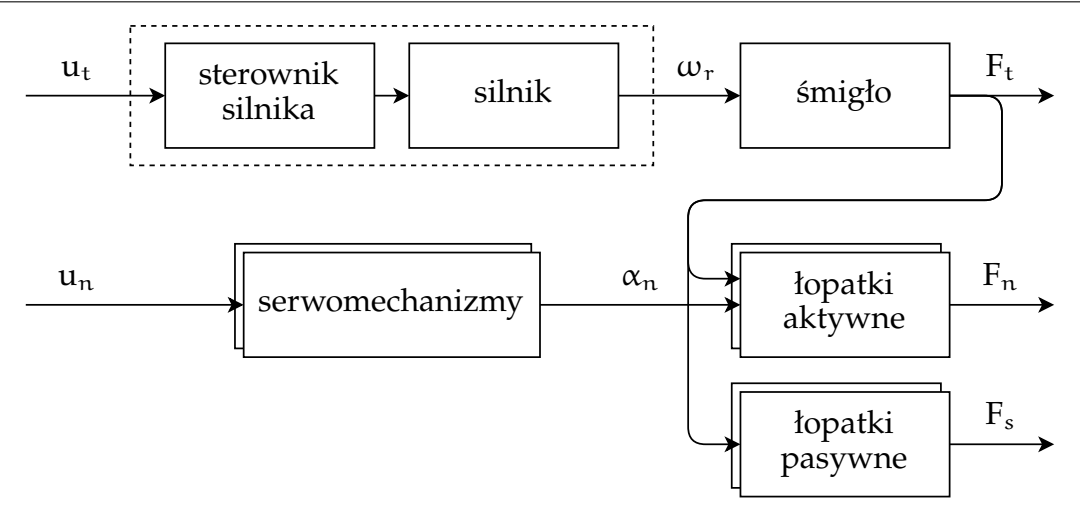

<span id="page-6-1"></span>Rysunek 2.2 Schemat blokowy układów wykonawczych

### <span id="page-6-0"></span>**2.2.1 Układ napędowy**

Źródłem siły ciągu jest pojedyncze śmigło napędzane przez silnik elektryczny. W pracach [\[Jac21,](#page-44-0) [DGSAB](#page-43-3)<sup>+</sup>22, [CFAN16\]](#page-43-4) śmigła reprezentowano modelem

<span id="page-6-2"></span>
$$
F_t = K_{\omega} \omega_r^2, \qquad (2.1)
$$

gdzie  $F_t$  jest wartością generowanej siły ciągu,  $\omega_r$  jest prędkością obrotową wirnika a K<sub> $\omega$ </sub> jest stałą charakteryzującą układ. Wyniki identyfikacji przedstawione w dodatku [C](#page-62-0) na wykresie [C.2](#page-64-0) potwierdzają stosowność takiego modelu również w omawianym obiekcie.

Badania identyfikacyjne przeprowadzone na jednowirnikowcu, których wyniki pokazane są na wykresie [C.1](#page-64-1) dowodzą, że dla rozpatrywanego obiektu występuje zależność

$$
F_t=K_t\mathfrak{u}_t,
$$

gdzie K<sub>t</sub> jest stałą charakteryzującą układ. Według literatury [\[Jac21\]](#page-44-0) para sterownik– silnik stosowana w małych dronach charakteryzuje się niewielką stałą czasową i modeluje się ją jako człon proporcjonalny, gdzie prędkość obrotowa wirnika  $\omega_r$  jest proporcjonalna do sterowania  $u_t$ . Jednak po przyrównaniu powyższego równania do  $(2.1)$ uzyskujemy model pary sterownik–silnik w postaci

$$
\omega_r=\sqrt{\frac{K_t}{K_\omega}u_t}.
$$

W konstrukcjach wielowirnikowych zjawiska dotyczące zachowania momentu pędu oraz oporów powietrza znoszą się, ponieważ stosuje się w nich pary wirników obracające się w przeciwnych kierunkach. W przypadku omawianego drona konieczne jest zawarcie w modelu wymienionych zjawisk.

Wirnik podczas obrotu wytwarza moment obrotowy  $M_r$  spowodowany oporami powietrza. Moment ten oddziałuje na korpus w osi obrotu wirnika i posiada zwrot przeciwny do jego prędkości kątowej. Jego wartość została zamodelowana jako proporcjonalna do wartości siły ciągu [\[CFAN16\]](#page-43-4). Jako że siła ciągu również jest liniowo zależna od sterowania u<sub>t</sub> zastosowano model

$$
M_{\rm r}=K_{\tau}u_{\rm t},
$$

gdzie  $K_{\tau}$  jest stałą charakteryzującą układ. Wyniki identyfikacji zgromadzone na wykresie [C.3](#page-65-0) potwierdzają stosowność takiego modelu.

Zmiana osi obrotu szybko obracającej się masy powoduje występowanie efektu żyroskopowego. Zjawisko to sprzęga prędkości i przyśpieszania kątowe ciała w osiach równoległych do osi obrotu wirnika. W literaturze [\[DGSAB](#page-43-3)<sup>+</sup>22] wartość generowanego momentu Mgyr zamodelowano jako

$$
\mathbf{M}_{\text{gyr}} = \begin{bmatrix} J_{\text{r}} \omega_{\text{r}} \omega_{\text{y}} \\ -J_{\text{r}} \omega_{\text{r}} \omega_{\text{x}} \\ 0 \end{bmatrix},
$$

gdzie  $J_r$  to moment bezwładności całego wirnika (śmigło oraz rotor silnika) w osi obrotu, czyli osi Z.

### <span id="page-7-0"></span>**2.2.2 Łopatki**

Wektorowanie ciągu możliwe jest dzięki łopatkom odchylającym jego wektor. Modeluje się to poprzez dodanie do wektora siły ciągu składowych prostopadłych  $F_n$ , generowanych przez obrócone łopatki. Założono, że serwomechanizm jest obiektem statycznym, więc stosując odpowiednią funkcję odwrotną, można sterować bezpośrednio kątem wychylenia orczyka od pionu  $\alpha_n$ . Dla niewielkich kątów  $\alpha_n$  mieszczących się w zakresie ±15° sprawdza się model łopatki zdefiniowany jako [\[Jac21,](#page-44-0) [CFAN16\]](#page-43-4)

$$
F_n = C_l F_t \alpha_n,
$$

gdzie  $C_1$  jest współczynnikiem siły nośnej łopatki. Opór powietrza stawiany przez łopatki został pominięty z powodu niewielkiego wpływu na układ w rozpatrywanym zakresie pracy [\[Jac21\]](#page-44-0).

Współczynnik siły nośnej  $C_l$  jest jednym z podstawowych parametrów opisujących charakterystykę skrzydła o danym przekroju. Zawiera informację o tym, jak duża jest generowana siła nośna przy danym kącie natarcia skrzydła. W dalszych rozważaniach przyjęto wartość [\[Jac21\]](#page-44-0)

$$
C_1=\frac{P_1}{2P_r}C_{L\alpha},
$$

gdzie  $P_1$  to powierzchnia skrzydła (tutaj łopatki),  $P_r$  to pole przekroju poprzecznego strumienia powietrza otaczającego skrzydło a  $C_{L\alpha}$  jest współczynnikiem charakteryzującym geometrię skrzydła. Dla skrzydeł w postaci płaskiej płyty o nieskończenie długiej krawędzi przyjmuje się wartość  $C_{L\alpha} = 2\pi$  [\[Bre06\]](#page-43-5). Pole przekroju poprzecznego strumienia powietrza obliczono ze wzoru

$$
P_r = \pi R_r^2,
$$

gdzie  $R_r$  jest promieniem śmigła.

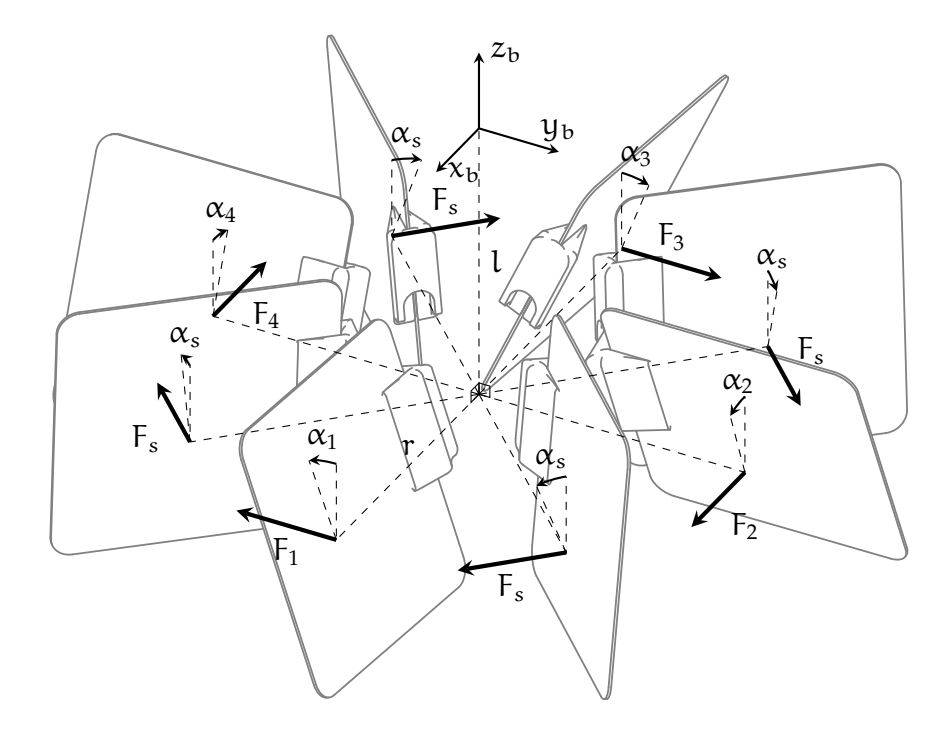

<span id="page-8-1"></span>Rysunek 2.3 Wektory sił generowanych przez łopatki

## <span id="page-8-0"></span>**2.3 Model jednowirnikowego drona**

Model dynamiki jednowirnikowego drona bazuje na wyprowadzeniach opracowanych przez autora w ramach kursu Roboty Mobilne [\[Moż23f,](#page-45-3) [Moż23e,](#page-45-4) [Moż23d\]](#page-45-5) oraz pozycji [\[Jac21\]](#page-44-0). Dynamika ruchu obrotowego wyprowadzona jest z wykorzystaniem formalizmu Newtona–Eulera, mianowicie

$$
\begin{bmatrix} F \ \tau \end{bmatrix} = \begin{bmatrix} mI & 0 \\ 0 & J \end{bmatrix} \begin{bmatrix} \dot{v} \\ \dot{\omega} \end{bmatrix} + \begin{bmatrix} 0 \\ \omega \times J\omega \end{bmatrix},
$$

gdzie macierz bezwładności całego drona

$$
\mathbf{J} \approx \begin{bmatrix} J_{xx} & 0 & 0 \\ 0 & J_{yy} & 0 \\ 0 & 0 & J_{zz} \end{bmatrix}
$$

zawiera najbardziej znaczące elementy na głównej przekątnej a pozostałe można przybliżyć do zera. Symbole  $F$  i  $\tau$  to wektory sił i momentów działających na obiekt wyrażone w lokalnym układzie współrzędnych a m to masa całkowita maszyny.

Rysunek [2.3](#page-8-1) przedstawia punkty zaczepienia i kierunki wektorów sił generowanych przez łopatki. Parametry l i r określają odległości geometrycznego środka łopatki od środka ciężkości obiektu odpowiednio w osi pionowej i poziomej,  $F_i$ ,  $i = 1, \ldots, 4$  to wartości sił generowanych przez łopatki aktywne a  $F_s$  to wartość siły generowana przez łopatki pasywne. Poczyniono następujące założenia dotyczące łopatek:

• są zamontowane osiowosymetrycznie względem osi obrotu wirnika,

## **2. Model obiektu 9**

- charakteryzują się równym co do wartości polu powierzchni,
- znajdują się poniżej środka ciężkości robota.

Przy takich założeniach model ruchu obrotowego obiektu można wyrazić jako

<span id="page-9-0"></span>
$$
\begin{cases}\n\dot{\phi} = \omega_{x} + \omega_{y}s_{\phi}t_{\theta} + \omega_{z}c_{\phi}t_{\theta} \\
\dot{\theta} = \omega_{y}c_{\phi} - \omega_{z}s_{\phi} \\
\dot{\psi} = \omega_{y}\frac{s_{\phi}}{c_{\theta}} + \omega_{z}\frac{c_{\phi}}{c_{\theta}} \\
\dot{\omega}_{x} = \frac{1}{J_{xx}}(J_{yy} - J_{zz})\omega_{y}\omega_{z} + \frac{1}{J_{xx}}l(F_{3} - F_{1}) + \frac{J_{x}}{J_{xx}}\omega_{r}\omega_{y} \\
\dot{\omega}_{y} = \frac{1}{J_{yy}}(J_{zz} - J_{xx})\omega_{x}\omega_{z} + \frac{1}{J_{yy}}l(F_{4} - F_{2}) - \frac{J_{x}}{J_{yy}}\omega_{r}\omega_{x} \\
\dot{\omega}_{z} = \frac{1}{J_{zz}}(J_{xx} - J_{yy})\omega_{x}\omega_{y} - \frac{1}{J_{zz}}r(F_{1} + F_{2} + F_{3} + F_{4} + 4F_{s}) + \frac{1}{J_{zz}}M_{r}\n\end{cases}
$$
\n(2.2)

Model ruchu postępowego został wyrażony jako

<span id="page-9-1"></span>
$$
\begin{cases}\n\dot{x} = v_x c_\theta c_\psi + v_y (s_\phi s_\theta c_\psi - c_\phi s_\psi) + v_z (c_\phi s_\theta c_\psi + s_\phi s_\psi) \\
\dot{y} = v_x c_\theta s_\psi + v_y (s_\phi s_\theta s_\psi + c_\phi c_\psi) + v_z (c_\phi s_\theta s_\psi - s_\phi c_\psi) \\
\dot{z} = -v_x s_\theta + v_y s_\phi c_\theta + v_z c_\phi c_\theta \\
\dot{v}_x = \frac{1}{m} (F_2 - F_4) + g s_\theta \\
\dot{v}_y = \frac{1}{m} (F_3 - F_1) - g s_\phi c_\theta \\
\dot{v}_z = \frac{1}{m} F_t - g c_\phi c_\theta\n\end{cases}
$$
\n(2.3)

gdzie g to wartość przyśpieszenia ziemskiego.

## <span id="page-10-0"></span>**Rozdział 3**

## **Algorytm sterowania**

Jednowirnikowiec z wektorowaniem ciągu jest układem z natury niestabilnym. Z tego powodu konieczne jest stworzenie algorytmu sterowania, które umożliwi kontrolę nad nim. W tym rozdziale przedstawiono zastosowany regulator i jego wariacje, opisano sposób jego implementacji w zadaniu sterowania dronem oraz podsumowano wyniki testów symulacyjnych układu sterowania.

## <span id="page-10-1"></span>**3.1 Regulator LQR**

Regulator liniowo-kwadratowy (ang. *Linear-Quadratic Regulator*) [\[Wikf\]](#page-46-1) jest liniowym regulatorem realizującym sterowanie ze sprzężeniem zwrotnym dynamicznymi układami liniowymi. Regulator LQR można interpretować jako odpowiednik MIMO (ang. *Multi Input Multi Output*) skalarnego regulatora typu P, w którym parametry są dobrane optymalnie.

### <span id="page-10-2"></span>**3.1.1 Zastosowanie**

Regulator LQR stosowany jest do liniowych układów dynamiki, które można opisać równaniem

$$
\dot{\mathbf{x}} = \mathbf{A}\mathbf{x} + \mathbf{B}\mathbf{u},
$$

gdzie x jest wektorem stanu układu a  $\mu$  jest wektorem sterowań. Macierze A i B to macierze charakteryzujące obiekt. Tak opisany układ posiada jeden punkt równowagi  $x = 0$ . W przypadku gdy układ jest niestabilny (lub na granicy stabilności) celem stabilizacji układu proponuje się sprzężenie zwrotne w postaci

$$
u=-Kx,
$$

gdzie K jest stałą macierzą współczynników. Aby ustabilizować obiekt w punkcie innym niż zero, należy przesunąć punkt stabilności do pożądanej wartości zadanej  $x_z$ 

$$
\mathbf{u} = -\mathbf{K}(\mathbf{x} - \mathbf{x}_z) = -\mathbf{K}\mathbf{e},
$$

na co pozwala zasada superpozycji spełniana przez układy liniowe. Występujący w powyższej formule wektor e definiuje się jako uchyb regulacji.

### <span id="page-11-0"></span>**3.1.2 Kryterium optymalności**

Macierz współczynników K jest optymalnie dobrana tak, aby minimalizować kwadratową funkcję kosztu, która w ogólnej postaci zdefiniowana jest jako [\[Wikf\]](#page-46-1)

$$
J = \int_0^\infty \left( x^{\mathsf{T}} Q x + u^{\mathsf{T}} R u + 2x^{\mathsf{T}} N u \right) dt,
$$

gdzie macierze Q, R oraz N zawierają wagi kosztu odpowiednio dla kwadratu elementów wektora stanu, kwadratów sterowań oraz ich iloczynu mieszanego. Zwyczajowo macierze Q oraz R zawierają niezerowe elementy wyłacznie na swojej głównej przekątnej. Dobór wartości elementów macierzy Q, R i N dokonywany jest doświadczalnie. Macierz K wyrażona jest zależnością

$$
\mathbf{K} = \mathbf{R}^{-1} \left( \mathbf{B}^{\mathsf{T}} \mathbf{P} + \mathbf{N}^{\mathsf{T}} \right),
$$

gdzie P jest rozwiązaniem algebraicznego równania Riccatiego podanego jako [\[Wika\]](#page-46-2)

$$
\mathbf{A}^{\mathsf{T}}\mathbf{P} + \mathbf{P}\mathbf{A} - (\mathbf{P}\mathbf{B} + \mathbf{N})\mathbf{R}^{-1}(\mathbf{B}^{\mathsf{T}}\mathbf{P} + \mathbf{N}^{\mathsf{T}}) + \mathbf{Q} = \mathbf{0}.
$$

### <span id="page-11-1"></span>**3.1.3 Człon całkujacy**

Regulator proporcjonalny często charakteryzuje się występowaniem niezerowego uchybu w stanie ustalonym, co w przypadku niektórych zastosowań jest niedopuszczalne. Rozszerzenie regulatora LQR o dodatkowe elementy całkujące pozwala interpretować go jako odpowiednik MIMO regulatora typu PI [\[MC14\]](#page-44-1).

Aby wyeliminować uchyb w stanie ustalonym, możliwe jest rozszerzenie wektora uchybu o elementy

$$
e_{\text{PI}} = \begin{bmatrix} e \\ e_{\text{I}} \end{bmatrix},
$$

gdzie

$$
\boldsymbol{e}_{\text{I}}=\int_{0}^{\text{t}}\boldsymbol{\mathsf{G}}\boldsymbol{e}\text{d}\boldsymbol{\mathsf{t}},
$$

G to macierz z elementami o wartościach 0 lub 1 decydująca, które składowe wektora uchybu należy poddawać całkowaniu. W ten sposób aby, obliczyć rozszerzoną macierz współczynników  $K_{PI}$ , należy sztucznie powiększyć model obiektu i funkcję kosztu o dodatkowy integrator

$$
A_{\text{PI}} = \begin{bmatrix} A & 0 \\ G & 0 \end{bmatrix}, \qquad B_{\text{PI}} = \begin{bmatrix} B \\ 0 \end{bmatrix}, \qquad Q_{\text{PI}} = \begin{bmatrix} Q & 0 \\ 0 & Q_{\text{I}} \end{bmatrix}, \qquad N_{\text{PI}} = \begin{bmatrix} N \\ N_{\text{I}} \end{bmatrix},
$$

gdzie  $\mathbf{Q}_\text{I}$  i  $\mathbf{N}_\text{I}$  to macierze zawierające nowe wagi kryterium optymalizacyjnego, dzięki którym możliwe jest dostosowanie wpływu wartości całek z wybranych uchybów na sterowanie.

## <span id="page-12-0"></span>**3.2 Implementacja regulatora**

Implementacja regulatora w jednowirnikowym dronie bazuje na implementacji opracowanej przez autora w ramach kursu Roboty Mobilne [\[Moż23f,](#page-45-3) [Moż23e,](#page-45-4) [Moż23d\]](#page-45-5). Model drona przedstawiony w rozdziale [2](#page-4-0) jest modelem nieliniowym. Zaproponowano więc sterowanie obiektem w bliskim otoczeniu jednego z punktów równowagi modelu i wykorzystanie jego liniowego przybliżenia w tym punkcie do implementacji regulatora LQR z elementem całkującym.

### <span id="page-12-1"></span>**3.2.1 Punkt równowagi**

Punktem, w którym dokonana została linearyzacja modelu obiektu, jest punkt równowagi. Z definicji jest to punkt, w którym przy stałym wymuszeniu nie występuje ruch ciała, co równoznaczne jest z przyrównaniem prawej strony równań dynamiki drona [\(2.2\)](#page-9-0), [\(2.3\)](#page-9-1) do zera

$$
\begin{cases} 0 = \omega_x + \omega_y s_{\varphi} t_{\theta} + \omega_z c_{\varphi} t_{\theta} \\ 0 = \omega_y c_{\varphi} - \omega_z s_{\varphi} \\ 0 = \omega_y \frac{s_{\varphi}}{c_{\theta}} + \omega_z \frac{c_{\varphi}}{c_{\theta}} \\ 0 = \frac{1}{J_{xx}} (J_{yy} - J_{zz}) \omega_y \omega_z + \frac{1}{J_{xx}} l C_l K_t u_t (\alpha_3 - \alpha_1) + \frac{J_r}{J_{xx}} \sqrt{\frac{K_t}{K_{\omega}} u_t} \omega_y \\ 0 = \frac{1}{J_{yy}} (J_{zz} - J_{xx}) \omega_x \omega_z + \frac{1}{J_{yy}} l C_l K_t u_t (\alpha_4 - \alpha_2) - \frac{J_r}{J_{yy}} \sqrt{\frac{K_t}{K_{\omega}} u_t} \omega_x \\ 0 = \frac{1}{J_{zz}} (J_{xx} - J_{yy}) \omega_x \omega_y - \frac{1}{J_{zz}} r C_l K_t u_t (\alpha_1 + \alpha_2 + \alpha_3 + \alpha_4 + 4 \alpha_s) + \frac{1}{J_{zz}} K_{\tau} u_t \\ 0 = \nu_x c_{\theta} c_{\psi} + \nu_y (s_{\phi} s_{\theta} c_{\psi} - c_{\phi} s_{\psi}) + \nu_z (c_{\phi} s_{\theta} c_{\psi} + s_{\phi} s_{\psi}) \\ 0 = \nu_x c_{\theta} s_{\psi} + \nu_y (s_{\phi} s_{\theta} s_{\psi} + c_{\phi} c_{\psi}) + \nu_z (c_{\phi} s_{\theta} s_{\psi} - s_{\phi} c_{\psi}) \\ 0 = -\nu_x s_{\theta} + \nu_y s_{\phi} c_{\theta} + \nu_z c_{\phi} c_{\theta} \\ 0 = \frac{1}{m} K_t u_t C_l (\alpha_2 - \alpha_4) + g s_{\theta} \\ 0 = \frac{1}{m} K_t u_t C_l (\alpha_3 - \alpha_1) - g s_{\phi} c_{\theta} \\ 0 = \frac{1}{m} K_t u_t - g c_{\phi} c_{\theta}. \end{cases}
$$

Przykładowym rozwiązaniem powyższego układu równań jest zbiór punktów  $x_0$  przy wymuszeniu  $\mathfrak{u}_0$ 

$$
\mathbf{x}_0 = \begin{bmatrix} \phi \\ \theta \\ \psi \\ \omega_x \\ \omega_y \\ \omega_z \\ \psi \\ \omega_x \\ \nu_x \\ \nu_y \\ \nu_z \end{bmatrix} = \begin{bmatrix} 0 \\ 0 \\ 0 \\ 0 \\ 0 \\ * \\ * \\ 0 \\ 0 \\ 0 \\ 0 \end{bmatrix}, \qquad \mathbf{u}_0 = \begin{bmatrix} \alpha_1 \\ \alpha_2 \\ \alpha_3 \\ \alpha_4 \\ \alpha_4 \\ \mu_t \end{bmatrix} = \begin{bmatrix} \alpha_{n0} \\ \alpha_{n0} \\ \alpha_{n0} \\ \alpha_{n0} \\ \alpha_{n0} \\ \mu_{t0} \end{bmatrix},
$$

gdzie

<span id="page-13-1"></span>
$$
\alpha_{n0} = -\frac{K_{\tau}}{4C_{t}K_{t}r} - \alpha_{s}, \qquad u_{t0} = \frac{mg}{K_{t}}, \qquad (3.1)
$$

 $*$  oznacza dowolną liczbę rzeczywistą. W dalszych dywagacjach wektor  $\mathbf{u}_0$  będzie stanowić punkt pracy urządzeń wykonawczych, przyjęto także

 $x_0 = 0$ .

### <span id="page-13-0"></span>**3.2.2 Linearyzacja modelu**

Aby umożliwić implementację regulatora, konieczna jest znajomość liniowego układu dynamiki, będącego liniowym przybliżeniem modelu drona wyrażonego w postaci

$$
\dot{x}=f(x,u).
$$

W tym celu obliczono pochodne cząstkowe odpowiednio po stanie obiektu x oraz sterowaniu u w punkcie równowagi

$$
A = \frac{\partial}{\partial x} f(x, u) \Big|_{x_0, u_0}, \qquad B = \frac{\partial}{\partial u} f(x, u) \Big|_{x_0, u_0},
$$

gdzie A oraz B to macierze opisujące dynamiczny obiekt liniowy. W wyniku obliczeń otrzymano

A = 0 0 0 1 0 0 0 0 0 0 0 0 0 0 0 0 1 0 0 0 0 0 0 0 0 0 0 0 0 1 0 0 0 0 0 0 0 0 0 0 <sup>J</sup><sup>r</sup> Jxx ω<sup>t</sup><sup>0</sup> 0 0 0 0 0 0 0 0 0 0 − Jr Jyy ω<sup>t</sup><sup>0</sup> 0 0 0 0 0 0 0 0 0 0 0 0 0 0 0 0 0 0 0 0 0 0 0 0 0 0 0 0 0 1 0 0 0 0 0 0 0 0 0 0 0 0 1 0 0 0 0 0 0 0 0 0 0 0 0 1 0 g 0 0 0 0 0 0 0 0 0 0 −g 0 0 0 0 0 0 0 0 0 0 0 0 0 0 0 0 0 0 0 0 0 0 0 , B = 0 0 0 0 0 0 0 0 0 0 0 0 0 0 0 − 1 Jxx F<sup>t</sup>0Cll 0 1 Jxx F<sup>t</sup>0Cll 0 0 0 − 1 Jyy F<sup>t</sup>0Cll 0 1 Jyy F<sup>t</sup>0Cll 0 − 1 Jzz F<sup>t</sup>0Clr − 1 Jzz F<sup>t</sup>0Clr − 1 Jzz F<sup>t</sup>0Clr − 1 Jzz F<sup>t</sup>0Clr 0 0 0 0 0 0 0 0 0 0 0 0 0 0 0 0 0 1 <sup>m</sup>F<sup>t</sup>0C<sup>l</sup> 0 − 1 <sup>m</sup>F<sup>t</sup>0C<sup>l</sup> 0 − 1 <sup>m</sup>F<sup>t</sup>0C<sup>l</sup> 0 1 <sup>m</sup>F<sup>t</sup>0C<sup>l</sup> 0 0 0 0 0 0 <sup>1</sup> <sup>m</sup>K<sup>t</sup> ,

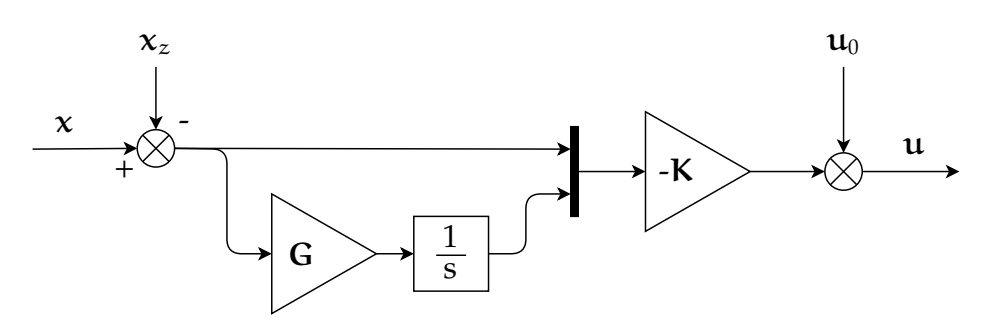

<span id="page-14-1"></span>Rysunek 3.1 Diagram układu sterowania

gdzie

$$
\omega_{\mathfrak{t}0}=\sqrt{\frac{K_{\mathfrak{t}}}{K_{\omega}}u_{\mathfrak{t}0}},\qquad F_{\mathfrak{t}0}=K_{\mathfrak{t}}u_{\mathfrak{t}0}.
$$

### <span id="page-14-0"></span>**3.2.3 Strategia sterowania**

Rysunek [3.1](#page-14-1) przedstawia układ sterowania złożony z regulatora LQR, którego wyjście jest przesunięte do punktu pracy urządzeń wykonawczych. Zadaniem sterowania jest utrzymanie:

- zadanego wychylenia w osi X,
- zadanego wychylenia w osi Y,
- zadanej prędkości kątowej w osi Z,
- zadanej wysokości nad ziemią.

Z wektora stanu x oraz macierzy A i B usunięto zbędne składowe pozostawiając

$$
\mathbf{x} = \begin{bmatrix} \phi \\ \theta \\ \omega_x \\ \omega_y \\ \omega_z \\ z \\ \nu_z \end{bmatrix}, \qquad \mathbf{A} = \begin{bmatrix} 0 & 0 & 1 & 0 & 0 & 0 & 0 \\ 0 & 0 & 0 & 1 & 0 & 0 & 0 \\ 0 & 0 & 0 & \frac{\int_r}{\int_{xx} \omega_{t0} & 0 & 0 & 0 \\ 0 & 0 & -\frac{\int_r}{\int_{yy} \omega_{t0} & 0 & 0 & 0 & 0 \\ 0 & 0 & 0 & 0 & 0 & 0 & 0 \\ 0 & 0 & 0 & 0 & 0 & 0 & 0 \\ 0 & 0 & 0 & 0 & 0 & 0 & 0 \end{bmatrix},
$$

$$
\mathbf{B} = \begin{bmatrix} 0 & 0 & 0 & 0 & 0 & 0 & 0 & 0 \\ 0 & 0 & 0 & 0 & 0 & 0 & 0 & 0 \\ -\frac{1}{\int_{xx}} F_{t0} C_1 l & 0 & \frac{1}{\int_{xx}} F_{t0} C_1 l & 0 & 0 & 0 \\ 0 & -\frac{1}{\int_{yy}} F_{t0} C_1 l & 0 & \frac{1}{\int_{yy}} F_{t0} C_1 l & 0 \\ -\frac{1}{\int_{zz}} F_{t0} C_1 r & -\frac{1}{\int_{zz}} F_{t0} C_1 r & -\frac{1}{\int_{zz}} F_{t0} C_1 r & -\frac{1}{\int_{zz}} F_{t0} C_1 r & 0 \\ 0 & 0 & 0 & 0 & 0 & \frac{1}{m} K_t \end{bmatrix}.
$$

Niedoskonałości konstrukcji mechanicznej, takie jak położenie środka ciężkości poza pionową osią robota oraz zależność siły ciągu od napięcia zasilania baterii, unaoczniły potrzebę niwelowania uchybu w stanie ustalonym. Dlatego zdecydowano, że całkowaniu będą poddawane składowe φ, θ,  $ω_z$  oraz z, stąd macierz

$$
\mathbf{G} = \begin{bmatrix} 1 & 0 & 0 & 0 & 0 & 0 & 0 \\ 0 & 1 & 0 & 0 & 0 & 0 & 0 \\ 0 & 0 & 0 & 0 & 1 & 0 & 0 \\ 0 & 0 & 0 & 0 & 0 & 1 & 0 \end{bmatrix}
$$

.

Macierze Q, R i N zostały dobrane doświadczalnie i wynoszą

Q = 100 . . . 0 100 10 10 . . . 10 . . . 10 . . . 1 10 . . . 10 1 0 . . . 10 , R = 1000 · I, N = **0**.

## <span id="page-15-0"></span>**3.3 Symulacje**

Symulacje przeprowadzone w ramach kursu Roboty Mobilne [\[Moż23f,](#page-45-3) [Moż23e,](#page-45-4) [Moż23d\]](#page-45-5) zostały zrealizowane za pomocą środowiska Matlab Simulink [\[Mata\]](#page-44-2). Zaimplementowano model drona wraz z estymacją jego stanu na podstawie odczytów z wirtualnych czujników. Program działał w czasie rzeczywistym, co pozwalało na odczyt zadanego stanu od użytkownika przez kontroler USB. Wizualizacja przeprowadzona z użyciem dodatku Simulink 3D Animation [\[Matb\]](#page-44-3) pozwoliła na łatwą ocenę wyników.

Przeprowadzone symulacje udowodniły działanie zaproponowanego algorytmu sterowania, nawet gdy parametry modelu zastosowane do projektowania regulatora odbiegały od tych użytych w symulowanym dronie o 10%. Elementy macierzy Q i R określone podczas badań symulacyjnych były punktem wyjścia podczas testów na rzeczywistym obiekcie.

## <span id="page-16-0"></span>**Rozdział 4**

## **Platforma testowa**

## <span id="page-16-1"></span>**4.1 Konstrukcja mechaniczna**

Konstrukcja mechaniczna drona powinna charakteryzować się ograniczoną masą oraz wysoką wytrzymałością. Poziom integracji układów elektroniki wymusił zaprojektowanie dedykowanego korpusu robota. W tym podrozdziale przedłożone zostały możliwe rozwiązania konstrukcyjne, przeanalizowano model matematyczny obiektu oraz opisano budowę mechaniczną jednowirnikowca.

### <span id="page-16-2"></span>**4.1.1 Przegląd rozwiązań**

Tematyka budowy drona TVC poruszana była w opracowaniach naukowych oraz militarnych wielokrotnie. Wśród opisanych w literaturze pojazdów można wyróżnić dwa odrębne podejścia konstrukcyjne przedstawione na rysunku [4.1.](#page-17-0)

Wariant występujący w literaturze [\[Jac21\]](#page-44-0) oraz realizacjach militarnych [\[Arm12,](#page-43-1) [Air21\]](#page-43-2) został przedstawiony na rysunku [4.1a.](#page-17-1) Charakteryzuje się on całkowitą zabudową elementów ruchomych, co pozwala na sprawniejsze wykorzystanie aktuatorów robota. Układy elektroniki znajdują się na zewnątrz względem urządzeń wykonawczych.

Drugi wariant, opisywany w literaturze [\[DGSAB](#page-43-3)<sup>+</sup>22, [CFAN16\]](#page-43-4) został przedstawiony na rysunku [4.1b.](#page-17-2) Zakłada on umiejscowienie wszystkich układów elektroniki w obrysie kadłuba, pozostawiając elementy ruchome na zewnątrz. Takie podejście wymusza uzyskanie niewielkiej powierzchni przekroju poprzecznego drona, co implikuje wysoki stopień integracji układów elektroniki (niewiele dostępnej przestrzeni). W tym rozwiązaniu elementy ruchome są bardziej narażone na awarie związane z upadkami na ziemię a lotki z powodu dużej odległości od wirnika muszą posiadać większą powierzchnię.

### <span id="page-16-3"></span>**4.1.2 Analiza modelu matematycznego**

Model przedstawiony w rozdziale [2,](#page-4-0) oprócz stanowienia bazy do zaprojektowania układu sterowania jest podstawą do zrozumienia zjawisk rządzących robotem. Analiza modelu obiektu pozwala posiąść wiedzę na temat kluczowych parametrów w celu

<span id="page-17-1"></span>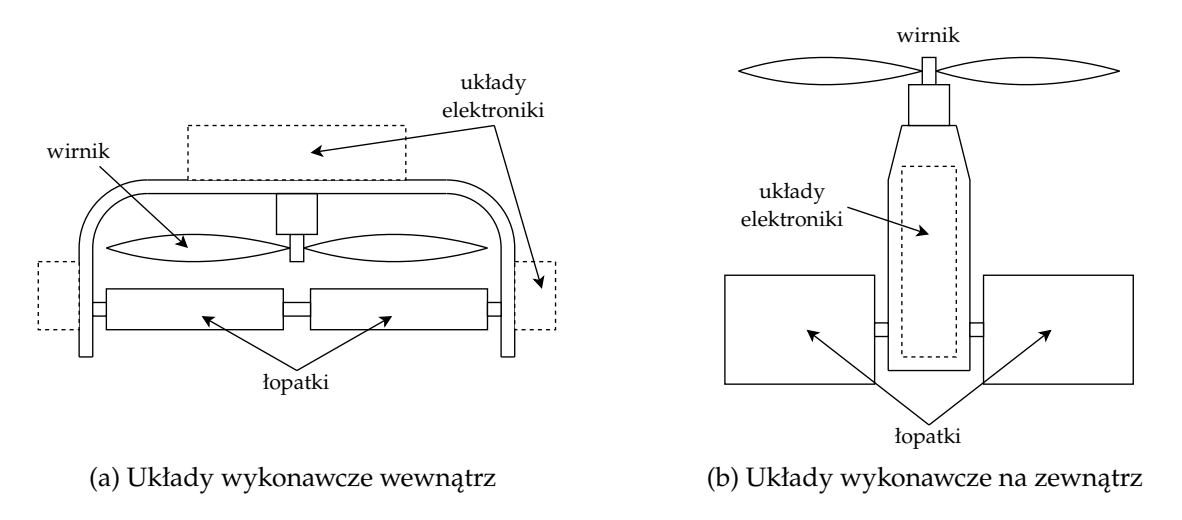

<span id="page-17-0"></span>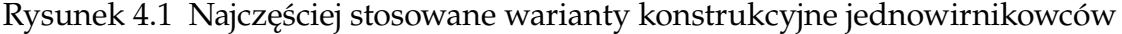

zaprojektowania konstrukcji tak, aby możliwie ułatwić proces wdrażania układu sterowania.

#### **Analiza modelu ruchu postępowego**

Model przyśpieszeń liniowych [\(2.3\)](#page-9-1) zależny jest od masy robota oraz siły ciągu. Zależność siły ciągu od sterowania została opisana wzorem

<span id="page-17-2"></span>
$$
F_t=K_t\boldsymbol{u}_t
$$

gdzie  $u_t$  ∈ [0; 1] jest sterowaniem zadawanym sterownikowi silnika a K<sub>t</sub> współczynnikiem siły ciągu. W każdym przypadku warunkiem koniecznym do utrzymania możliwości lotu jest

$$
K_t>mg.
$$

Im wartość współczynnika siły ciągu  $K_t$  jest większa, tym większy jest zakres siły ciągu możliwej do wygenerowania. Układ powinien być możliwie lekki, aby zwiększyć zakres możliwych do uzyskania przyśpieszeń liniowych.

#### **Analiza modelu ruchu obrotowego**

Z modelu przyśpieszeń kątowych [\(2.2\)](#page-9-0) można wywnioskować, że aby zminimalizować zjawisko efektu żyroskopowego stosunek momentu bezwładności wirnika  $J_r$ do momentów bezwładności całego drona (odpowiednio  $J_{xx}$  i  $J_{yy}$ ) powinien być minimalizowany. Zwiększenie wartości współczynnika prędkości obrotowej K<sup>ω</sup> pozwoli na osiąganie mniejszej prędkości obrotowej wirnika, co również zmniejszy wpływ oddziaływania efektu żyroskopowego. Ograniczenie zmian prędkości wirnika pozwoli na zminimalizowanie momentu generowanego w osi pionowej.

Zwiększenie odległości łopatek od środka ciężkości (l i r) oraz zwiększenie wartości współczynnika oddziaływania łopatek  $C_1$  pozwoli na zwiększenie generowanych przez łopatki momentów obrotowych. Bezwładność układu powinna być możliwie niska, aby zwiększyć zakres możliwych do uzyskania przyśpieszeń kątowych.

#### **4. Platforma testowa 18**

#### **Analiza punktu pracy modelu**

Występowania niezerowego momentu obrotowego oddziałującego na korpus wygenerowanego przez wirnik, powoduje konieczność wygenerowania momentu o równej wartości, lecz przeciwnym zwrocie. Kąt wychylenia łopatek aktywnych w punkcie pracy opisany równaniem [\(3.1\)](#page-13-1) pomniejszony jest o wartość  $\alpha_s$ , która stanowi kat nachylenia łopatek pasywnych (pomocniczych).

Kąt  $\alpha_s$  powinien zostać dobrany tak, aby punkt pracy łopatek aktywnych był możliwie blisko środka zakresu ich pracy (zera). Należy także zadbać, aby  $\alpha_s$  mieścił się w zakresie obowiazywania modelu. W tym celu zastosowano przybliżenie

$$
\alpha_s \approx -\frac{K_\tau}{4C_1K_tr}.
$$

### <span id="page-18-0"></span>**4.1.3 Projekt CAD**

Do wykonania platformy testowej zdecydowano się wybrać wariant z zewnętrznymi układami wykonawczymi. Przemawia za tym lepsze wypełnienie warunków postawionych w podrozdziale analizującym model obiektu, a także potencjalnie prostsza w zaprojektowaniu i wykonaniu konstrukcja mechaniczna o mniejszej masie.

Do wykonania elementów mechanicznych robota została użyta technologia FDM (ang. *Fused Deposition Modeling*) [\[Wikg\]](#page-46-3). W tym celu wszystkie części oraz użyte podzespoły zostały zamodelowane za pomocą platformy Onshape [\[PTC\]](#page-45-6). Proces druku 3D przebiegał przy wykorzystaniu plików G-code wygenerowanych programem Cura [\[Ult\]](#page-46-4).

Rysunki techniczne części zaprojektowanych na potrzeby projektu znajdują się w dodatku [A.](#page-47-0) Aby obliczenia położenia środka ciężkości oraz wartości elementów macierzy bezwładności były możliwie zbliżone do rzeczywistych, waga każdego elementu składowego drona została określona za pomocą wagi jubilerskiej oraz nadpisana w programie CAD. Rysunek [4.2](#page-19-0) przedstawia kompletną konstrukcję, natomiast rysunek [4.3](#page-20-0) prezentuje sposób połączenia jej wyszczególnionych fragmentów: bloku serwomechanizmów, ramy i sekcji dolnej.

#### **Blok serwomechanizmów**

Rysunek [4.4](#page-21-0) przedstawia złożenie bloku serwomechanizmów będącego centralnym elementem konstrukcji. Blok promieniście łączy cztery serwomechanizmy lotek umieszczone w specjalnych gniazdach. Z czterech stron bloku znajdują się mocowania lotek pasywnych. Napędy oraz mocowania przytwierdzone są do bloku za pomocą niewielkich wkrętów. Blok łączy ze sobą ramę, sekcję dolną oraz lotki.

### **Rama**

Uzyskanie małej powierzchni przekroju korpusu w płaszczyźnie pracy śmigła wymagało zachowania podłużnej sylwetki konstrukcji.W tym celu została zaprojektowana trzyczęściowa rama o kształcie zbliżonym do litery U, otaczająca baterię. Rama złożona

<span id="page-19-0"></span>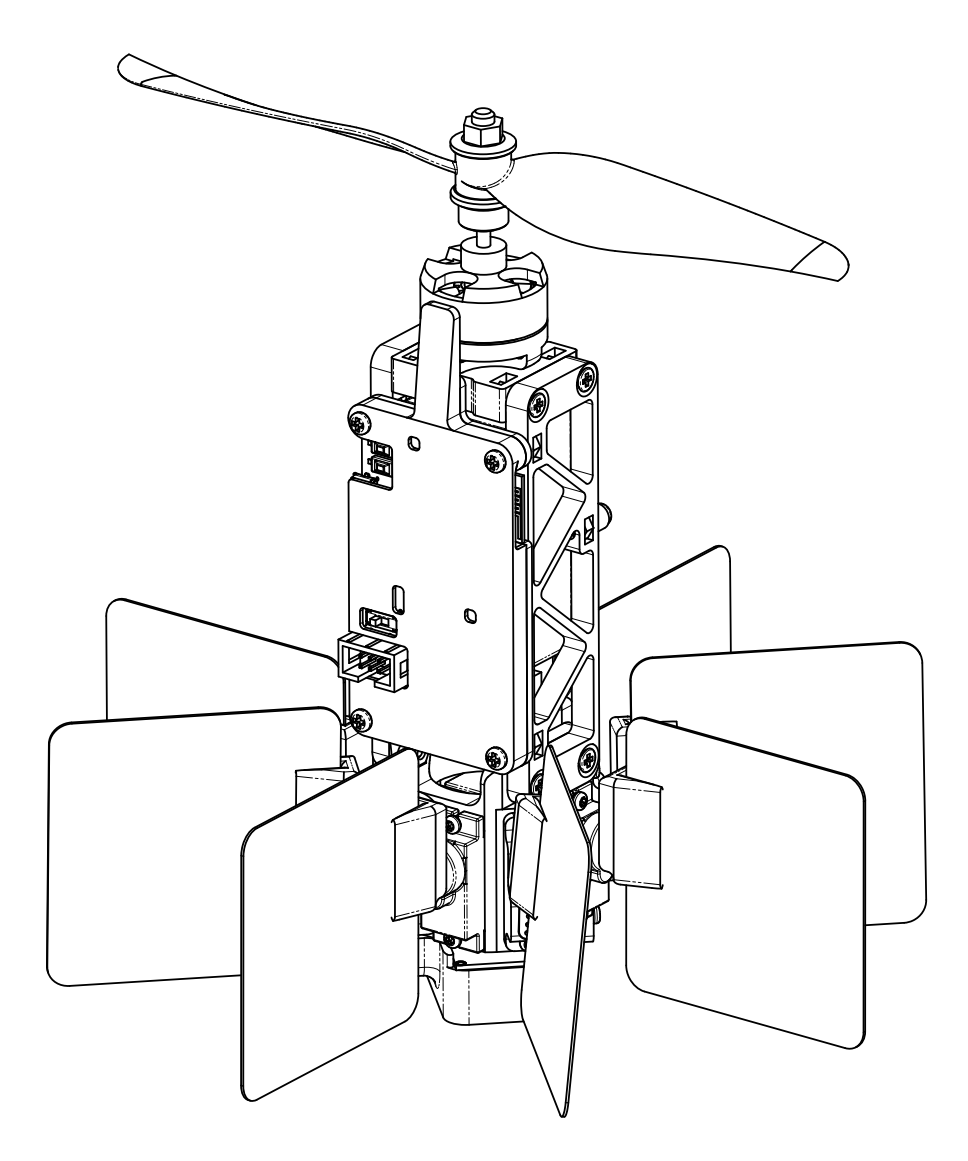

Rysunek 4.2 Kompletna platforma

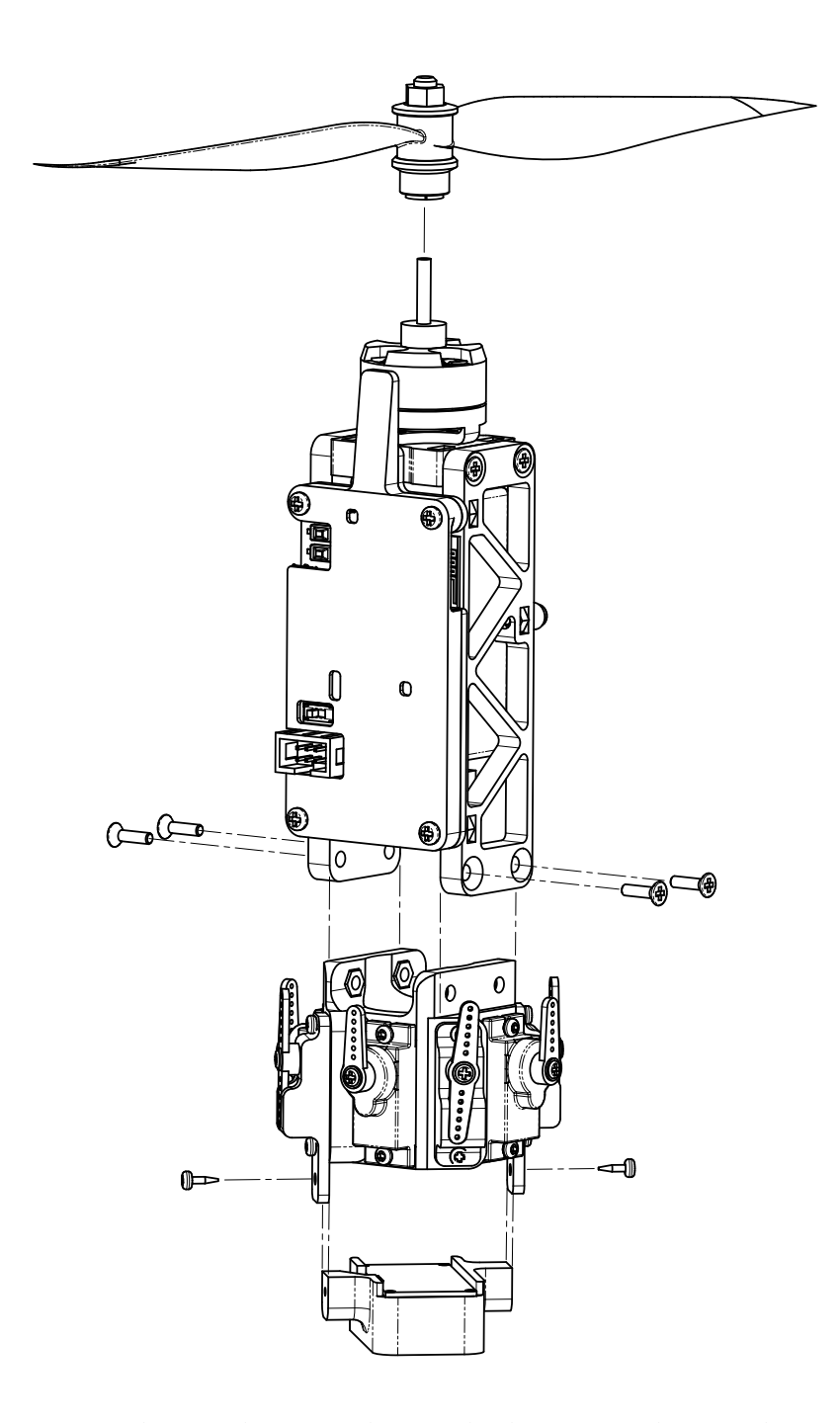

<span id="page-20-0"></span>Rysunek 4.3 Złożenie głównych elementów konstrukcji

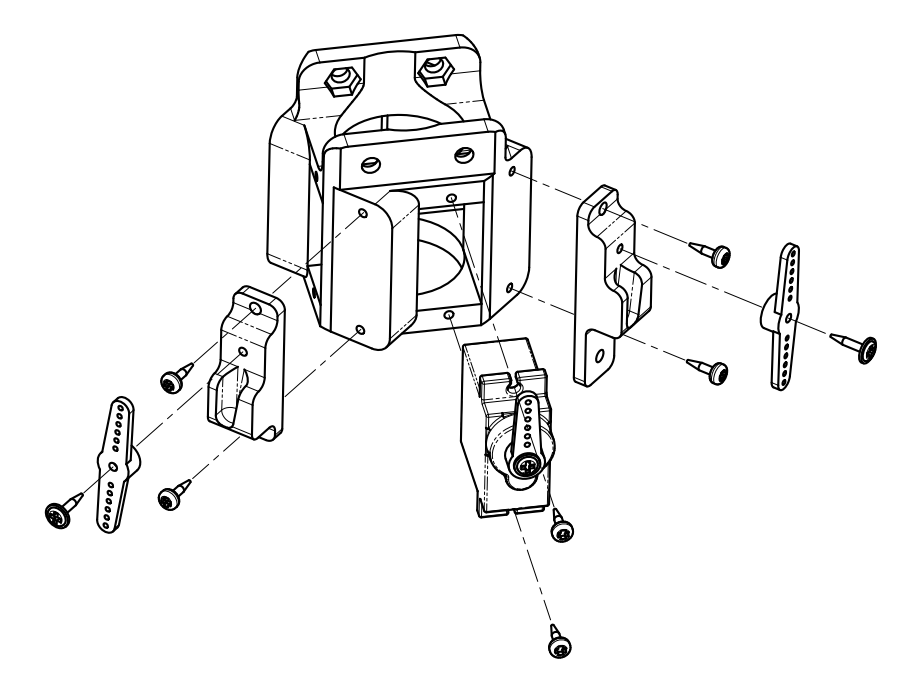

<span id="page-21-0"></span>Rysunek 4.4 Złożenie bloku serwomechanizmów

jest z dwóch symetrycznych boków oraz łącznika połączonych czterema śrubami M3. Rysunek [4.5](#page-22-0) przedstawia sposób przytwierdzenia sterownika lotu oraz sterownika silnika do ramy. Sterownik lotu został otoczony dodatkową obudową. Silnik, sterownik lotu oraz uchwyt sterownika silnika zostały przytwierdzone do ramy za pomocą śrub i nakrętek M3. Aby redukować masę, w elementach ramy wykonano specjalne otwory na wzór żeber kratownicy.

### **Sekcja dolna**

Sekcja dolna składa się z czujnika odległości skierowanego w dół. Element pokazany na rysunku [4.6](#page-22-1) osłania czujnik, jednocześnie przytwierdzając go do reszty maszyny. Osłona przymocowana jest do wydłużonych fragmentów mocowań lotek pasywnych, poprzez niewielkie wkręty.

### **Łopatki**

Łopatki sterujące wektorem ciągu zostały wykonane z plastikowego pudełka do produktów spożywczych. Dzięki temu charakteryzują się wystarczającą sztywnością a także łatwością obróbki. Połączenie łopatek z dronem zostało zaprojektowane tak, aby kontakt z podłożem lub inną przeszkodą prowadził do łatwej separacji łopatek od osi serwomechanizmów. Jest to działanie konieczne w celu ochrony podatnych na uszkodzenia plastikowych kół zębatych napędów. Rysunek [4.7](#page-23-3) pokazuje montaż łopatki. Łopatka umieszczona jest we wcięciu uchwytu wyprofilowanego tak, aby stabilnie utrzymywał się na orczyku serwomechanizmu. Dowolna siła działająca w górę strąca uchwyt z orczyka, chroniąc wrażliwy napęd. Aby ułatwić proces znajdywania łopatek w trawie lub zaroślach, elementy zostały pomalowane farbą w jaskrawym kolorze.

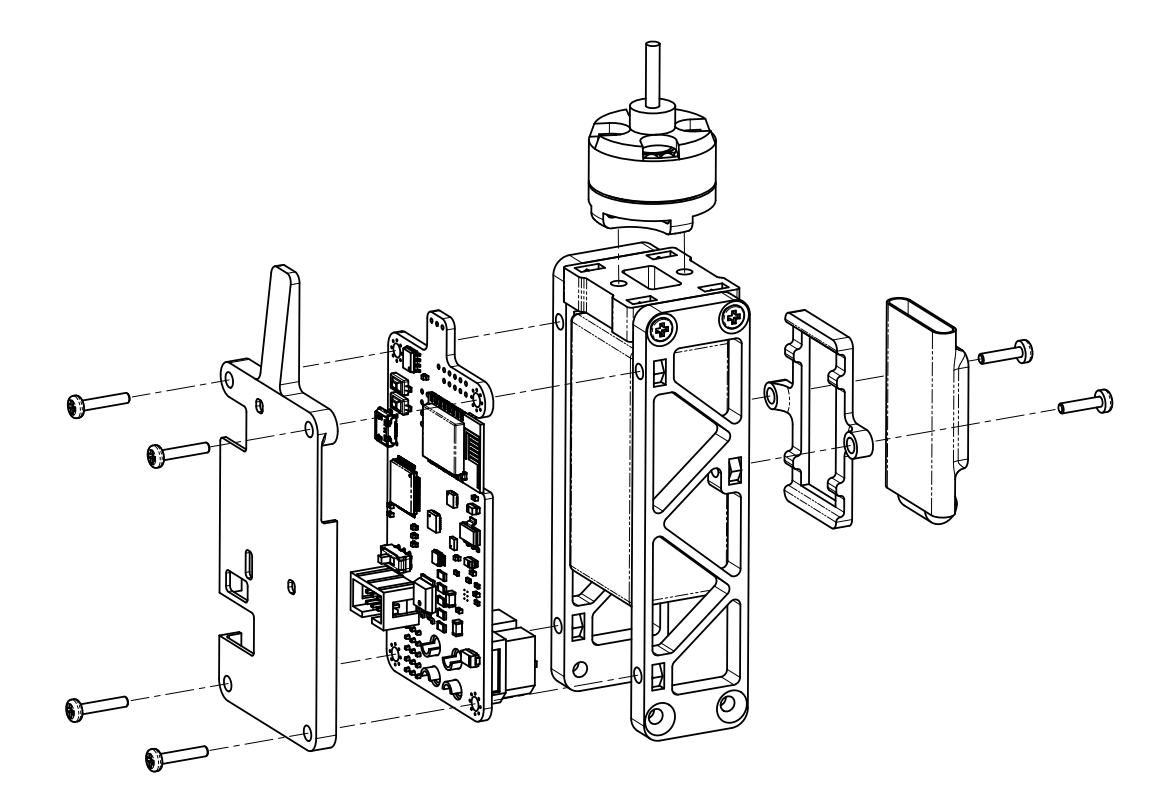

Rysunek 4.5 Złożenie ramy

<span id="page-22-0"></span>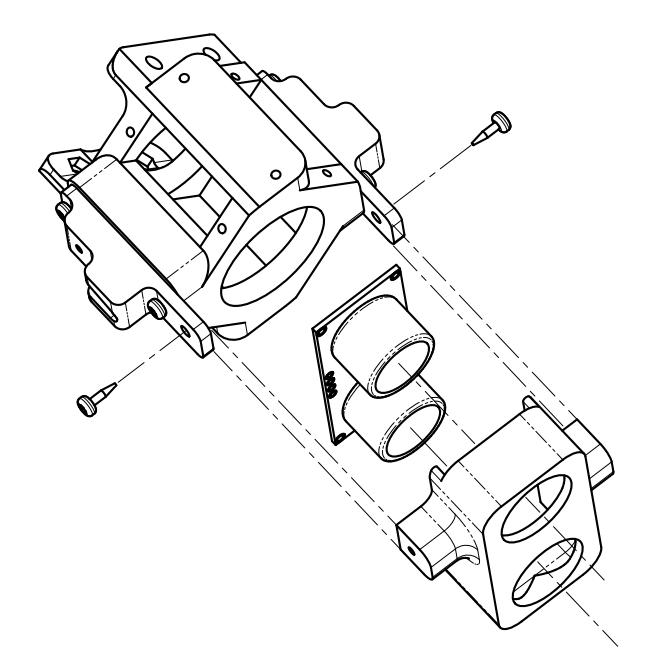

<span id="page-22-1"></span>Rysunek 4.6 Złożenie sekcji dolnej

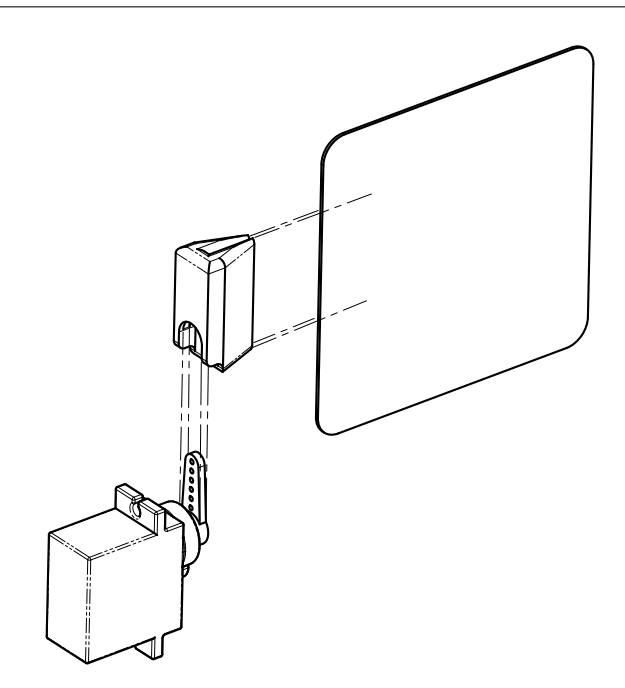

<span id="page-23-3"></span>Rysunek 4.7 Montaż łopatki

## <span id="page-23-0"></span>**4.2 Układy elektroniki**

W niewielkich obiektach latających rolę nadrzędnego układu sterowania często pełni zintegrowany sterownik lotu stanowiący centralną część ich układów elektroniki. W tym podrozdziale opisany jest projekt i realizacja układów elektroniki drona oraz zastosowany protokół komunikacyjny.

### <span id="page-23-1"></span>**4.2.1 Wymagania funkcjonalne**

Zadaniem sterownika lotu bezzałogowca jest kontrolowane utrzymanie go w powietrzu przy zachowaniu łączności z pilotem. Aby poprawnie zrealizować to zadanie, sterownik powinien odczytywać dane z układów sensorycznych oraz układów komunikacyjnych, dokonywać ich analizy oraz mieć możliwość sprawnego wpływania na elementy wykonawcze – aktuatory robota.

### <span id="page-23-2"></span>**4.2.2 Elementy składowe**

Rysunek [4.8](#page-24-0) przedstawia schemat układów elektronicznych drona odgrywających rolę sterownika. W skład sterownika wchodzą sensory, układy zasilania oraz sekcja komunikacji i sterowania.

### **Układy sensoryczne**

W celu stabilizacji lotu oraz utrzymania zadanej wysokości nad ziemią dron powinien być wyposażony w czujniki pozwalające na estymację orientacji oraz wysokości przelotowej. Do uzyskania pełnej informacji o położeniu kątowym wymagane będzie

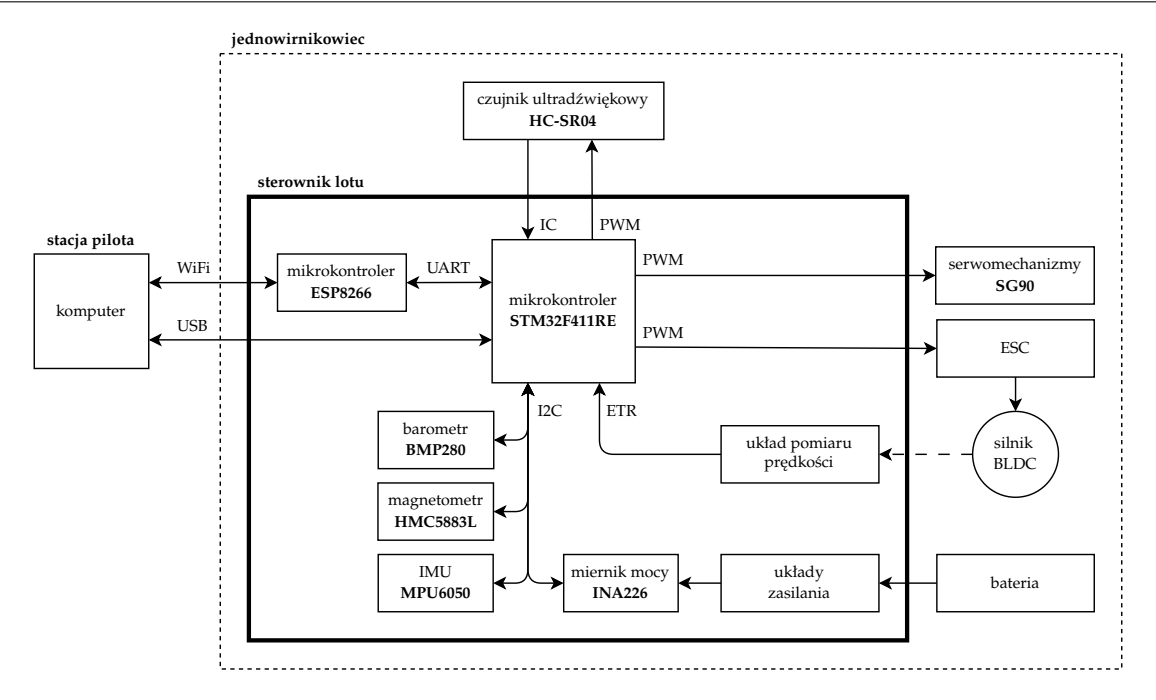

<span id="page-24-0"></span>Rysunek 4.8 Diagram układów elektronicznych jednowirnikowca

użycie IMU (ang. *Inertial Measurement Unit*) zrealizowanej tu jako połączenie cyfrowego akcelerometru, żyroskopu (układ MPU6050 [\[Inv\]](#page-44-4)) oraz magnetometru (układ HMC5883L [\[Hon\]](#page-44-5)). Wysokość lotu drona jest estymowana na podstawie fuzji odczytów barometru (czujnik BMP280 [\[Bos\]](#page-43-6)), ultradźwiękowego czujnika odległości (moduł HC-SR04) oraz wymienionego wcześniej akcelerometru. Oprócz czujników niezbędnych do utrzymania jednowirnikowca w powietrzu, w sterowniku został umieszczony czujnik mierzący napięcie zasilania oraz całkowity prąd pobierany z baterii (układ INA226 [\[Texa\]](#page-45-7)), jak i zintegrowany prędkościomierz na bazie czujnika Halla.

#### **Układy wykonawcze**

Utrzymanie jednowirnikowca w powietrzu wymaga precyzyjnego sterownia urządzeniami wykonawczymi. Główny wirnik generujący ciąg napędzany jest silnikiem BLDC (ang. *Brushless Direct-Current Motor*) Redox BL400/1400, którego kontrolę umożliwia dedykowany sterownik ESC (ang. *Electronic Speed Controller*). Do kontrolowania kąta natarcia łopatek w strumieniu powietrza, zastosowane zostały cztery serwomechanizmy SG90. Wszystkie wymienione aktuatory posiadają standardowy modelarski interfejs wykorzystujący modulację PWM (ang. *Pulse Width Modulation*), w którym sygnał o częstotliwości 50Hz przyjmuje wypełnienie od 1ms do 2ms. Tak określone wartości wypełniania odpowiadają sterowaniu prędkością w zakresie 0–100% (w przypadku silnika BLDC) lub położeniem od −90◦ do 90◦ (w przypadku serowomechanizmów).

#### **Komunikacja**

Aby możliwie uprościć złożoność systemu, komunikacja zrealizowana została na bazie lokalnej sieci WiFi tworzonej przez stację pilota. Mikrokontroler ESP8266 [\[Esp\]](#page-43-7)

#### **4. Platforma testowa 25**

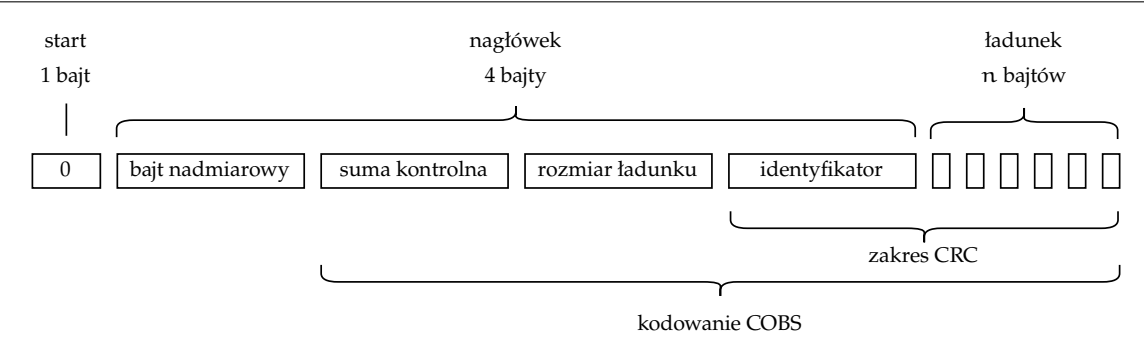

<span id="page-25-1"></span>Rysunek 4.9 Ramka danych użyta do komunikacji

z oprogramowaniem Blackmagic-espidf [\[Pal\]](#page-45-8) automatycznie łączy się z siecią o ustalonej nazwie. Do komunikacji bezprzewodowej z dronem użyta została usługa Telnet skojarzona z peryferium UART na mikrokontrolerze ESP. Zastosowanie zdalnej sondy GDB SWD, podłączonej do głównego mikrokontrolera z serii STM32F4, umożliwiło bezprzewodowe programowanie oraz debuggowanie platformy. Dla ułatwienia pracy podczas tworzenia projektu została dodatkowo zaimplementowana możliwość połączenia sterownika lotu bezpośrednio do komputera za pomocą portu USB. Komunikacja przewodowa podlega identycznemu kodowaniu i obsłudze jak wariant radiowy.

W celu uzyskania niezawodnej komunikacji pomiędzy stacją pilota a dronem został opracowany binarny protokół komunikacyjny. Pokazana na rysunku [4.9](#page-25-1) ramka danych składa się z trzech części: startu, nagłówka oraz ładunku. Dzięki zastosowaniu kodowania COBS [\[CB99\]](#page-43-8) (ang. *Consistent Overhead Byte Stuffing*), które pozwala na usunięcie z danych bajtów o wartości 0, dzięki czemu bajt 0 może być wykorzystywany do sygnalizacji początku ramki danych. Bajt nadmiarowy wskazuje miejsce pierwszego występowania zera w następującej po nim sekwencji. Na pozycji tak wskazanego zera, zamiast niego umieszczona zostaje wartość wskazująca względną pozycję kolejnego zera. W przypadku wystąpienia pomiędzy zerami odstępu większego niż 254 bajty, wymagane jest wstawienie dodatkowych bajtów nadmiarowych. Z powodu braku potrzeby wysyłania ładunków dłuższych niż 252 bajty, implementacja została ograniczona do jednego bajtu nadmiarowego.

Możliwość sprawdzenia poprawności otrzymanych danych została zrealizowana poprzez umieszczenie w nagłówku wartości sumy kontrolnej CRC-8. Zakres, z którego liczona jest suma kontrolna, obejmuje identyfikator wiadomości oraz cały ładunek ramki. W razie niezgodności sumy kontrolnej wiadomość jest ignorowana.

### <span id="page-25-0"></span>**4.2.3 Schemat oraz projekt sterownika lotu**

Schematy ideowe, jak i projekt płytki drukowanej zostały wykonane w programie KiCad 6 [\[Cha\]](#page-43-9) i znajdują się w Dodatku [B.](#page-56-0) Przedstawiony na rysunku [B.1](#page-57-0) schemat główny został podzielony na omówione poniżej sekcje przedstawione w postaci schematów hierarchicznych.

#### **Sekcja sterowania i komunikacji**

Jako główna jednostka sterownika został wybrany STM32F411RE firmy STMicroelectronics [\[STMb\]](#page-45-9). W celu zapewnienia jego stabilnej pracy w układzie umieszczono kondensatory filtrujące zasilanie zgodnie z zaleceniami producenta [\[STMa\]](#page-45-10) oraz zewnętrzny oscylator kwarcowy o częstotliwości 8MHz. Wyprowadzenia BOOT0 oraz BOOT1 zostały podłączone tak, by użytkownik mógł wybrać tryb rozruchu mikrokontrolera za pomocą przycisku (wykonywanie programu lub wejście w tryb DFU). Do interakcji jednostki z otoczeniem zostały użyte następujące peryferia:

- I <sup>2</sup>C konfiguracja i odczyt czujników wewnątrz sterownika lotu,
- UART komunikacja z ESP8266,
- USB komunikacja przewodowa oraz programowanie DFU,
- kanały PWM sterowanie aktuatorami,
- wejście ETR taktowanie zegara licznika sygnałem prędkościomierza,
- zewnętrzne przerwania z czujników,
- SWD programowanie oraz debugowanie,
- GPIO sterowanie kolorowymi diodami informacyjnymi,
- UART komunikacja z zewnętrznym modułem GPS (brak implementacji),
- SPI komunikacja z zewnętrznym modułem nRF24L01+ (brak implementacji).

Mikrokontroler ESP8266 stanowi podstawę modułu ESP-12E zawierajacego wymagane układy pamięci oraz antenę 2.4GHz umożliwiającą komunikację WiFi. Moduł został zaprogramowany przed wlutowaniem na powierzchnię płytki drukowanej, dzięki czemu wyprowadzenie GPIO0 może być na stałe połączona poprzez rezystor podciągający do potencjału wysokiego. Linie komunikacji UART oraz GPIO emulujace działanie sondy GDB zostały połączone z jednostką główną poprzez zestaw zworek umożliwiających rozwarcie obwodów do przeprogramowaniu mikrokontrolerów w razie potrzeby.

### **Sekcja układów sensorycznych**

Z powodu małej dostępności na rynku 9-osiowych IMU został wybrany wariant z osobnymi układami: MPU6050 (akcelerometr oraz żyroskop) oraz HMC5883L (magnetometr). Czujniki zostały połączone do wspólnej magistrali I<sup>2</sup>C, w której każde urządzenie posiada unikalny adres, dzięki czemu liczba linii sterujących jest zminimalizowana. Sygnały zakończenia konwersji zostały połączone do pinów GPIO jednostki głównej skonfigurowanych jako zewnętrzne przerwania.

Aby mierzyć prędkość obrotową wirnika napędowego w sterowniku lotu, w niewielkiej odległości od silnika został umieszczony czujnik Halla CS49E [\[F.W\]](#page-44-6). Podczas obrotu magnesy neodymowe, będące częścią rotora silnika BLDC, wymuszają przemienny strumień magnetyczny przenikający czujnik. Tak wygenerowany sygnał trafia na wejście komparatora LM393 [\[ons\]](#page-45-11) w konfiguracji z histerezą. Opisana metoda pozwala na wytworzenie sygnału prostokątnego, którego częstotliwość jest proporcjonalna do prędkości obrotowej wirnika. Współczynnikiem proporcjonalności jest liczba par

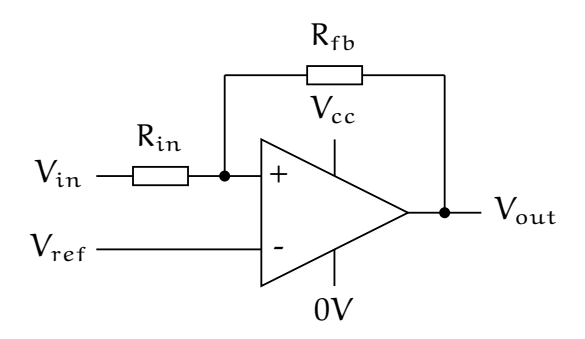

Rysunek 4.10 Schemat ideowy komparatora z histerezą

<span id="page-27-0"></span>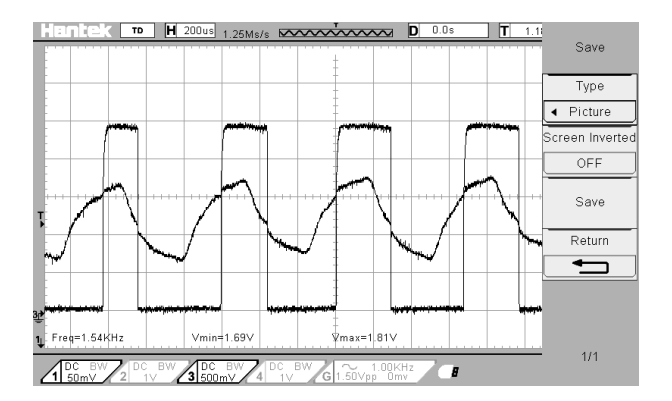

<span id="page-27-1"></span>Rysunek 4.11 Oscylogram przebiegu sygnału wejściowego i wyjściowego komparatora

pól magnetycznych magnesów w rotorze silnika. Rysunek [4.10](#page-27-0) przedstawia schemat ideowy komparatora z histerezą zaimplementowany w układzie. Wartości elementów pasywnych układu zostały dobrane według zależności

$$
\frac{R_{in}}{R_{fb}} = \frac{V_{TH} - V_{TL}}{V_{cc}},
$$

$$
V_{ref} = \frac{V_{TH} + V_{TL}}{2},
$$

gdzie R<sub>in</sub> oraz R<sub>fb</sub> oznaczają wartości oporników w układzie, natomiast V<sub>ref</sub> oznacza napięcie referencyjne, otrzymywane z dzielnika napięcia. Wartości  $V_{TH}$  oraz  $V_{TL}$ są progami przełączania komparatora odpowiednio przy tranzycji ze stanu niskiego na wysoki oraz z wysokiego na niski. Progi zostały dobrane na podstawie obserwacji przebiegów w układzie podczas obrotu silnika, które przedstawia rysunek [4.11.](#page-27-1) W rozważaniach przyjęto wartości  $V_{TH} = 1$ , 75V,  $V_{TL} = 1$ , 7V,  $R_{fb} = 100k\Omega$ , z których wynika w przybliżeniu wartość R<sub>in</sub> = 1,5kΩ.

#### **Sekcja układów zasilania**

Schematyczna budowa sekcji zasilania została przedstawiona na rysunku [4.12.](#page-28-2) Składa się ona z beziskrowego włącznika zrealizowanego z użyciem tranzystora MOSFET, rezystora pomiarowego, przetwornicy i stabilizatora. Źródłem zasilania jest bateria litowo-polimerowa 3S o pojemności 850mAh.

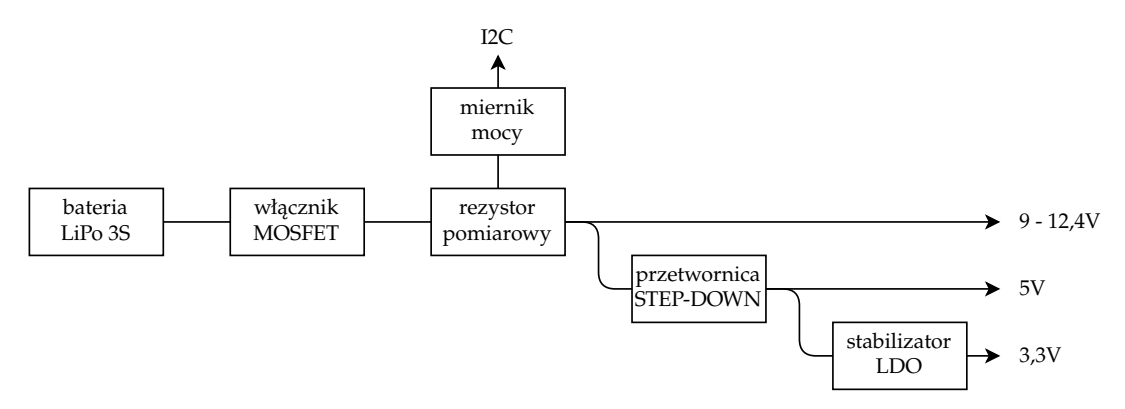

<span id="page-28-2"></span>Rysunek 4.12 Diagram układów zasilania jednowirnikowca

Rezystor pomiarowy służy układowi INA226 do pomiaru prądu pobieranego z baterii, poprzez badanie spadku napięcia na dwójniku. Z powodu małej dostępności profesjonalnych rezystorów pomiarowych, charakteryzujących się małą rezystancją, w układzie zastosowano 5 połączonych równolegle rezystorów 10mΩ.

Linia zasilania wirnika  $(9 \div 12.4V)$  została bezpośrednio wyprowadzona na wyjściowe złączę XT60. Serwomechanizmy oraz ultradźwiękowy czujnik odległości, wymagają napięcia zasilania 5V, do czego służy zmniejszająca napięcie przetwornica z układem MP1584 [\[Mon\]](#page-44-7), będącym zintegrowanym kluczem tranzystorowym oraz generatorem. Zewnętrzne komponenty pasywne przetwornicy zostały dobrane na bazie przykładu producenta zawartego w nocie katalogowej układu. Zasilanie mikrokontrolerów oraz reszty układów scalonych napięciem 3,3V zostało zrealizowane stabilizatorem liniowym. Dzięki zastosowaniu stabilizatora typu LDO (ang. *Low Dropout*) LM1117 [\[Texb\]](#page-45-12) możliwe było wykorzystanie linii 5V jako źródła napięcia wejściowego.

## <span id="page-28-0"></span>**4.3 Oprogramowanie**

Nietypowy charakter konstrukcji wyklucza zastosowanie gotowego oprogramowania dedykowanego do sterowania bezzałogowymi obiektami latającymi. Z tego względu konieczne było opracowanie własnego oprogramowania umożliwiającego sterowanie jednowirnikowcem oraz komunikację z nim. W tym podrozdziale opisano proces akwizycji danych, estymacji stanu oraz szczegóły implementacji regulatora.

### <span id="page-28-1"></span>**4.3.1 Program sterownika lotu**

Program sterownika lotu jednowirnikowego drona bazuje na oprogramowaniu opracowanym przez autora w ramach kursu Sterowniki Robotów [\[Moż23c,](#page-44-8) [Moż23a,](#page-44-9) [Moż23b\]](#page-44-10). Dla uproszczenia składni złożonych operacji matematycznych, takich jak operacje macierzowe, głównym językiem w którym napisany jest program jest C++. Zastosowany został system czasu rzeczywistego FreeRTOS [\[Ama\]](#page-43-10), który stanowi standard w branży Embedded, wraz z nakładką zapewniającą obiektowy interfejs FreeR-TOScpp [\[Dam\]](#page-43-11).

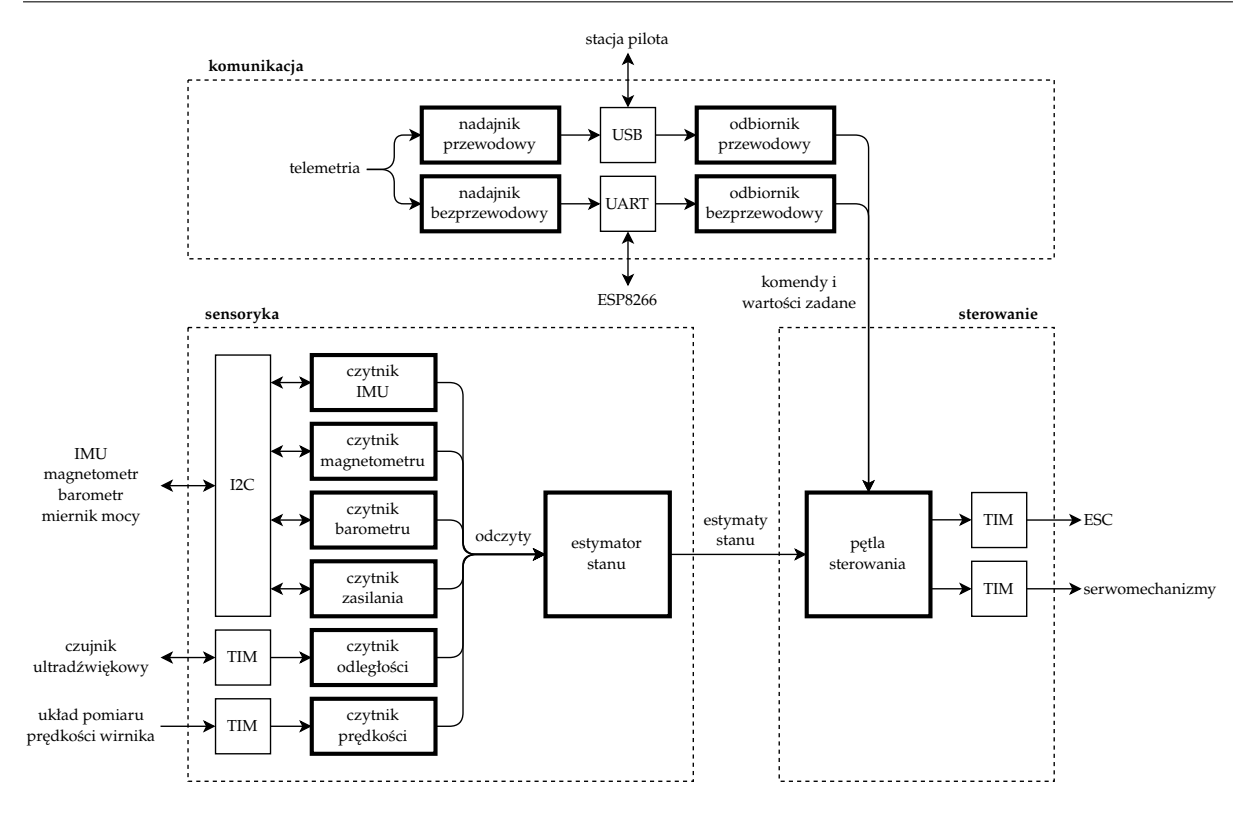

<span id="page-29-0"></span>Rysunek 4.13 Diagram architektury programu sterownika lotu

System RTOS (ang. *Real-Time Operating System*) pozwala na emulację wielowątkowości na urządzeniach jednordzeniowych. Możliwie jest to dzięki podziałowi czasu pracy rdzenia na odcinki – kwanty, w tym wypadku o długości 1ms. Na początku każdego kwantu czasu, planista decyduje które zadanie powinno zająć obliczeniami rdzeń, wybierając zadanie o najwyższym priorytecie. Mechanizm usypiania zadań pozwala na zwolnienie rdzenia dla zadań o niższym priorytecie.

Zawarty na rysunku [4.13](#page-29-0) diagram przedstawia budowę programu sterownika lotu z podziałem na zadania RTOS. Architektura programu została utworzona tak, aby umożliwić łatwą skalowalność (dodawanie nowych czujników) oraz wprowadzanie modyfikacji (zmiana algorytmu sterowania lub czujników). Program został podzielony na część obsługi układów sensorycznych, estymacji stanu, obsługi komunikacji oraz pętlę sterowania.

#### **Sensoryka**

Do obsługi każdego czujnika, w postaci układu scalonego lub zewnętrznego modułu, dedykowane jest osobne zadanie systemu czasu rzeczywistego, realizujące jego początkową konfigurację, odczyt oraz wyliczenie skalibrowanych wartości pomiarów. Zdefiniowano zadania odczytujące czujniki wymienione w tabeli [4.1.](#page-30-0) Zostały użyte dwa sposoby wybudzania zadań oraz wyzwalania pomiaru: spowodowane zewnętrznym przerwaniem generowanym przez czujnik oraz cykliczne, charakteryzujące się stałym interwałem czasowym.

Zadanie estymacji stanu drona podzielone zostało na dwie części: estymację orienta-

#### **4. Platforma testowa 30**

| czujnik                | wyzwalacz  | częstotliwość pracy [Hz] |
|------------------------|------------|--------------------------|
| <b>IMU</b>             | przerwanie | 200                      |
| magnetometr            | przerwanie | 75                       |
| barometr               | cykliczne  | 20                       |
| miernik mocy           | cykliczne  | 20                       |
| czujnik ultradźwiękowy | przerwanie | 50                       |
| prędkościomierz        | cykliczne  | 50                       |

<span id="page-30-0"></span>Tabela 4.1 Spis obsługiwanych czujników

cji w przestrzeni oraz estymację jego pozycji. Do realizacji obydwu zadań zastosowano rozszerzony filtr Kalmana [\[Wike\]](#page-46-5). Umożliwia on fuzję wielu sygnałów z czujników w celu uzyskania bardziej wiarygodnej informacji o niedostępnym stanie obiektu. Proces estymacji można podzielić na dwa etapy: predykcję oraz korekcję. Na etapie predykcji, aby określić przewidywany stan, wykorzystuje się wiedzę o wejściach modelu. W tym celu formułuje się funkcję  $f(x, u)$ , gdzie x jest wektorem stanu systemu a u jego wejściem, której wartość będzie wskazywała następny krok predykcji. Etap korekcji odpowiednio dopasowuje model tak, aby jego wyjścia pokrywały się z danymi zebranymi z obiektu, poprzez funkcję  $h(x)$ , która określa wskazania czujników przy danym stanie obiektu. Taki algorytm pozwala na przeprowadzanie wielokrotnego etapu predykcji, gdzie wejściem są dane pochodzące z czujników pracujących z wysoką częstotliwością, zakończonego pojedynczą korekcją.

### **Estymacja orientacji**

Implementacja filtra została zaczerpnięta z bloga [\[The\]](#page-45-13), gdzie orientację opisano za pomocą kwaternionów. Fuzja łączy wskazania żyroskopu, akcelerometru oraz magnetometru. Model rotacji robota  $f_{\text{rot}}(x, u)$  opisany jest równaniem

$$
\begin{bmatrix}\nq_{wk} \\
q_{ik} \\
q_{ik} \\
q_{jk} \\
q_{kk} \\
q_{kk} \\
b_{xk}\n\end{bmatrix} = \begin{bmatrix}\n1 & 0 & 0 & 0 & \frac{1}{2}\Delta t q_{ik-1} & \frac{1}{2}\Delta t q_{jk-1} & \frac{1}{2}\Delta t q_{kk-1} \\
0 & 1 & 0 & 0 & -\frac{1}{2}\Delta t q_{kk-1} & -\frac{1}{2}\Delta t q_{kk-1} & -\frac{1}{2}\Delta t q_{ik-1} \\
0 & 0 & 1 & 0 & -\frac{1}{2}\Delta t q_{kk-1} & -\frac{1}{2}\Delta t q_{wk-1} & \frac{1}{2}\Delta t q_{ik-1} \\
0 & 0 & 0 & 1 & \frac{1}{2}\Delta t q_{jk-1} & -\frac{1}{2}\Delta t q_{ik-1} & -\frac{1}{2}\Delta t q_{wk-1} \\
b_{yk} \\
b_{yk}\n\end{bmatrix} = \begin{bmatrix}\nq_{wk} \\
0 & 0 & 0 & 1 & 0 & -\frac{1}{2}\Delta t q_{kk-1} & -\frac{1}{2}\Delta t q_{kk-1} & \frac{1}{2}\Delta t q_{kk-1} \\
0 & 0 & 0 & 0 & 0 & 0 & 0 \\
0 & 0 & 0 & 0 & 0 & 0 & 1 \\
0 & 0 & 0 & 0 & 0 & 0 & 1\n\end{bmatrix}
$$
\n
$$
\begin{bmatrix}\n-q_{ik-1} & -q_{jk-1} & -q_{kk-1} \\
q_{wk-1} & -q_{kk-1} & q_{jk-1} \\
q_{kk-1} & q_{wk-1} & -q_{ik-1} \\
0 & 0 & 0 & 0 \\
0 & 0 & 0 & 0\n\end{bmatrix} \begin{bmatrix}\n\omega_{x} \\
\omega_{y} \\
\omega_{z} \\
\omega_{z} \\
\omega_{z} \\
\omega_{z} \\
\omega_{z}\n\end{bmatrix},
$$

gdzie elementy q<sub>w</sub>, q<sub>i</sub>, q<sub>j</sub> i q<sub>k</sub> tworzą kwaternion reprezentujący rotację jednowirnikowca, natomiast  $b_x$ ,  $b_y$  oraz  $b_z$  stanowią wektor przesunięcia wskazań magnetometru. Podstawą algorytmu jest całkowanie prędkości obrotowych pochodzących z żyroskopu (ang. *Dead Reckoning*). Korekcja osi pionowej uzyskiwana jest na podstawie znormalizowanych danych z akcelerometru, których długość wektor przyśpieszenia mieści się w przedziale [0, 97g; 1, 03g]. Takie ograniczenie pozwala na zminimalizowanie wpływu przyśpieszeń liniowych na estymatę orientacji. Model akcelerometru  $h_a(x)$  został wyznaczony jako

$$
h_{\alpha}(x)=\begin{bmatrix}-2q_j & 2q_k & -2q_w & 2q_i & 0 & 0 & 0 \\ 2q_i & 2q_w & 2q_k & 2q_j & 0 & 0 & 0 \\ 2q_w & -2q_i & -2q_j & 2q_k & 0 & 0 & 0\end{bmatrix}\begin{bmatrix}q_w\\ q_i\\ q_j\\ q_k\\ b_x\\ b_y\\ b_z\end{bmatrix}
$$

Korekcja kierunku północnego możliwa jest dzięki wskazaniom magnetometru, którego model  $h_m(x)$  został wyznaczony jako

$$
h_m(x)=\begin{bmatrix}-2q_k&-2q_j&-2q_i&-2q_w&0&0&0\\-2q_w&2q_i&-2q_j&2q_k&0&0&0\\2q_i&2q_w&-2q_k&-2q_j&0&0&0\\2q_i&2q_w&-2q_k&-2q_j&0&0&0\end{bmatrix}\begin{bmatrix}q_w\\q_i\\q_i\\q_k\\b_x\\b_z\end{bmatrix}.
$$

### **Estymacja pozycji**

Estymata pozycji jednowirnikowca pozyskiwana jest na podstawie fuzji odczytów akcelerometru, czujnika odległości oraz barometru. Krok predykcji polega na dwukrotnym całkowaniu przyśpieszenia liniowego ciała wyrażonego w układzie świata. Przyśpieszenie liniowe obliczane jest z równania

$$
\alpha_{\text{lin}} = R_{\text{b}}^{\text{w}} \alpha_{\text{pomiar}} - \begin{bmatrix} 0 \\ 0 \\ g \end{bmatrix},
$$

gdzie  $\mathsf{R}_{\mathrm{b}}^w$  $_{\rm b}^{\rm w}$  jest macierzą obrotu uzyskaną z estymacji orientacji a g to wartość przyśpieszenia grawitacyjnego na powierzchni ziemi. Z powodu występowania znacznych fluktuacji ciśnienia atmosferycznego w czasie lotu, konieczna okazała się być również estymacja ciśnienia referencyjnego jako jednego z elementów wektora stanu. Dyskretny model przemieszczenia ciała  $f_{lin}(x, u)$  został wyrażony jako

$$
\begin{bmatrix} z_k \\ \dot{z}_k \\ p_{0k} \end{bmatrix} = \begin{bmatrix} 1 & \Delta t & 0 \\ 0 & 1 & 0 \\ 0 & 0 & 1 \end{bmatrix} \begin{bmatrix} z_{k-1} \\ \dot{z}_{k-1} \\ p_{0k-1} \end{bmatrix} + \begin{bmatrix} \frac{1}{2}\Delta t^2 \\ \Delta t \\ 0 \end{bmatrix} \mathbf{a}_{z\,k-1},
$$

.

gdzie  $\Delta t$  oznacza okres próbkowania akcelerometru,  $a_z$  jest składową pionową wektora przyśpieszenia liniowego  $a_{\text{lin}}$  a p<sub>0</sub> to ciśnienie atmosferyczne na poziomie gruntu, będące wartością referencyjną podczas fuzji odczytów barometru. Model został zdefiniowany na podstawie analizy ruchu jednostajnie przyśpieszonego wzdłuż pionowej osi układu współrzędnych.

Etap korekcji estymaty pozycji jest przeprowadzany na podstawie danych przychodzących z dwóch źródeł. Pierwszym z nich jest ultradźwiękowy czujnik odległości skierowany w dół, którego model ma postać

$$
h_d(\mathbf{x}) = \begin{bmatrix} 1 & 0 & 0 \end{bmatrix} \begin{bmatrix} z \\ \dot{z} \\ p_0 \end{bmatrix} = z.
$$

Drugim elementem umożliwiającym etap korekcji jest cyfrowy barometr. Z powodu nieliniowej zależności wysokości od ciśnienia zastosowano rozszerzony filtr Kalmana. Model barometru  $h_p(x)$  został wyrażony wzorem barometrycznym jako [\[Wikc\]](#page-46-6)

$$
h_p(\bm{x}_k) = p_0 \left(1 - \frac{z}{44330}\right)^{5,255}
$$

.

#### **Komunikacja**

Dwustronna komunikacja drona ze stacją pilota została zrealizowana dwoma kanałami. Każdy kanał zbudowany jest z dwóch zadań systemu czasu rzeczywistego. Nadajnik pobiera dane z kolejki nadawczej oraz wysyła je przez skojarzone peryferium. Odbiornik dokonuje nasłuchu i odczytu peryferium, a następnie umieszcza tak pobrane wiadomości w kolejce odbiorczej. Podstawowym, używanym podczas lotu, jest kanał bezprzewodowy realizowany za pomocą peryferium UART oraz mikrokontrolera ESP8266, tak jak opisano to w podrozdziale [4.2.1.](#page-23-1) Kanał przewodowy, szczególnie poręczny podczas wczesnej fazy rozwoju sterownika lotu, wykorzystuje wbudowane peryferium USB OTG FS, umożliwiające bezpośrednie połączenie z komputerem. Podczas nadawania informacji do stacji pilota podejmowana jest próba użycia każdego z dostępnych kanałów, dzięki czemu nie ma potrzeby wybierania aktywnego kanału komunikacji.

Interfejs pozwala na wysyłanie dwóch głównych typów wiadomości: ramek telemetrii oraz wiadomości tekstowych – logów. Telemetria, przesyłana w postaci binarnej, to zbiór wiadomości nadawanych przez poszczególne zadania, zawierających informacje liczbowe na temat pomiarów, estymat i sterowań. Kod źródłowy opisujący strukturę poszczególnych ramek jest współdzielony podczas procesu kompilacji programu mikrokontrolera oraz aplikacji stacji pilota. Wiadomości tekstowe skierowane są do operatora, informują o stanie maszyny lub wyniku wykonywanych operacji.

#### **Sterowanie**

Zarządzanie trybami pracy urządzenia zostało zrealizowane automatem skończonym, którego diagram przejść między stanami wraz z warunkami tranzycji przedstawia rysunek [4.14.](#page-33-1) Wyróżniono następujące stany urządzenia:

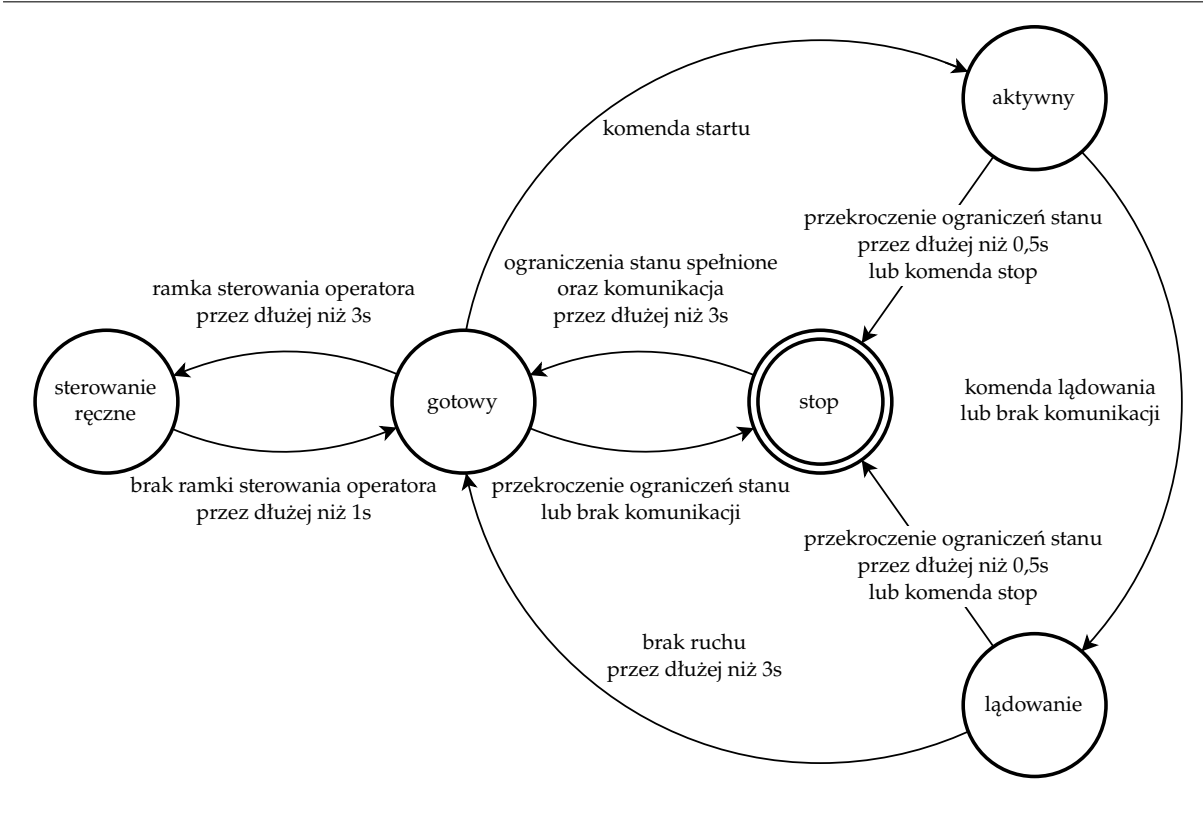

<span id="page-33-1"></span>Rysunek 4.14 Automat stanów sterownika lotu

- stop natychmiastowe zatrzymanie urządzeń wykonawczych,
- gotowy stan pośredni, powolne zatrzymanie elementów ruchomych,
- aktywny dążenie do utrzymania zadawanego stanu,
- lądowanie powolne obniżenia zadanej wysokości lotu,
- sterowanie ręczne bezpośrednie sterowanie aktuatorami przez operatora.

Podczas lotu (stan aktywności i lądowania) realizowane jest sterowanie ze sprzężeniem zwrotnym, szerzej opisane w rozdziale [3.](#page-10-0) Stany zatrzymania (stop) oraz gotowości zostały zaimplementowane w celu zwiększenia bezpieczeństwa pracy z maszyną. Dane dotyczące aktualnego stanu obiektu oraz wartości zadane stanu są pobierane z odpowiednich kolejek. Człon całkujący regulatora działa z częstotliwością 200Hz, a sterowanie zadawane jest z częstotliwością 100Hz. Skrypt w języku Python generuje plik nagłówkowy zawierający wartości macierzy regulatora K oraz wektora punktu pracy urządzeń wykonawczych. Z powodu występowania gwałtownych sterowań na początku pracy regulatora, na wirnik został nałożony ogranicznik narastania i opadania sygnału (rampa). Na łopatki zostało nałożone ograniczenie maksymalnego wychylenia o  $\pm 15^{\circ}$  od pionu.

## <span id="page-33-0"></span>**4.3.2 Program stacji pilota**

Stacja pilota oraz wszystkie inne programy okienkowe opracowane na potrzeby projektu została napisana z użyciem biblioteki Qt [\[Gro\]](#page-44-11). Program opisany w tym podrozdziale zawiera fragmenty kodu źródłowego rozwianego przez autora w ramach

#### **4. Platforma testowa 34**

| typ     | kolor wyświetlania | zastosowanie                          |
|---------|--------------------|---------------------------------------|
| error   | czerwony           | błędy komunikacji i odczytów          |
| warning | żółty              | odczyty z poza przewidywanego zakresu |
| info    | niebieski          | inicjalizacja, tranzycja stanu        |
| debug   | szary              | testy                                 |

<span id="page-34-1"></span>Tabela 4.2 Typy komunikatów

kursu Wizualizacja Danych Sensorycznych [\[DM23\]](#page-43-12). Zadaniami aplikacji stacji pilota są:

- nawiązanie komunikacji z dronem poprzez dostępne kanały (USB lub WiFi),
- wizualizacja danych telemetrycznych,
- wyświetlenie komunikatów tekstowych,
- odczyt sterowań użytkownika (kontroler USB lub interfejs graficzny).

Komunikacja odbywa się z użyciem klasy QSerialPort oraz QTcpSocket odpowiednio dla komunikacji przewodowej oraz bezprzewodowej. Interfejs użytkownika pozwala na zmianę domyślnego portu COM oraz adresu IP mikrokontrolera ESP8266. Do odczytu zewnętrznego kontrolera USB została użyta klasa QGamepad.

Wyświetlanie komunikatów tekstowych sprowadza się do wysłania tekstu na standardowe wyjście (terminal) poprzedzone kodem wyjścia terminala [\[Wikb\]](#page-46-7) służącym do zmiany koloru tekstu. Typy komunikatów tekstowych zostały opisane w tabeli [4.2.](#page-34-1)

Najważniejsze elementy stanu robota są wizualizowane za pomocą wykresów odświeżanych w czasie rzeczywistym. Są to sterowania (kąty wychylenia łopatek, siła ciągu), pozycja (orientacja i wysokość nad ziemią) oraz prędkość (kątowa i składowa pionowa liniowej). Wykresy zostały opracowane się z użyciem klasy QChart. W przypadkach występowania więcej niż jednej serii danych na jednym wykresie, stosowane są kolory dla rozróżnienia wartości. Liniami przerywanymi zostały oznaczone wartości zadane regulatora.

### <span id="page-34-0"></span>**4.3.3 Programy do kalibracji**

Do budowy robota zastosowano elementy łatwo dostępne na rynku oraz charakteryzujące się niską ceną. Przyśpiesza i ułatwia to proces wymiany elementów, uwzględniając budżet i czas dostawy. Jednak często wiąże się z tym także ich niewielka dokładność, wysoka awaryjność oraz duża rozbieżność parametrów poszczególnych egzemplarzy tego samego produktu. Z tego powodu koniecznym okazało się zastosowanie technik kalibracji czujników, jak i urządzeń wykonawczych w celu osiągnięcia zadowalających wyników.

#### **Program do kalibracji magnetometru**

Magnetometr jest urządzeniem mierzącym wektor pola magnetycznego w danym miejscu w przestrzeni. Jednak sam fakt umieszczenia takiego czujnika wewnątrz robota zniekształca jego odczyty. Zastosowany magnetometr nie posiada wbudowanych mechanizmów kalibracji, dlatego należało takie zaimplementować.

W idealnym przypadku wartości wektora pola magnetycznego dla każdej orientacji urządzenia zakreślałyby sferę o środku w początku układu współrzędnych, jednak przed dokonaniem kalibracji w rzeczywistości powstaje elipsoida. Wyróżniane są dwa rodzaje zniekształceń pola magnetycznego: twarde (ang. *Hard Iron Distortions*) i miękkie (ang. *Soft Iron Distortions*) [\[Vec\]](#page-46-8). Zniekształcenia twarde powodują przesunięcie odczytów o stałą wartość. Natomiast zniekształcenia miękkie wpływają na skalę i kierunek pola magnetycznego. Poniższa formuła pozwala na uzyskanie informacji niezawierajacej zniekształceń

$$
\mathbf{m}_{\text{corr}} = \mathbf{A}(\mathbf{m}_{\text{raw}} - \mathbf{b}),
$$

gdzie  $m_{corr}$  jest skalibrowaną wartością odczytu,  $m_{raw}$  wartością odczytaną z czujnika, A to stała macierz transformacji przestrzeni, natomiast b to stały wektor przesunięcia przestrzeni.

Aby określić macierz A i wektor b zaimplementowano algorytm znajdywania najlepiej dopasowanej elipsoidy do danych [\[Jud\]](#page-44-12), bazujący na metodzie najmniejszych kwadratów. Powierzchnię elipsoidy można opisać równaniem

$$
C_1x^2 + C_2y^2 + C_3z^2 + C_4xy + C_5xz + C_6yz + C_7x + C_8y + C_9z = 1,
$$

gdzie  $C_i$ ,  $i = 1, \ldots, 9$  są współczynnikami elipsoidy. Dowiedziono, że optymalny wektor współczynników  $\mathbf{C}=[\mathsf{C}_1,\ldots,\mathsf{C}_9]^\mathsf{T}$  można uzyskać z następującej zależności:

$$
\mathbf{C} = (\mathbf{J}^{\mathsf{T}} \mathbf{J})^{-1} \mathbf{J}^{\mathsf{T}} \mathbf{K},
$$

gdzie

$$
J = \begin{bmatrix} x_1^2 & y_1^2 & z_1^2 & x_1y_1 & x_1z_1 & y_1z_1 & x_1 & y_1 & z_1 \\ x_2^2 & y_2^2 & z_2^2 & x_2y_2 & x_2z_2 & y_2z_2 & x_2 & y_2 & z_2 \\ x_3^2 & y_3^2 & z_3^2 & x_3y_3 & x_3z_3 & y_3z_3 & x_3 & y_3 & z_3 \\ \vdots & \vdots & \vdots & \vdots & \vdots & \vdots & \vdots & \vdots & \vdots \\ x_N^2 & y_N^2 & z_N^2 & x_Ny_N & x_Nz_N & y_Nz_N & x_N & y_N & z_N \end{bmatrix},
$$

K to wektor N-wymiarowy jedynek, a J to macierz Nx9 powstała z danych, N to liczba próbek, dla których szukana jest najlepiej dopasowana elipsoida, wynik uzyskuje się dla  $N \geq 9$ . Na podstawie znalezionego wektora C możliwe jest obliczenie położenia, rozmiarów i orientacji elipsoidy. Wektor b bezpośrednio odpowiada położeniu środka elipsoidy. Macierz A uzyskiwana jest z zależności

$$
\mathbf{A} = \mathbf{R}_{e}^{\mathsf{T}} \begin{bmatrix} \frac{1}{L_{x}} & 0 & 0 \\ 0 & \frac{1}{L_{y}} & 0 \\ 0 & 0 & \frac{1}{L_{z}} \end{bmatrix} \mathbf{R}_{e}
$$

gdzie  $R_e$  to macierz rotacji elipsoidy, a L wektor, którego wartości reprezentują długość, szerokość i wysokość elipsoidy wyrażone w jej układzie współrzędnych.

Aby zautomatyzować proces próbkowania i obliczeń napisano odrębny program okienkowy z wykorzystaniem biblioteki Eigen [\[JG\]](#page-44-13), pozwalającej na zaawansowane

#### **4. Platforma testowa 36**

operacje macierzowe. Podczas gdy użytkownik obraca dronem w wielu kierunkach, program akumuluje kolejne próbki, a po otrzymaniu nowej próbki, wysyła obliczone wartości macierzy A i wektora b na standardowe wyjście. Jednocześnie wizualizuje zebrane dane (rzuty na płaszczyzny XY, YZ oraz ZX) w dwóch podglądach: przed i po kalibracji, w celu ułatwienia walidacji współczynników.

#### **Program do kalibracji akcelerometru**

Odczyty akcelerometru zostały przeskalowane oraz przesunięte tak, aby każda oś podczas oddziaływania przyśpieszenia grawitacyjnego w jej kierunku (o obu zwrotach) wskazywała wartość ±g. W tym celu, aby uzyskać skalibrowane dane, należy zastosować formułę

$$
\alpha_{\text{corr}} = A(\alpha_{\text{raw}}-b),
$$

gdzie  $a_{corr}$  to skalibrowane dane,  $a_{raw}$  reprezentuje odczyty czujnika, b to wektor przesunięcia a A to macierz zdefiniowana jako

$$
\mathbf{A} = \begin{bmatrix} s_{x} & 0 & 0 \\ 0 & s_{y} & 0 \\ 0 & 0 & s_{z} \end{bmatrix}.
$$

Wartości współczynników  $s_x$ ,  $s_y$ ,  $s_z$  oraz wektora b można obliczyć z zależności

$$
b_i = \frac{a_{rawimax} + a_{rawimin}}{2}, \qquad s_i = \frac{g}{a_{rawimax} - b_i},
$$

gdzie arawimax oraz arawimin są odpowiednio maksymalną i minimalną wartością odczytaną z i-tej osi czujnika w spoczynku.

Do obliczeń napisano program okienkowy, pozwalający na zapis 6 skrajnych orientacji robota. Program automatycznie wyświetla obliczone wartości macierzy A oraz wektora b na standardowym wyjściu.

#### **Program do kalibracji serwomechanizmów**

W sterowaniu łopatkami jednowirnikowca dużą rolę odgrywa poprawne działanie serwomechanizmów, bez którego obiekt nie ma możliwości utrzymania stabilnego lotu. Z tego powodu wymagane było wprowadzenie kompensacji nieliniowej pracy serwomechanizmów. Szczególną uwagę należało zwrócić na punkt pracy lotek (ustawienie pionowe).

Zaproponowano, aby dla każdego serwomechanizmu, znaleźć wartości czasu trwania stanu wysokiego w jednym okresie sygnału PWM  $(t_H)$  dla trzech punktów: skrajnego ujemnego  $(\mathrm{t_{min}},-\frac{\pi}{2})$  $\pi\over 2)$ , pionowego  $({\rm t_{mid}}$ , $0)$  oraz skrajnego dodatniego  $({\rm t_{max}},\frac{\pi}{2})$  $\frac{\pi}{2}$ . Powyższe punkty wybrano tak, aby w łatwy sposób można było określić osiągnięcie danego położenia bez dodatkowych układów pomiarowych. Zdefiniowano krzywą pracy serwomechanizmu widoczną na rysunku [4.15.](#page-37-2) Do tak zdefiniowanej krzywej pracy znaleziono funkcję odwrotną, umożliwiającą kompensację nieliniowości urządzenia,

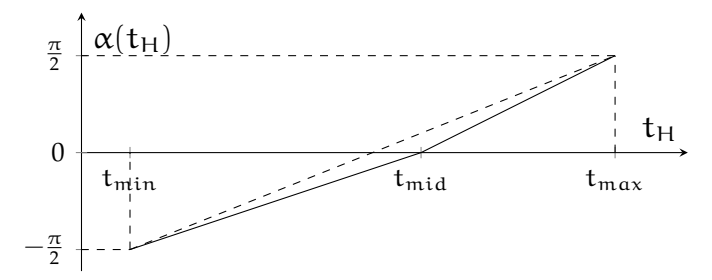

Rysunek 4.15 Kąt wychylenia serwomechanizmu od czasu wypełnienia PWM

zdefiniowaną jako

<span id="page-37-2"></span>
$$
t_H(\alpha)=\begin{cases}\frac{t_{\text{max}}-t_{\text{mid}}}{\frac{\pi}{2}}\alpha+t_{\text{mid}},&\text{dla }\alpha\geqslant 0\\ \frac{t_{\text{mid}}-t_{\text{min}}}{\frac{\pi}{2}}\left(\alpha+\frac{\pi}{2}\right)+t_{\text{min}},&\text{dla }\alpha<0\end{cases}.
$$

Aby ułatwić kalibrację na rzeczywistym obiekcie, został przygotowany dedykowany program okienkowy. Za pomocą 12 suwaków (trzy dla każdego serwomechanizmu) możliwe jest szybkie znalezienie wyżej omówionych punktów.

## <span id="page-37-0"></span>**4.4 Identyfikacja parametrów modelu**

Aby wdrożyć układ sterowania stworzony na podstawie modelu, należy znać parametry takiego modelu. Z kolei program CAD jest w stanie dostarczyć informacji na temat współrzędnych środka ciężkości oraz macierzy bezwładności wybranych grup elementów. Mimo to dalej pozostają współczynniki zależne od zbyt dużej ilości niewiadomych, które często najprościej jest estymować na podstawie eksperymentu. W tym podrozdziale opisany opisano proces pozyskiwania brakujących współczynników modelu poprzez przeprowadzenie eksperymentów identyfikujących. Wszystkie pomiary oraz wyniki zawarte zostały w dodatku [C.](#page-62-0)

### <span id="page-37-1"></span>**4.4.1 Identyfikacja współczynnika ciągu i prędkości obrotowej**

W rozdziale [2](#page-4-0) zamodelowano siłę ciągu  $F_t$  jako proporcjonalną do sterowania  $u_t$ , gdzie K<sub>t</sub> jest stałą proporcjonalności. Jednocześnie w pracach [\[Jac21,](#page-44-0) [CFAN16\]](#page-43-4) ciąg modelowany jest również jako siła proporcjonalna do kwadratu prędkości obrotowej wirnika  $\omega_r$ , gdzie stałą proporcjonalności jest K<sub>ω</sub>. Opisane stałe zależą od czynników takich jak:

- geometria śmigła,
- parametry silnika,
- możliwości ESC,
- napięcie i rezystancja wewnętrzna baterii,
- temperatura i wilgotność powietrza.

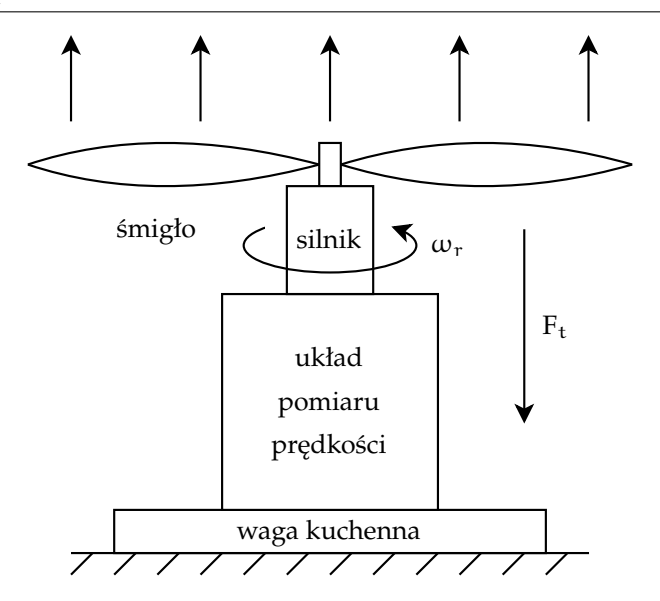

<span id="page-38-1"></span>Rysunek 4.16 Budowa stanowiska testowego do identyfikacji K<sub>t</sub> oraz K<sub>ω</sub>

Dlatego opracowano eksperyment umożliwiający pomiar siły ciągu oraz prędkości obrotowej wirnika dla całego zakresu sterowań. Budowa stanowiska została ukazana na rysunku [4.16.](#page-38-1) Podstawą jest starowana waga kuchenna, która mierzy nacisk spowodowany wystąpieniem siły ciągu skierowanej w górę, obliczanej jako

$$
F_{\rm ti}=\frac{m_{\rm i}}{1000}g,
$$

gdzie  $m_i$  to wartość i-tej siły nacisku na wagę wyrażona w gramach. Do pomiaru prędkości obrotowej wirnika zastosowano układ analogiczny do opisanego w podrozdziale [4.2.3.](#page-25-0)

Poszukiwanie optymalnie dobranych współczynników K<sub>t</sub> i K<sub>w</sub> zostało zrealizowane metodą najmniejszych kwadratów. Zdefiniowano następujące zadania optymalizacyjne:

$$
\min_{K_t}\sum_{i=1}^N\left(F_{ti}-K_tu_{ti}\right)^2,\qquad \min_{K_\omega}\sum_{i=1}^N\left(F_{ti}-K_\omega\omega_{ri}^2\right)^2,
$$

których rozwiązania można przedstawić jako odpowiednio

$$
K_t = \frac{\sum_{i=1}^N F_{ti} u_{ti}}{\sum_{i=1}^N u_{ti}^2}, \hspace{15mm} K_\omega = \frac{\sum_{i=1}^N F_{ti} \omega_{ri}^2}{\sum_{i=1}^N \omega_{ri}^4}.
$$

### <span id="page-38-0"></span>**4.4.2 Identyfikacja współczynnika momentu obrotowego**

W rozdziale [2](#page-4-0) zamodelowano moment obrotowy powstały w wyniku pracy wirnika  $M_r$  jako proporcjonalny do wartości sterowania  $u_t$ , gdzie stałą proporcjonalności jest współczynnik  $K_{\tau}$ . Aby umożliwić zebranie wymaganych danych (wartości momentu) przygotowano stanowisko przedstawione na rysunku [4.17.](#page-39-0) Cechą szczególną stanowiska jest silnik zamontowany w sposób zapewniający swobodny obrót statora w osi obrotu śmigła. Jednocześnie do statora przytwierdzone zostało ramię stykające się

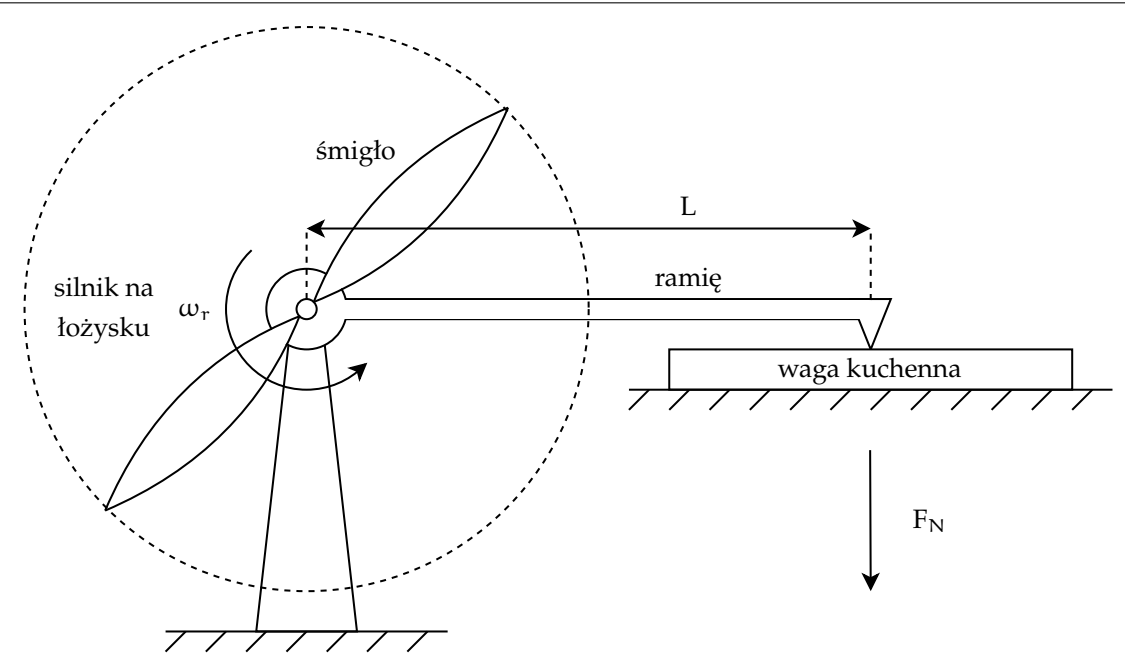

<span id="page-39-0"></span>Rysunek 4.17 Budowa stanowiska testowego do identyfikacji  $K_{\tau}$ 

ze starowaną wagą kuchenną. W wyniku obrotu śmigła generowany moment obrotowy zostanie przekształcony na siłę naciskającą na wagę. Metoda pozwala na obliczenie momentu obrotowego z zależności

$$
M_{\text{ri}}=\frac{m_{\text{i}}}{1000}gL,
$$

gdzie  $M_{ri}$  to moment obrotowy generowany w *i*-tym pomiarze,  $m_i$  to odnotowana w nim wartość siły nacisku na wagę wyrażona w gramach a L to długość ramienia, która na potrzeby eksperymentu wynosiła 0, 2m. Należy zwrócić szczególną uwagę na sposób interpretacji wyników pomiarów. Wyżej opisany układ pomiarowy wprowadza błąd systematyczny w postaci momentu obrotowego tarcia łożyska. Dlatego w tym przypadku dopasowano prostą o równaniu

$$
M_r(\mathfrak{u}_t)=K_\tau\mathfrak{u}_t-M_0,
$$

gdzie  $M_0$  jest momentem obrotowym potrzebnym do przezwyciężenia tarcia łożyska. Podczas dopasowania należy zignorować wszystkie pomiary o wartości  $M_r = 0$ , ponieważ oznacza to, że wygenerowany moment nie był w stanie poruszyć układem pomiarowym. W celu znalezienia wartości K $_{\tau}$  został zdefiniowany problem optymalizacyjny w postaci

$$
\min_{K_{\tau},M_0} \sum_{i=1}^{N} (M_{ri} - K_{\tau} u_{ti} + M_0)^2,
$$

którego rozwiązaniem jest

$$
K_{\tau} = \frac{N \sum_{i=1}^{N} u_{ti} M_{ri} - \sum_{i=1}^{N} u_{ti} \sum_{i=1}^{N} M_{ri}}{N \sum_{i=1}^{N} u_{ti}^2 - \left(\sum_{i=1}^{N} u_{ti}\right)^2}.
$$

# <span id="page-40-0"></span>**Rozdział 5**

# **Eksperymenty**

Ocena zdolności do lotu konstrukcji jest podstawą weryfikacji osiągnięcia celu projektu. W tym rozdziale opisane zostały eksperymenty przeprowadzone na platformie testowej oraz wnioski płynące z otrzymanych wyników.

## <span id="page-40-1"></span>**5.1 Zdolność do poruszania się**

Przeprowadzono szereg testów udowadniających zdolność do generacji sił i momentów wymaganych do sterowania obiektem. Jednowirnikowca umieszczono w stacjonarnym uchwycie umożliwiającym mu niewielki zakres ruchu. Poprzez sterowanie w trybie ręcznym wirnikiem oraz łopatkami sprawdzono zdolność do generacji:

- siły ciągu umożliwiającej uniesienie drona,
- momentów obrotowych w osiach X i Y umożliwiających wychylenie od pionu,
- momentu obrotowego w osi Z umożliwiającego obrót w pionie.

Każde ze sterowań było w stanie przemieścić robota pomiędzy odpowiadającym im skrajnym położeniom w uchwycie. Zgodnie z przewidywaniami obrót w osiach X i Y ujawniał wpływ efektu żyroskopowego na drona. Nawet mimo zmiany nachylenia jednej pary przeciwległych łopatek obiekt poruszał się na skos, co pokrywało się z wynikami symulacji. Testy wykazały, że podniesienie łopatek w ich uchwytach (zbliżenie łopatek do wirnika) nie zwiększa znacząco generowanych momentów obrotowych i przyczynia się do skrócenia ramienia działania siły oraz większego zużycia napędów.

## <span id="page-40-2"></span>**5.2 Lot swobodny**

Wykonano dziesiątki testów sprawdzających zachowanie robota podczas lotu w powietrzu. Po rozwiązaniu problemów z układami sensorycznymi oraz po kalibracji napędów łopatek jednowirnikowiec zaczął zachowywać stabilność podczas lotu.

Układ sterowania był w stanie ustabilizować obiekt na zadanej wysokości pod warunkiem, że orientacja drona była zbliżona do pionu, a bateria była dostatecznie naładowana. Ze względu na ostateczną wagę drona w zawisie silnik wirnika pracował blisko swoich maksymalnych obrotów, co znacznie ogranicza możliwości zwiększania siły ciągu. Sterowanie prędkością kątową drona w osi Z przebiegło pomyślnie, jednak nie zdołano znaleźć takich współczynników macierzy Q, aby wyeliminować drobne oscylacje. Układ sterowania był w stanie utrzymać maszynę w pionie (punkt równowagi), jednak zadanie innej orientacji powodowało utratę stabilności układu. Uniemożliwiło to lot w zadanych przez pilota kierunkach.

Można stwierdzić, że efekt żyroskopowy został zamodelowany poprawnie, ponieważ zaobserwowana korelacja między uchybem w osiach X i Y była marginalna. Niedoskonałości konstrukcji mechanicznej sprawiały, że jednowirnikowiec miał tendencje do powolnego lotu w jedną ze stron. Umożliwiło to wprowadzenie alternatywnego sposobu kontroli kierunku lotu, poprzez obracanie się całym robotem w tę stronę. Testy pokazały, że obiekt jest bardzo podatny na obecność wiatru i w takich warunkach nie jest możliwa kontrolna nad nim.

## <span id="page-42-0"></span>**Rozdział 6**

## **Podsumowanie**

Celem pracy było skonstruowanie jednowirnikowego drona oraz sterowanie nim poprzez wektorowanie ciągu. Zaprojektowano i wykonano konstrukcję mechaniczną oraz dedykowany układ sterownika lotu. Napisano programy służące do sterowania robotem, wizualizacji pochodzących z niego danych sensorycznych oraz kalibracji jego podzespołów. Rozbudowano oprogramowanie wbudowane sterownika lotu oraz dokonano procesu identyfikacji parametrów modelu na rzeczywistym obiekcie. Wykonany jednowirnikowiec zachowuje stabilność podczas lotu, więc cel pracy został osiągnięty.

Konstrukcja mechaniczna okazała się wystarczająco wytrzymała, a mechanizm separacji łopatek działał, dzięki czemu całość przetrwała wielokrotne upadki. Modularność platformy pozwoliła na łatwe i szybkie wprowadzanie niekiedy drastycznych zmian, jednak kosztem konieczności zastosowania dużej ilości śrub zwiększających masę całkowitą. Sterownik lotu spełnił postawione wymagania funkcjonalne, a jedyne zmiany w układzie wymuszone były zastosowaniem czujnika odległości innego typu niż pierwotnie zakładano. Budowa aplikacji stacji pilota umożliwia łatwą modyfikację interfejsu, co w toku prac nad projektem okazało się szczególnie przydatne. Konieczne okazało się rozbudowanie oprogramowania wbudowanego w drona o obsługę miernika mocy i czujnika ultradźwiękowego, a także implementację członu całkującego regulatora. Zmodyfikowano także części algorytmu realizujące sterowanie w trybie ręcznym oraz ograniczające narastanie i opadanie sygnału sterującego silnikiem. Zastosowanie sieci WiFi w roli medium komunikacyjnego nie sprawiło problemów, a zasięg na otwartej przestrzeni okazał się wystarczający do przeprowadzenia testów platformy. Kluczem do osiągnięcia stabilnego lotu okazały się skalibrowane napędy łopatek.

Możliwym kierunkiem kontynuacji pracy byłoby realizowanie zadania śledzenia trajektorii. Wymagałoby to estymowania pełnego położenia robota w przestrzeni oraz doposażenia konstrukcji w dodatkowy czujnik, taki jak moduł GPS, optyczny czujnik przemieszczenia lub miernik odległości od wielu stacji będących w stałych, znanych lokalizacjach. Koniecznym także byłoby zwiększenie stosunku siły ciągu do masy całkowitej. Efektywniejsze ukierunkowanie strumienia powietrza na łopatki umożliwiłoby redukcję ich liczby i rozmiarów.

# <span id="page-43-0"></span>**Literatura**

<span id="page-43-13"></span><span id="page-43-12"></span><span id="page-43-11"></span><span id="page-43-10"></span><span id="page-43-9"></span><span id="page-43-8"></span><span id="page-43-7"></span><span id="page-43-6"></span><span id="page-43-5"></span><span id="page-43-4"></span><span id="page-43-3"></span><span id="page-43-2"></span><span id="page-43-1"></span>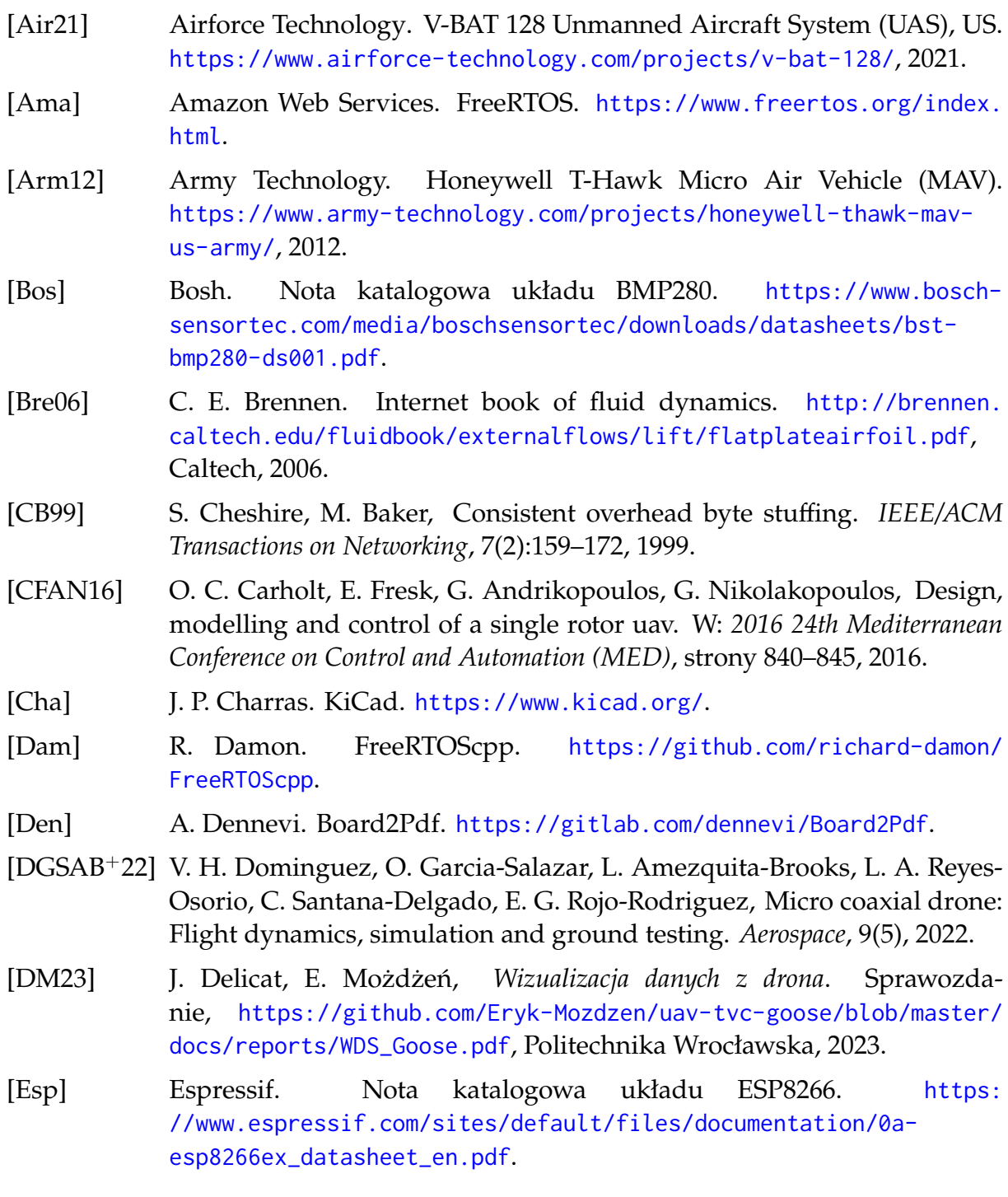

<span id="page-44-13"></span><span id="page-44-12"></span><span id="page-44-11"></span><span id="page-44-10"></span><span id="page-44-9"></span><span id="page-44-8"></span><span id="page-44-7"></span><span id="page-44-6"></span><span id="page-44-5"></span><span id="page-44-4"></span><span id="page-44-3"></span><span id="page-44-2"></span><span id="page-44-1"></span><span id="page-44-0"></span>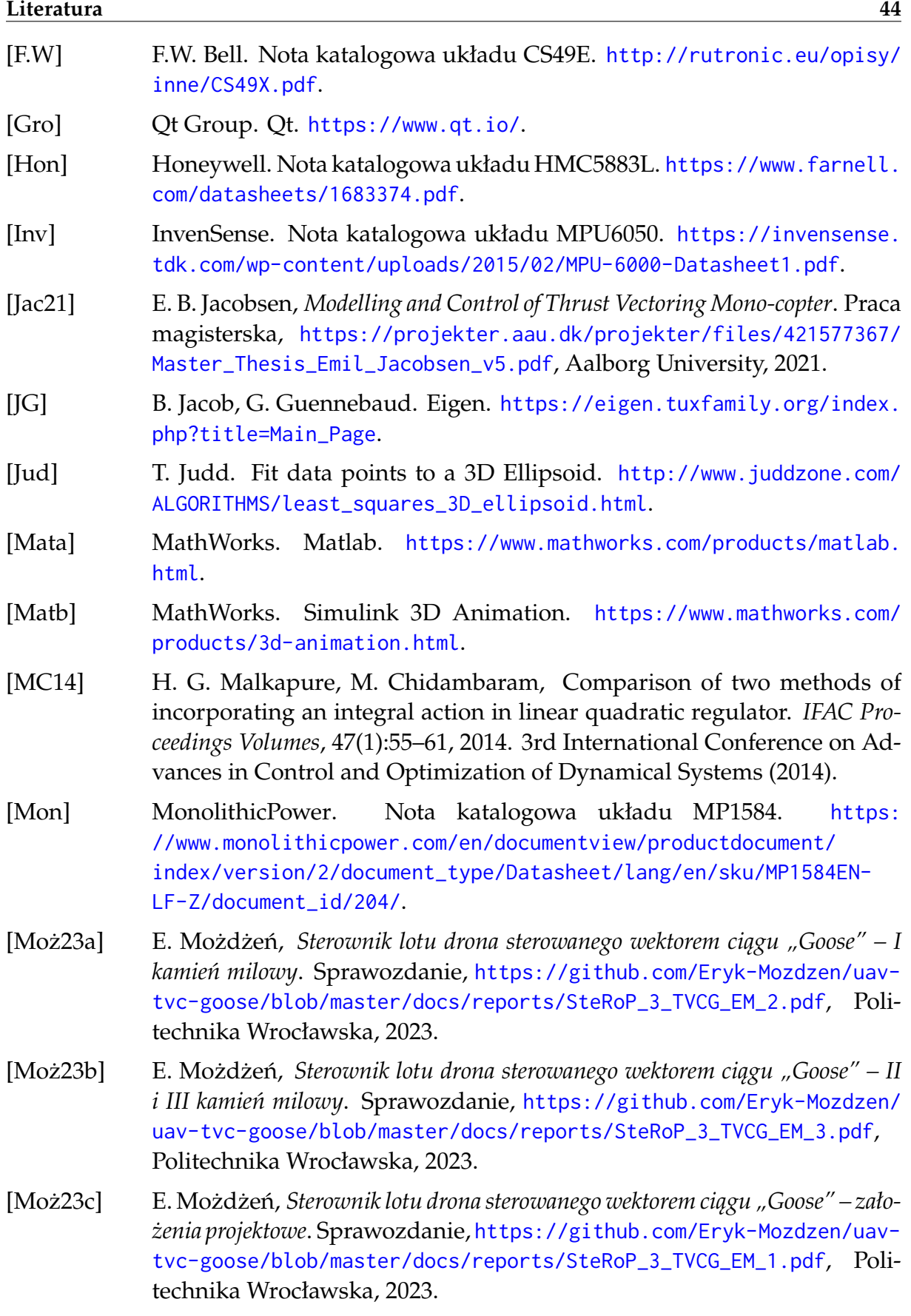

<span id="page-45-13"></span><span id="page-45-12"></span><span id="page-45-11"></span><span id="page-45-10"></span><span id="page-45-9"></span><span id="page-45-8"></span><span id="page-45-7"></span><span id="page-45-6"></span><span id="page-45-5"></span><span id="page-45-4"></span><span id="page-45-3"></span><span id="page-45-2"></span><span id="page-45-1"></span><span id="page-45-0"></span>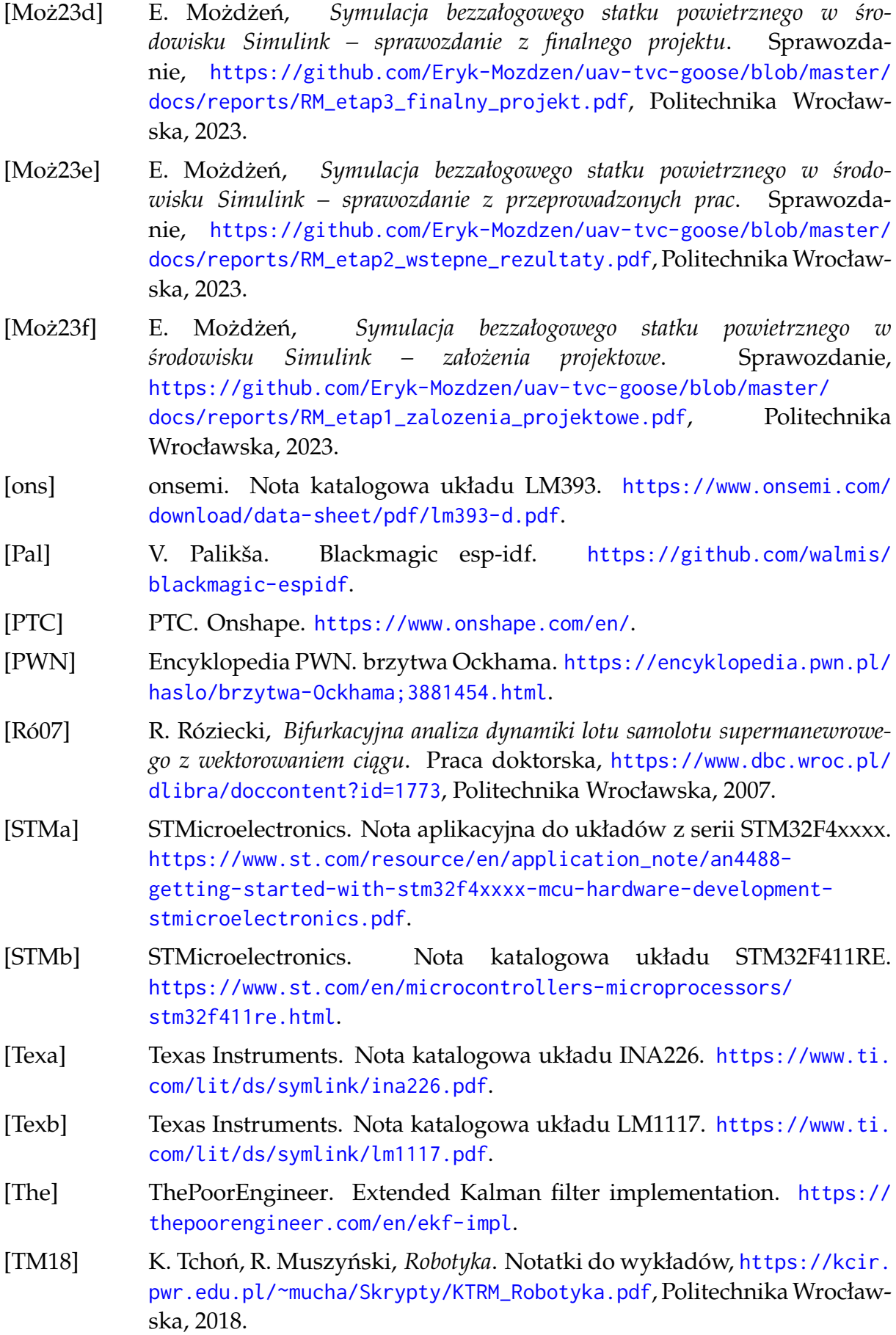

<span id="page-46-8"></span><span id="page-46-7"></span><span id="page-46-6"></span><span id="page-46-5"></span><span id="page-46-4"></span><span id="page-46-3"></span><span id="page-46-2"></span><span id="page-46-1"></span><span id="page-46-0"></span>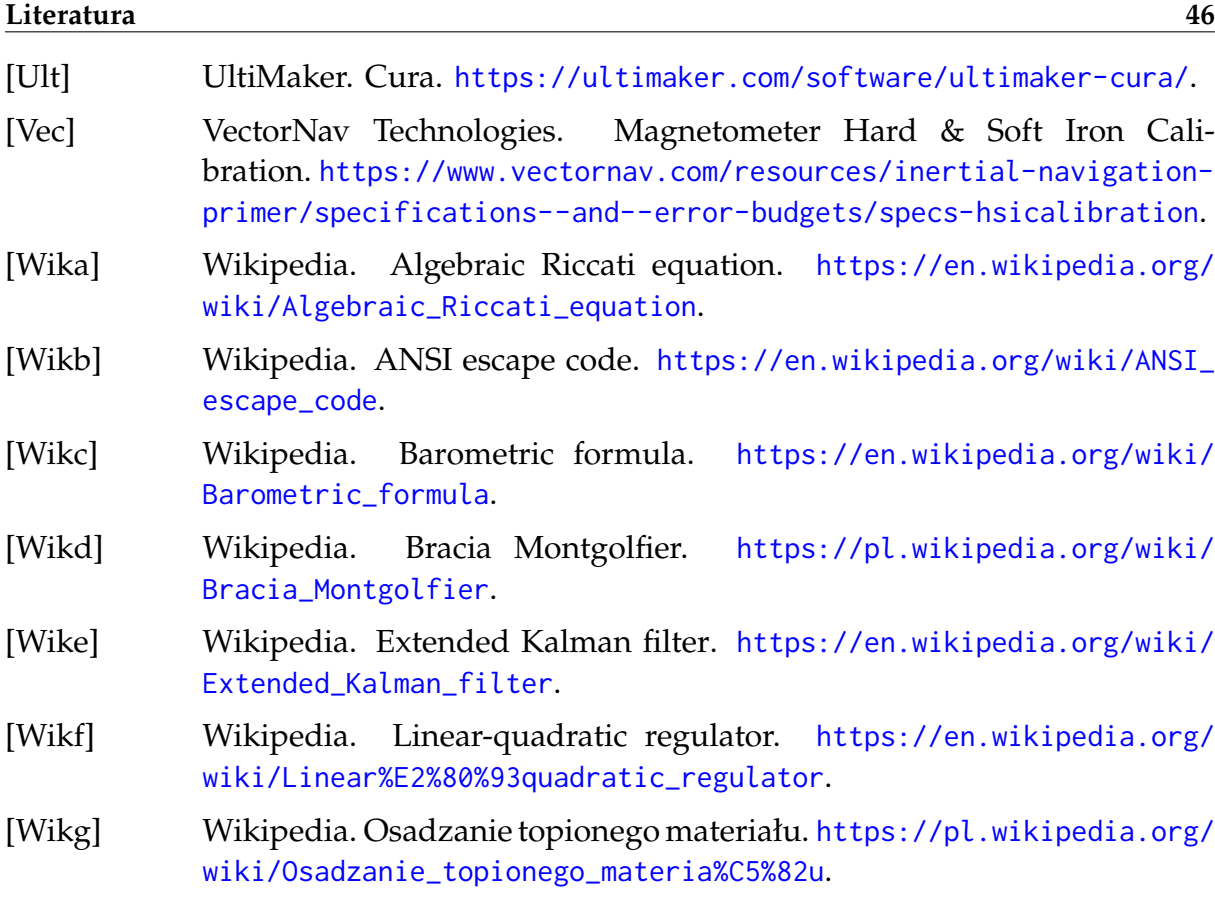

# <span id="page-47-0"></span>**Dodatek A**

# **Rysunki techniczne**

Dodatek zawiera rysunki techniczne elementów zaprojektowanych na potrzeby projektu. Projekty zostały wykonane za pomocą platformy Onshape [\[PTC\]](#page-45-6).

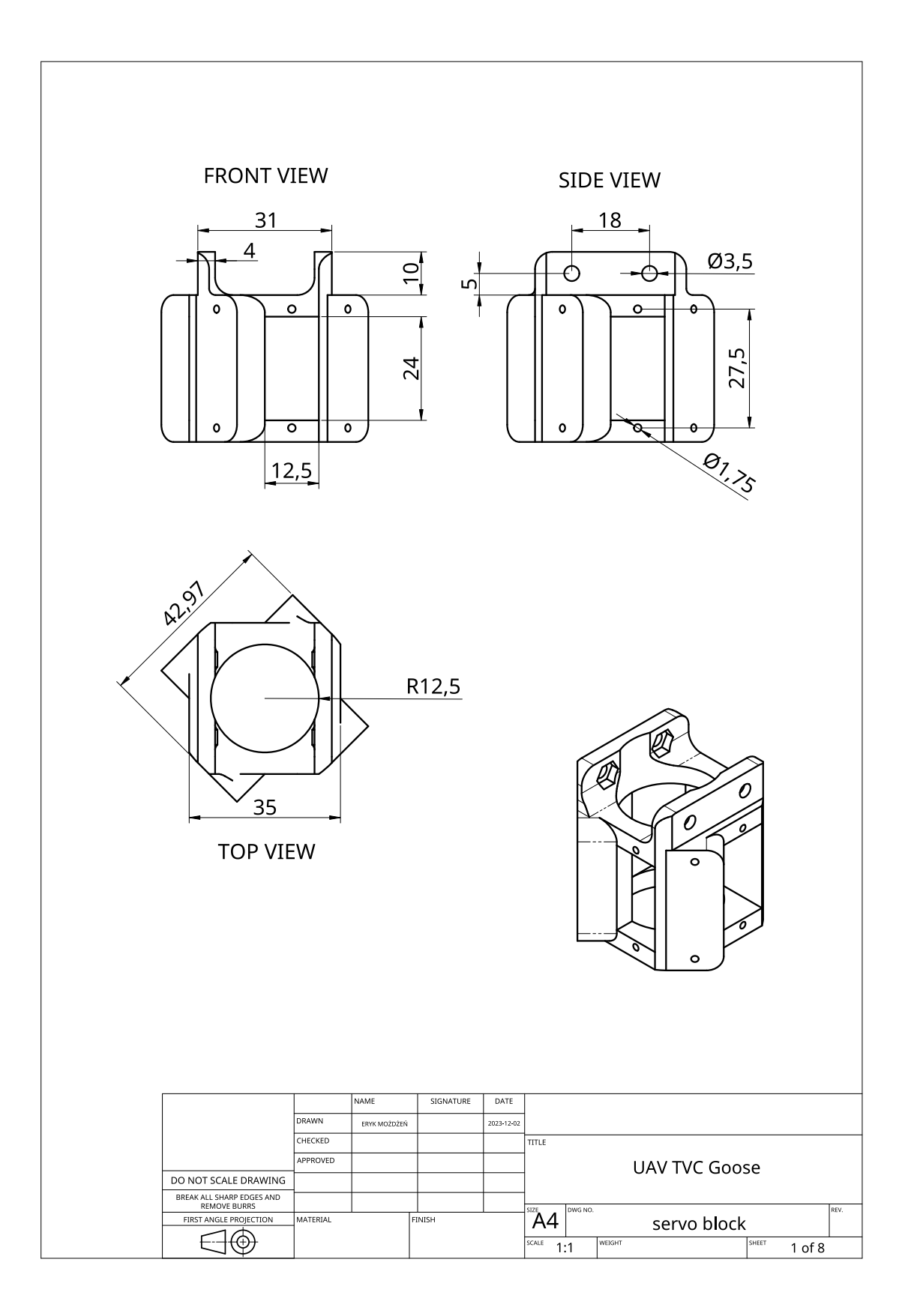

Rysunek A.1 Blok serwomechanizmów

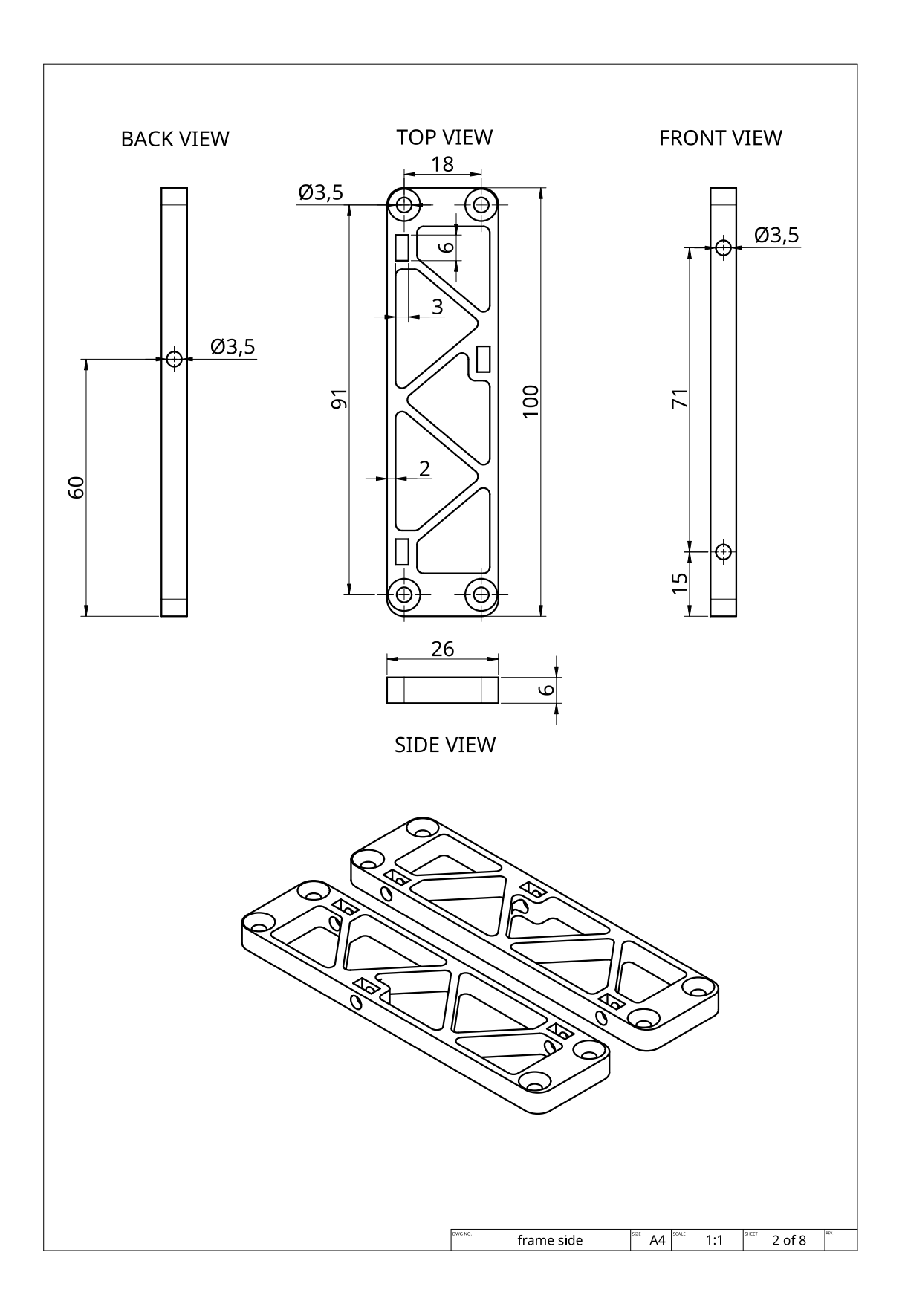

Rysunek A.2 Rama boczna

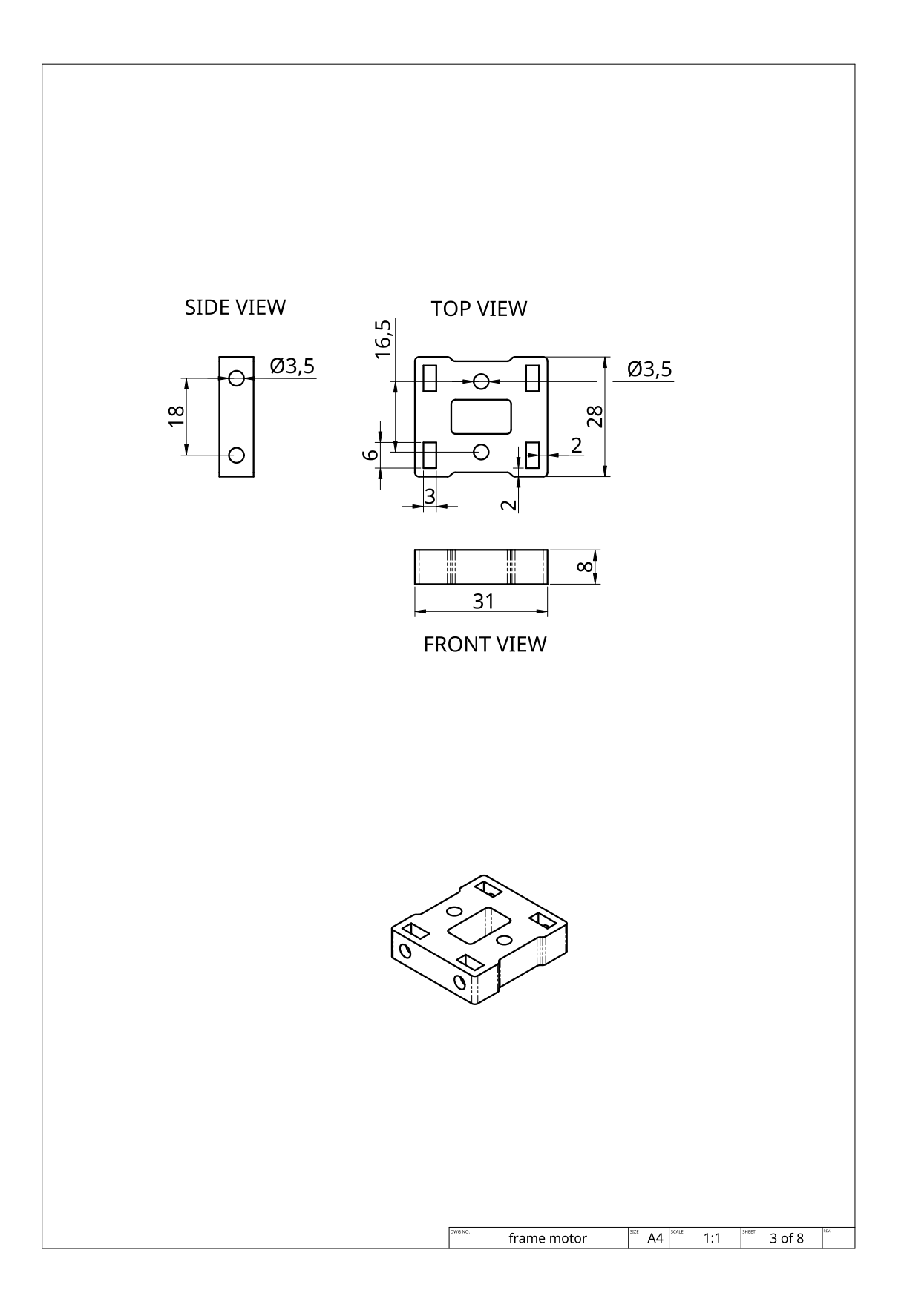

Rysunek A.3 Rama silnika

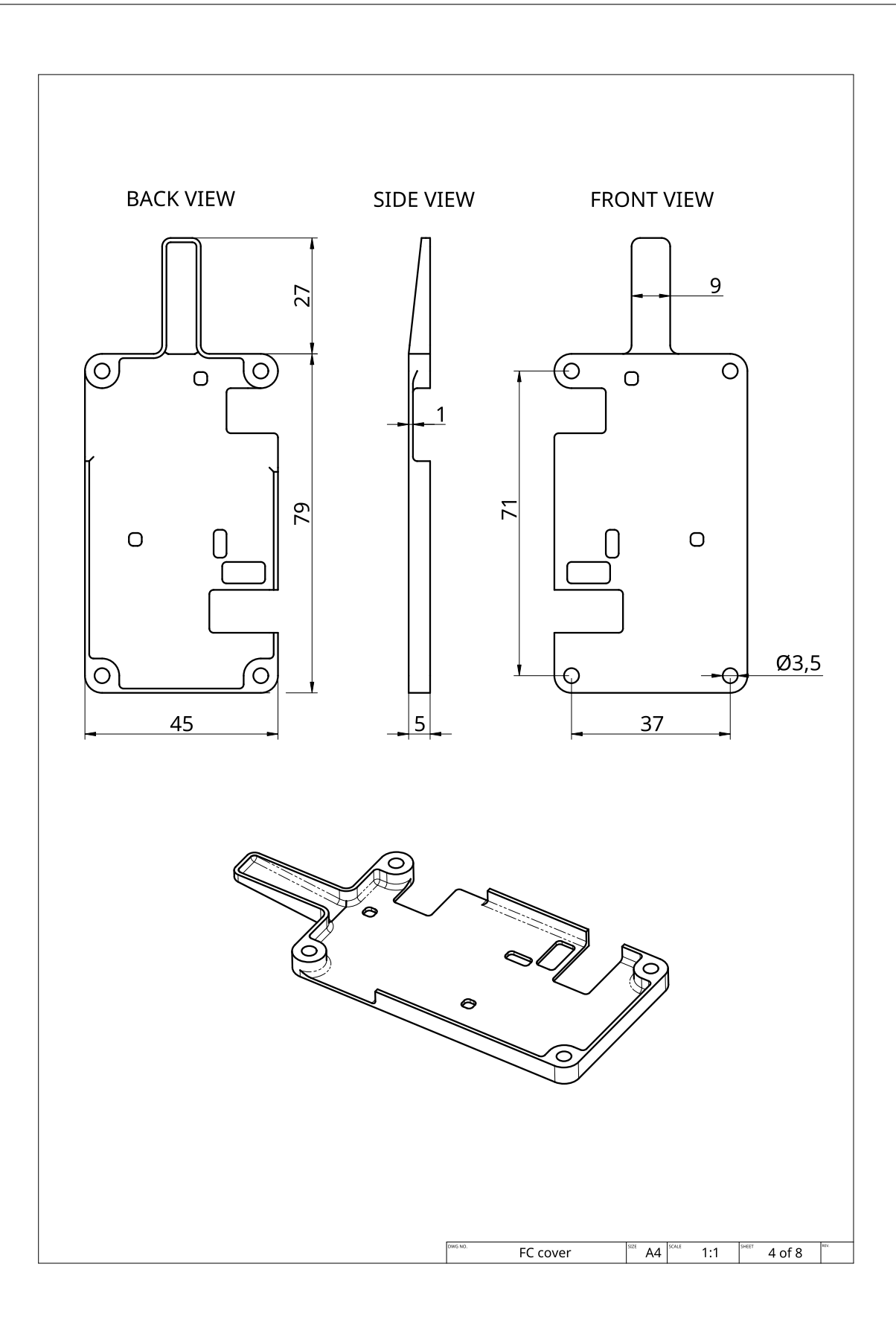

Rysunek A.4 Osłona sterownika lotu

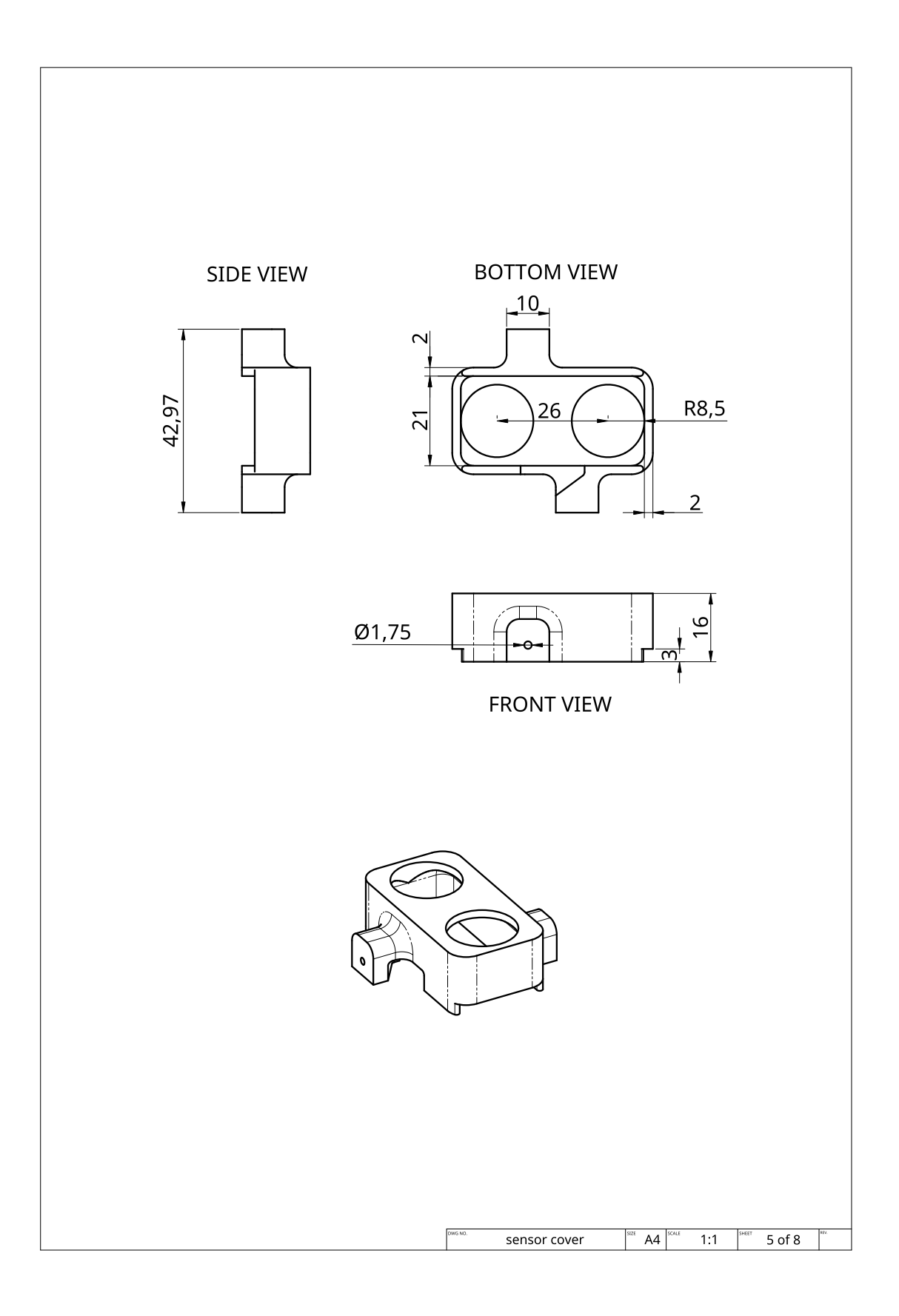

Rysunek A.5 Osłona czujnika odległości

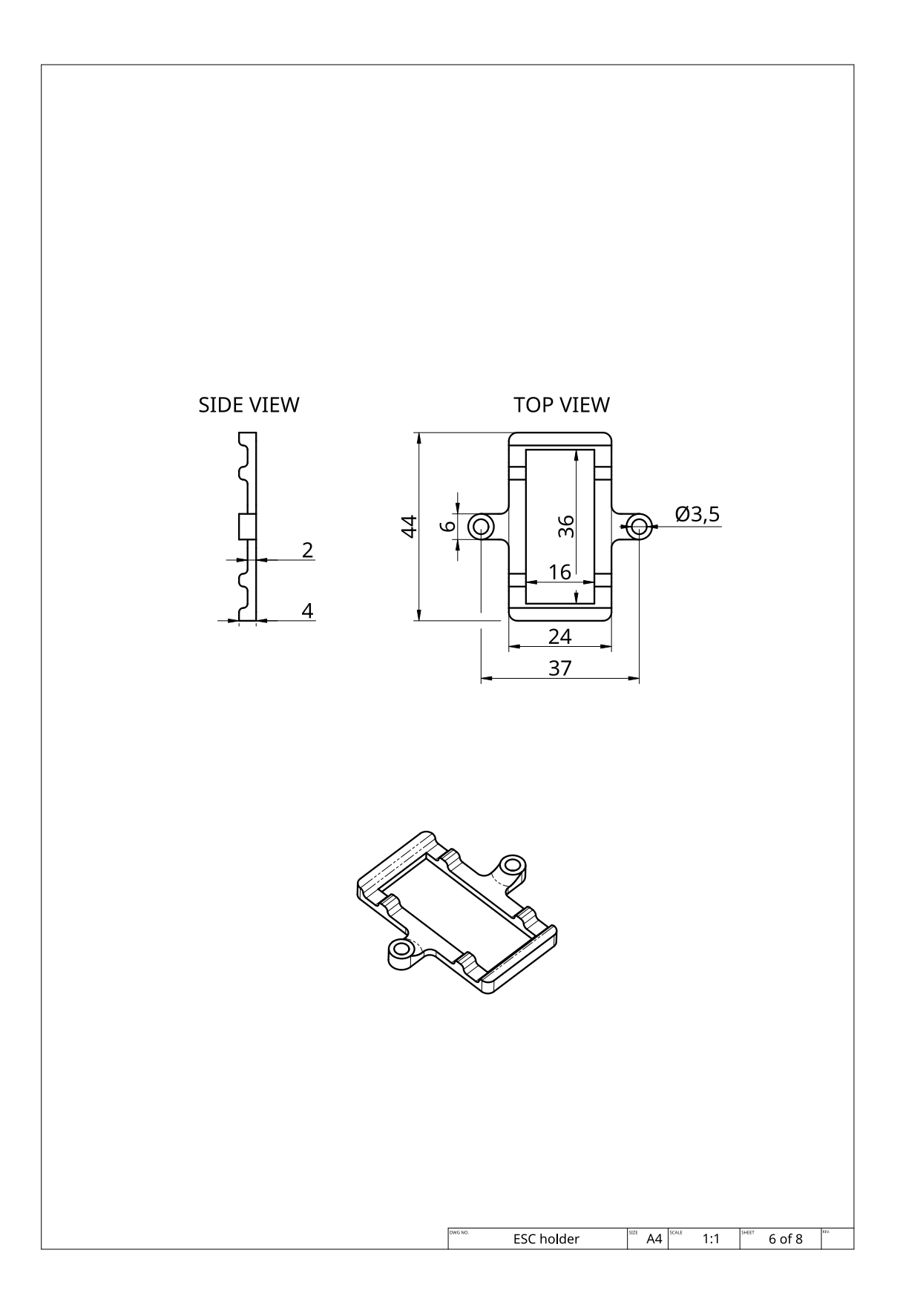

Rysunek A.6 Uchwyt ESC

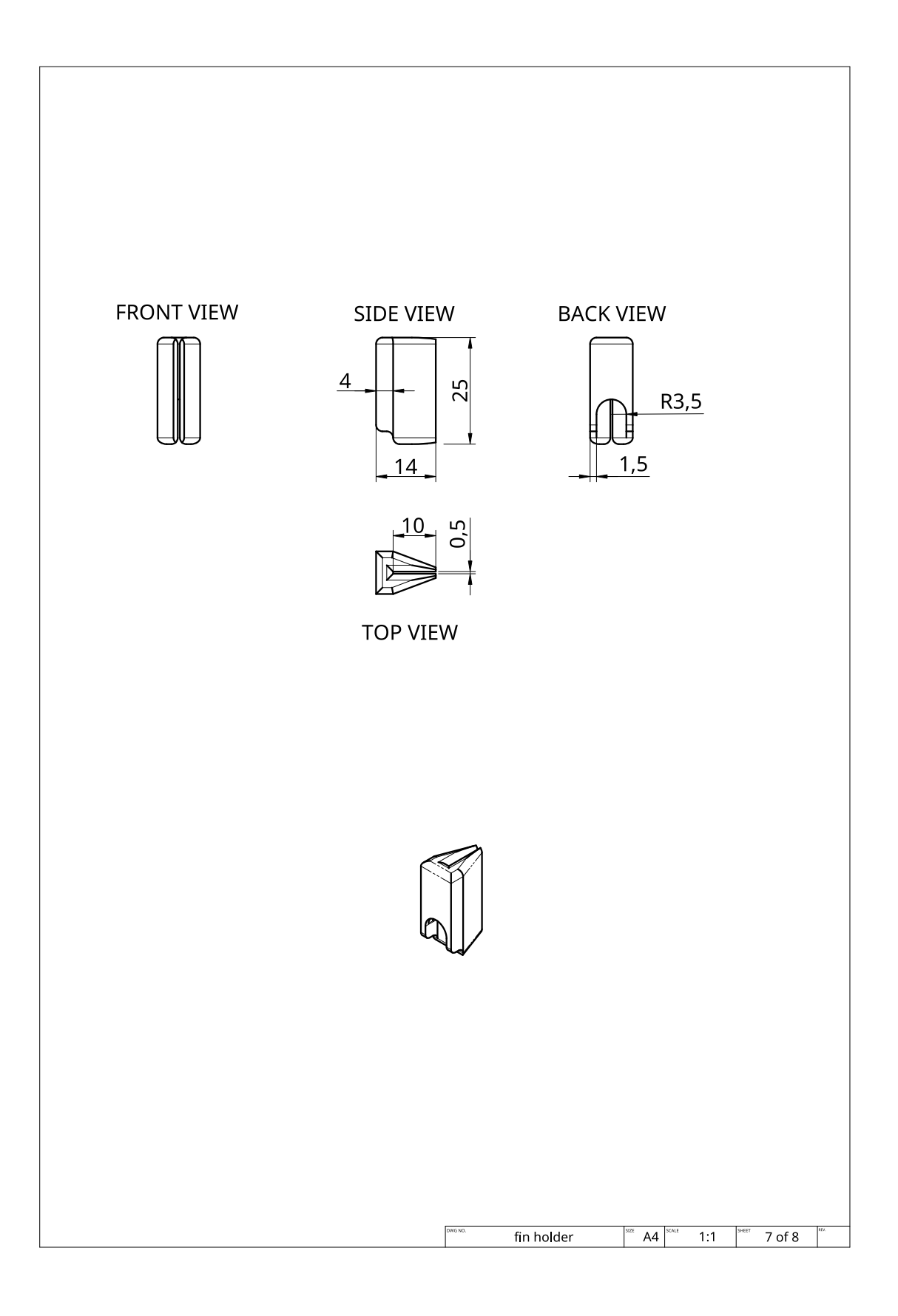

Rysunek A.7 Uchwyt łopatki

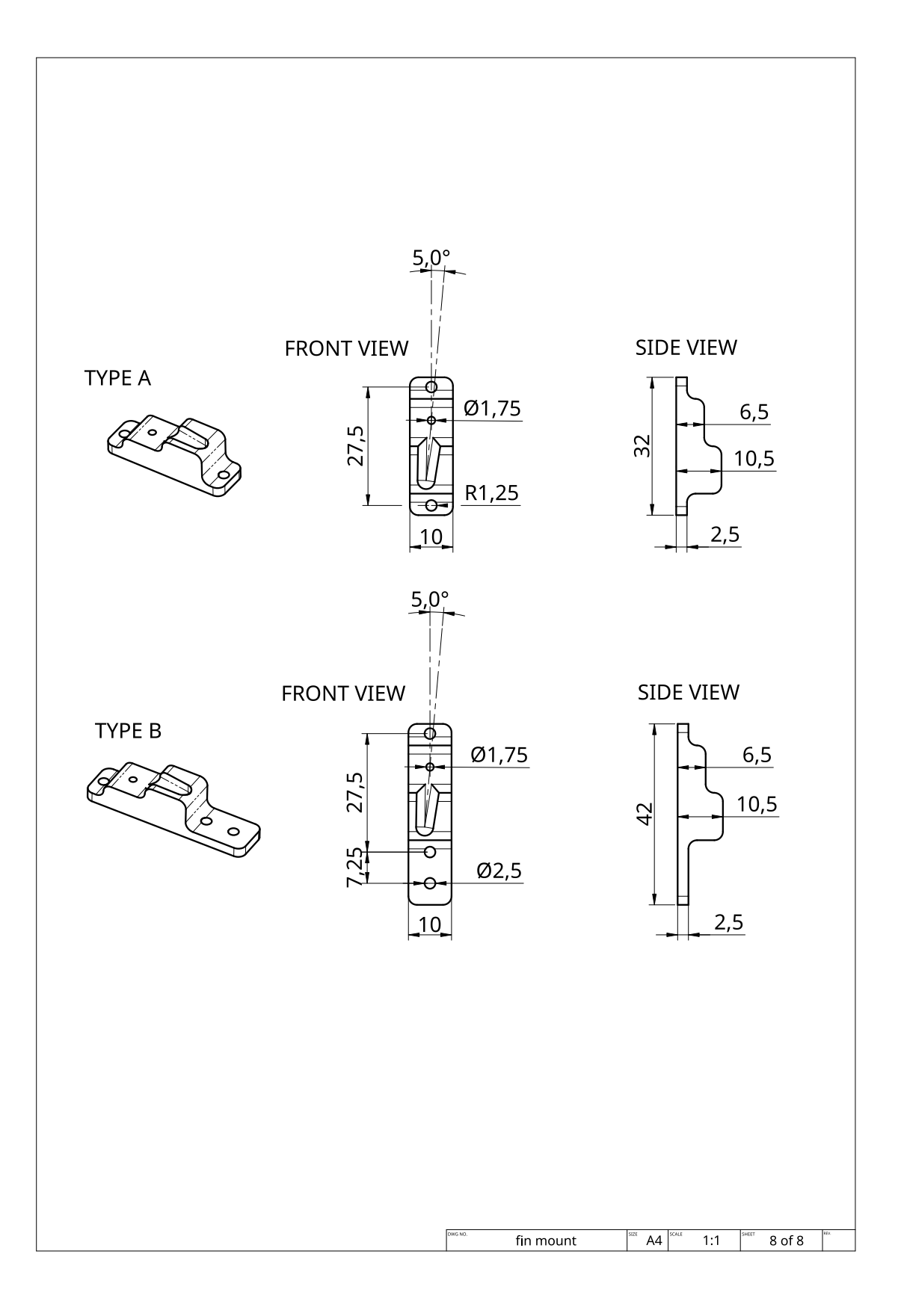

Rysunek A.8 Mocowanie łopatki

# <span id="page-56-0"></span>**Dodatek B**

# **Schematy sterownika lotu**

Dodatek zawiera schematy elektroniczne sterownika lotu. Projekt został wykonany za pomocą programu KiCad [\[Cha\]](#page-43-9). Do wygenerowania plików została użyta wtyczka Board2Pdf [\[Den\]](#page-43-13).

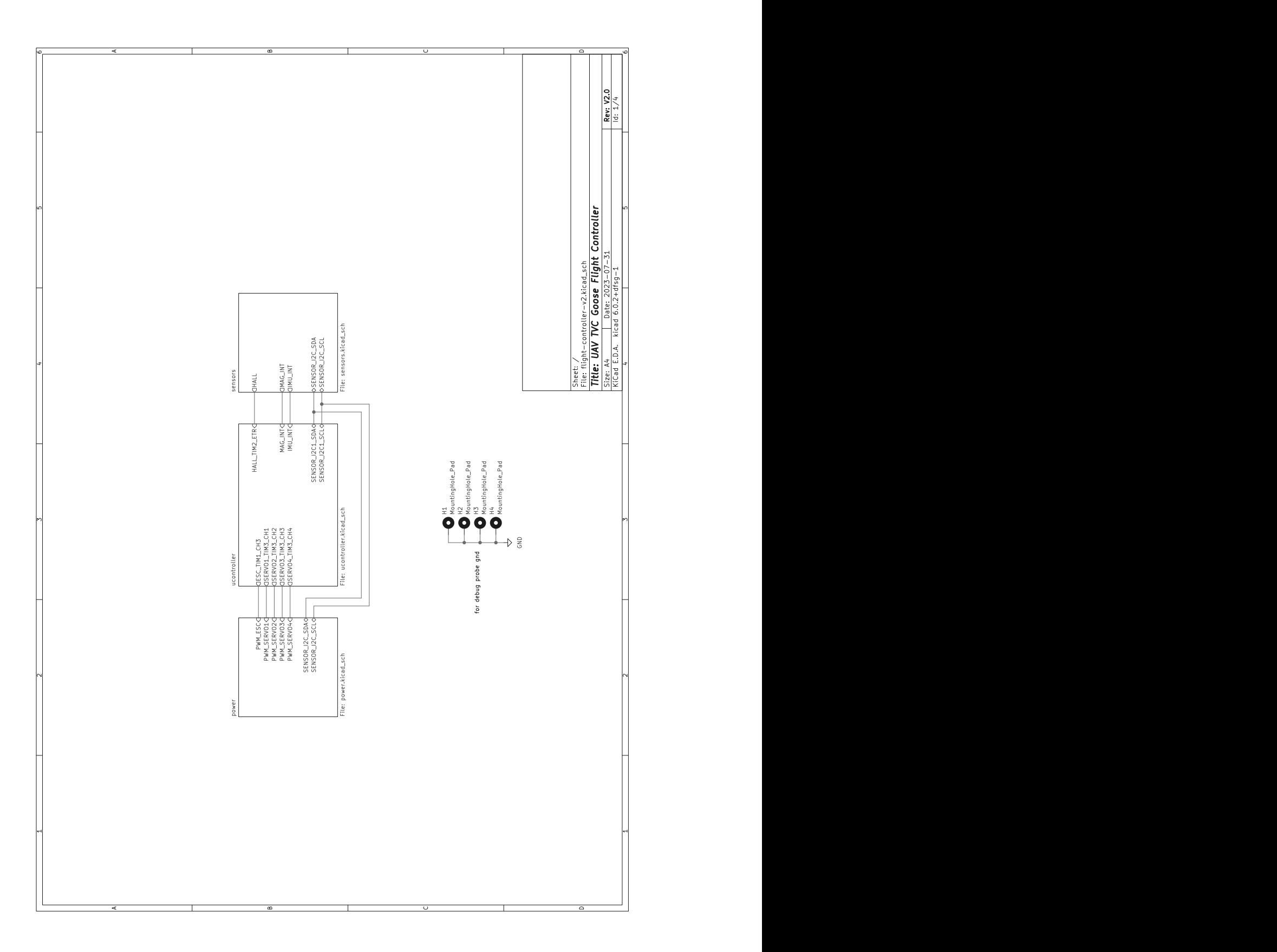

<span id="page-57-0"></span>Rysunek B.1 Główny schemat hierarchiczny

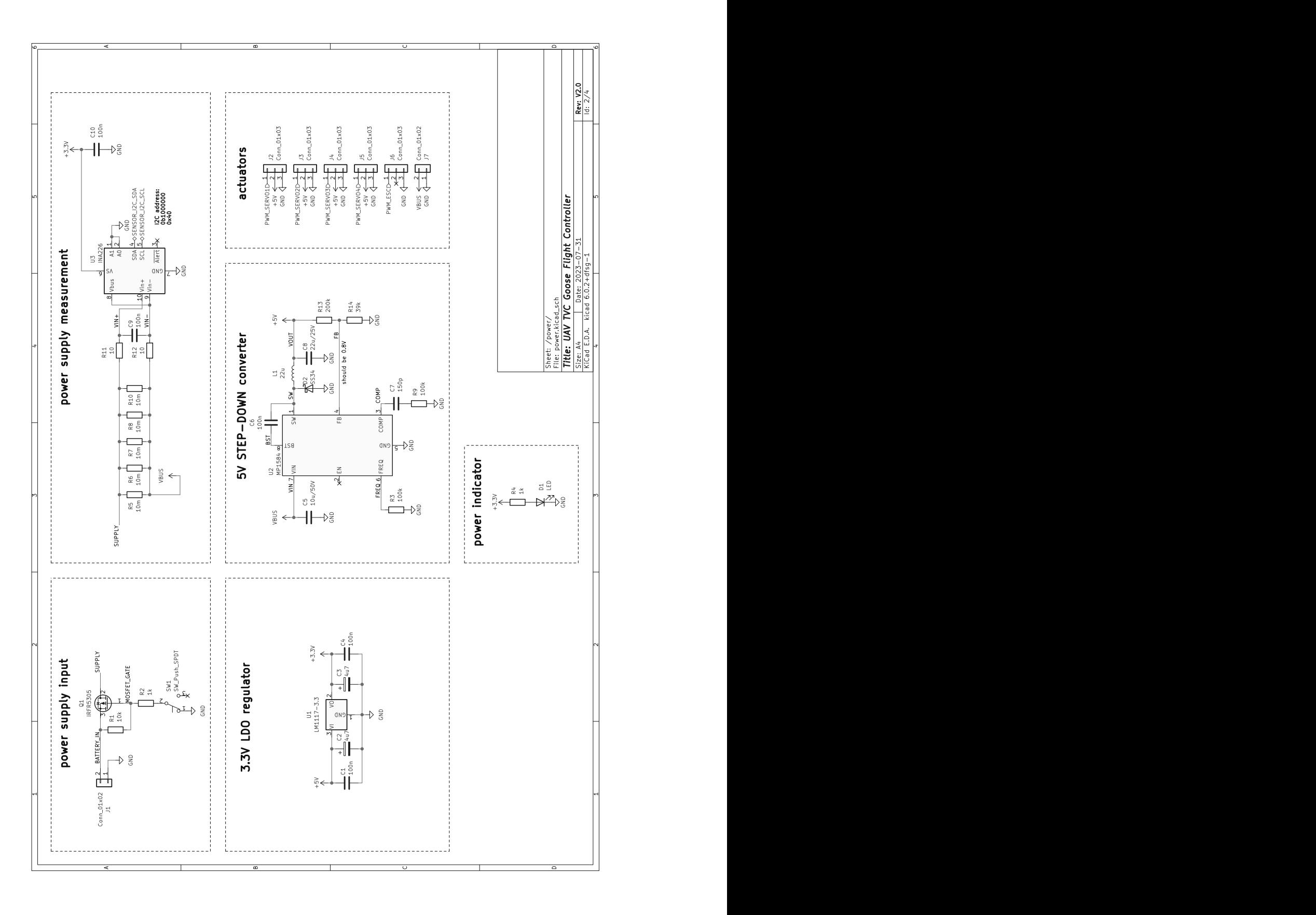

Rysunek B.2 Sekcja zasilania

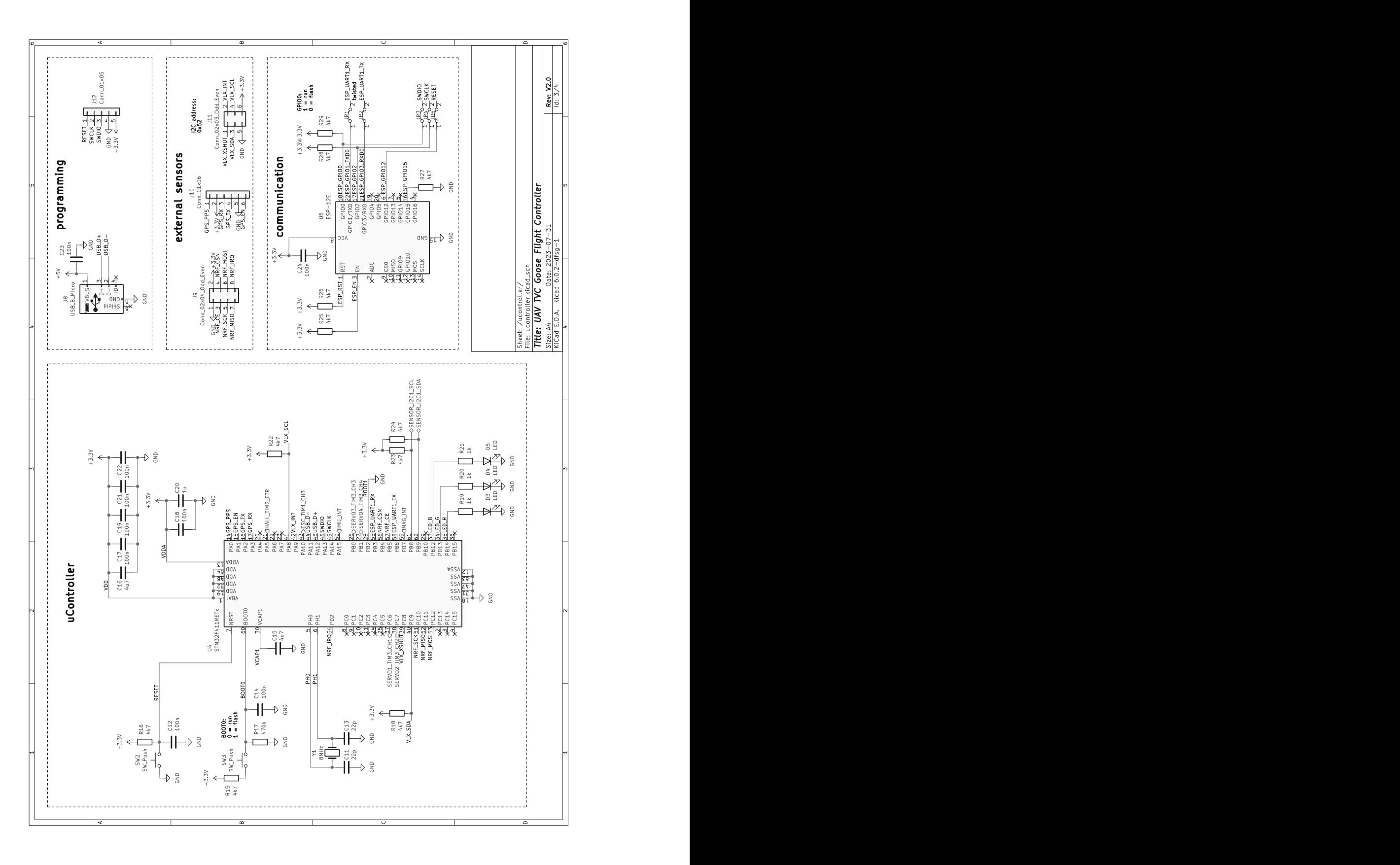

Rysunek B.3 Sekcja komunikacji i sterowania

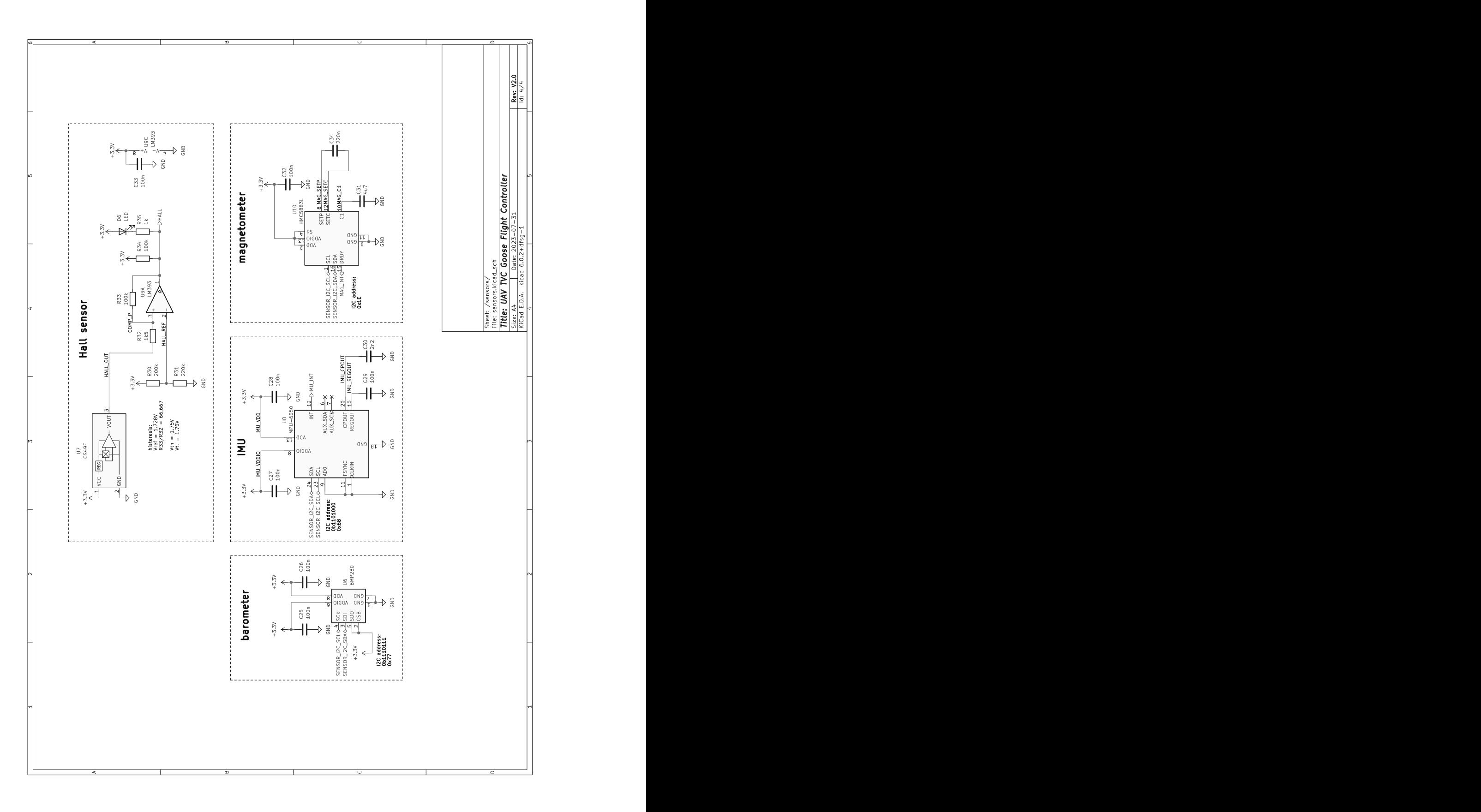

Rysunek B.4 Sekcja układów sensorycznych

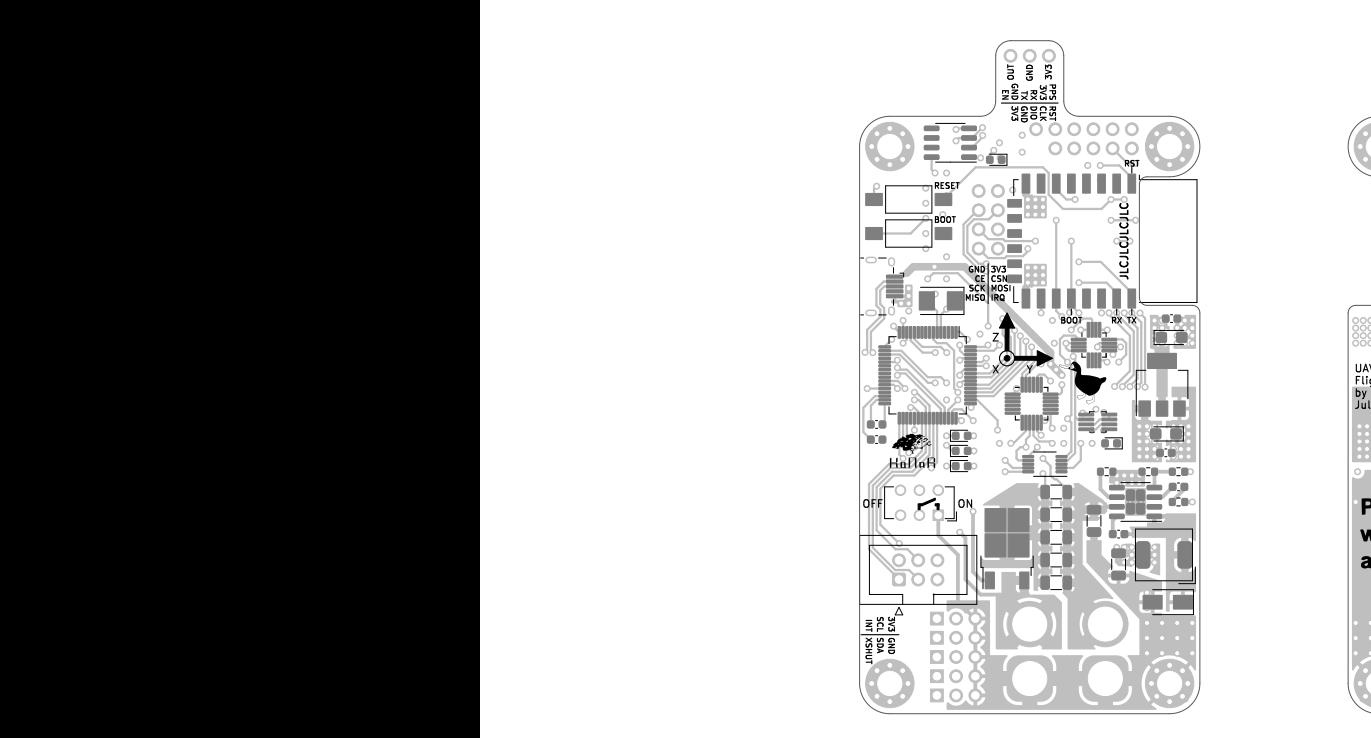

(a) Widok od przodu

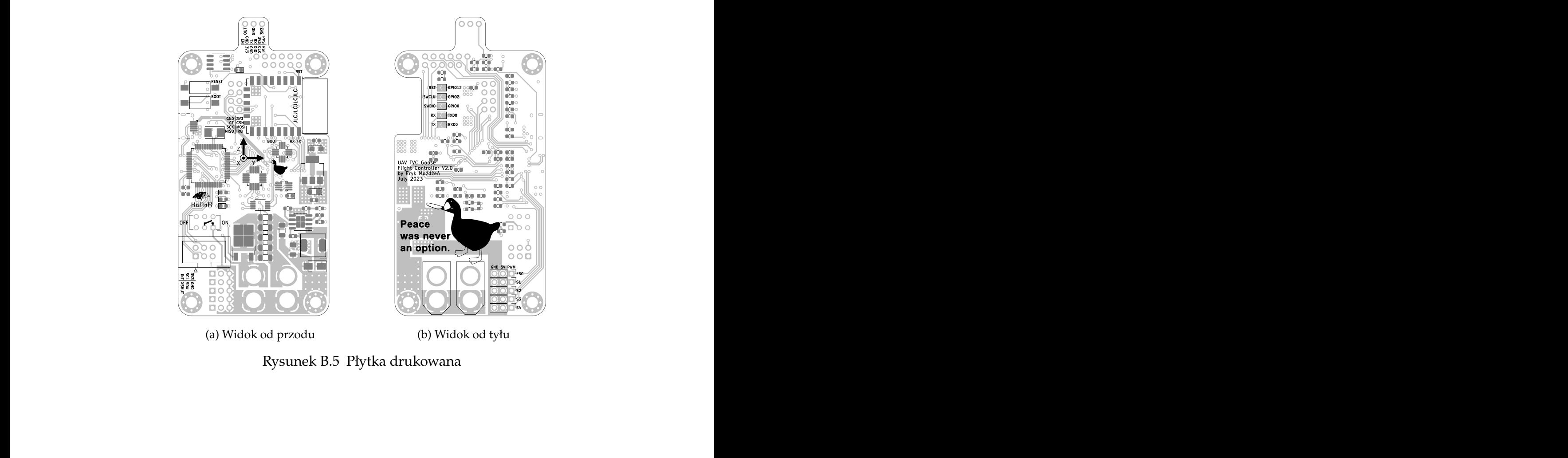

(b) Widok od tyłu

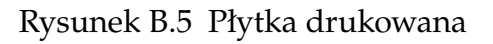

# <span id="page-62-0"></span>**Dodatek C**

## **Pomiary identyfikacji**

W wyniku pomiarów oraz obliczeń określono wartości parametrów modelu, które zostały zebrane w tabeli [C.1.](#page-62-1) Pomiary eksperymentu identyfikującego współczynnik ciągu oraz prędkości obrotowej zostały zawarte w tabeli [C.2.](#page-63-0) Wyniki pomiarów pierwszego eksperymentu oraz najlepiej dopasowane krzywe zostały przedstawione na rysunkach [C.1](#page-64-1) oraz [C.2.](#page-64-0) Współczynnik momentu obrotowego został wyznaczony na podstawie pomiarów zawartych w tabeli [C.3.](#page-65-1) Rysunek [C.3](#page-65-0) przedstawia wyniki drugiego eksperymentu oraz także najlepiej dopasowaną prostą. Każda seria pomiarów realizowanych w ramach identyfikacji parametrów modelu była rozpoczynana przy w pełni naładowanej baterii.

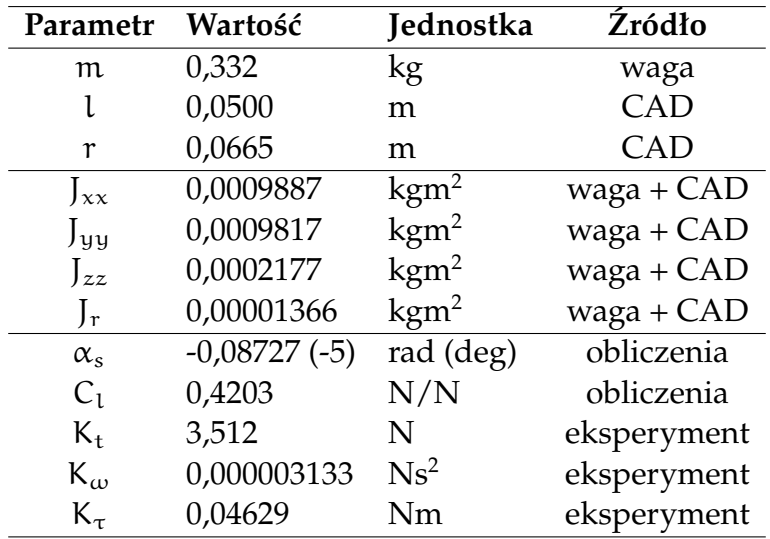

<span id="page-62-1"></span>Tabela C.1 Przyjęte wartości parametrów modelu

| Sterowanie       | <b>Nacisk</b>  | Prędkość       | Sterowanie       | <b>Nacisk</b>  | Prędkość         |
|------------------|----------------|----------------|------------------|----------------|------------------|
| $[\%]$           | [g]            | [rad/s]        | $[\%]$           | [g]            | [rad/s]          |
| $\boldsymbol{0}$ | $\overline{0}$ | $\overline{0}$ | $\boldsymbol{0}$ | $\overline{3}$ | $\boldsymbol{0}$ |
| 5                | 15             | 230            | 5                | 16             | 215              |
| 10               | 34             | 340            | 10               | 33             | 310              |
| 15               | 56             | 430            | 15               | 54             | 405              |
| 20               | 77             | 500            | 20               | 71             | 460              |
| 25               | 97             | 550            | 25               | 90             | 525              |
| 30               | 117            | 600            | 30               | 108            | 575              |
| 35               | 140            | 660            | 35               | 128            | 630              |
| $40\,$           | 159            | 715            | 40               | 147            | 675              |
| 45               | 176            | 740            | 45               | 165            | 715              |
| $50\,$           | 190            | 770            | 50               | 182            | 750              |
| 55               | 207            | 800            | 55               | 201            | 780              |
| 60               | 218            | 825            | $60\,$           | 210            | 825              |
| 65               | 230            | 855            | 65               | 231            | 845              |
| 70               | 244            | 890            | 70               | 247            | 881              |
| 75               | 270            | 920            | 75               | 270            | 913              |
| $80\,$           | 280            | 945            | 80               | 292            | 975              |
| 85               | 310            | 980            | 85               | 320            | 1005             |
| 90               | 327            | 1000           | 90               | 345            | 1030             |
| 95               | 347            | 1040           | 95               | 375            | 1080             |
| 100              | 354            | 1065           | 100              | 428            | 1150             |
| 5                | 16             | 210            | 5                | 16             | 241              |
| 10               | 31             | 305            | 10               | 35             | 335              |
| 15               | 50             | 395            | 15               | 58             | 430              |
| 20               | 68             | 470            | 20               | 78             | 500              |
| 25               | 85             | 515            | 25               | 97             | 565              |
| 30               | 102            | 560            | 30               | 118            | 615              |
| 35               | 120            | 605            | 35               | 140            | 660              |
| 40               | 136            | 655            | 40               | 156            | 705              |
| 45               | 153            | 690            | 45               | 172            | 735              |
| 50               | 170            | 720            | 50               | 187            | 766              |
| 55               | 185            | 760            | 55               | 199            | 792              |
| 60               | 201            | 795            | 60               | 214            | 820              |
| 65               | 214            | 810            | 65               | 224            | 845              |
| 70               | 233            | 855            | 70               | 235            | 855              |
| 75               | 252            | 890            | 75               | 250            | 885              |
| 80               | 275            | 925            | 80               | 260            | 915              |
| 85               | 295            | 970            | 85               | 276            | 925              |
| 90               | 320            | 1000           | 90               | 293            | 955              |
| 95               | 355            | 1050           | 95               | 305            | 995              |
| 100              | 400            | 1090           | 100              | 321            | 1015             |

<span id="page-63-0"></span>Tabela C.2 Pomiary identyfikacji współczynników ciągu i prędkości wirnika

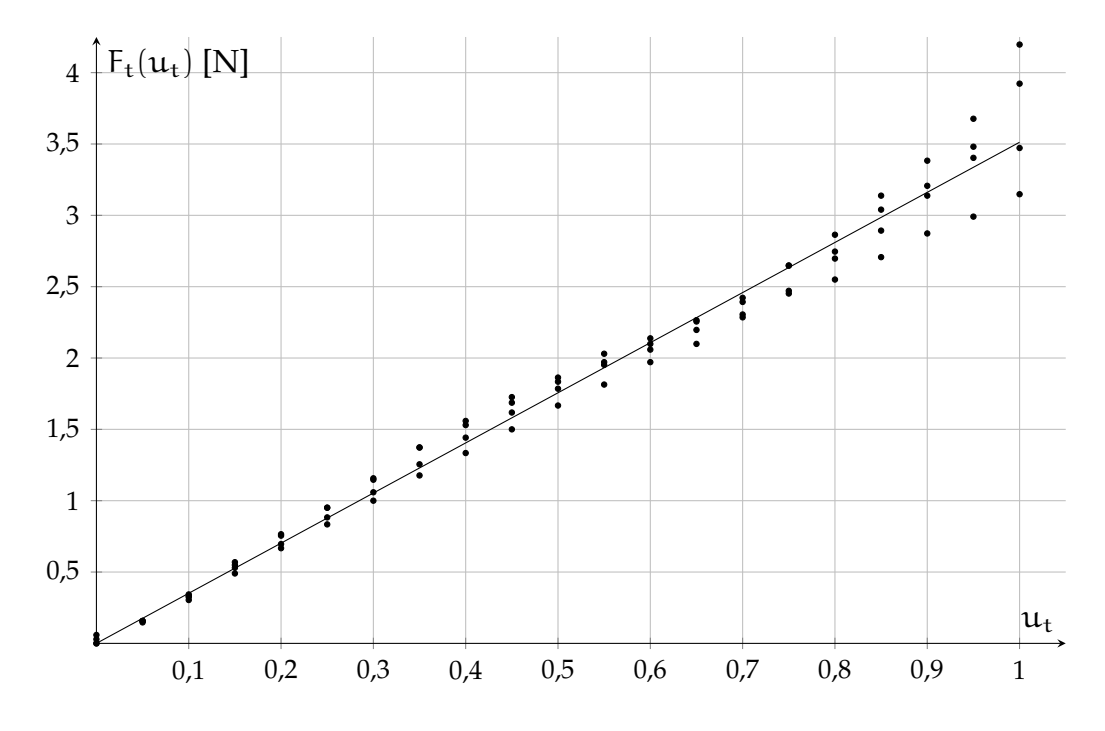

<span id="page-64-1"></span>Rysunek C.1 Ciąg w zależności od sterowania

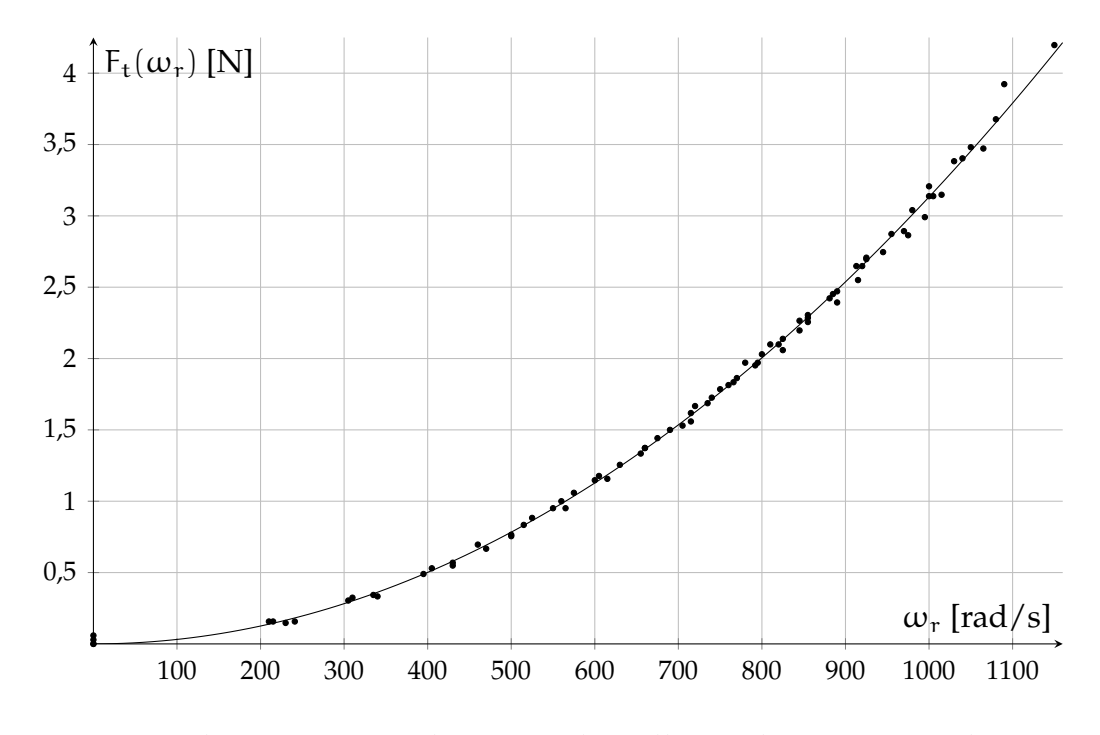

<span id="page-64-0"></span>Rysunek C.2 Ciąg w zależności od prędkości obrotowej wirnika

| Sterowanie       | <b>Nacisk</b>    | Sterowanie       | <b>Nacisk</b>           |
|------------------|------------------|------------------|-------------------------|
| $[\%]$           | [g]              | $[\%]$           | [g]                     |
| $\boldsymbol{0}$ | 0                | $\boldsymbol{0}$ | $\boldsymbol{0}$        |
| 5                | $\overline{0}$   | 5                | $\boldsymbol{0}$        |
| 10               | $\boldsymbol{0}$ | 10               | $\boldsymbol{0}$        |
| 15               | 3                | 15               | 3                       |
| 20               | $\overline{4}$   | 20               | $\overline{\mathbf{4}}$ |
| 25               | 5                | 25               | 5                       |
| 30               | 6                | 30               | 6                       |
| 35               | 7                | 35               | 7                       |
| 40               | 8                | 40               | 8                       |
| 45               | 8                | 45               | 10                      |
| 50               | 11               | 50               | 11                      |
| 55               | 11               | 55               | 12                      |
| 60               | 12               | 60               | 12                      |
| 65               | 13               | 65               | 13                      |
| 70               | 14               | 70               | 14                      |
| 75               | 15               | 75               | 15                      |
| 80               | 16               | 80               | 16                      |
| 85               | 17               | 85               | 20                      |
| 90               | 20               | 90               | 21                      |
| 95               | 22               | 95               | 23                      |
| 100              | 24               | 100              | 25                      |

<span id="page-65-1"></span>Tabela C.3 Pomiary do identyfikacji współczynnika momentu obrotowego

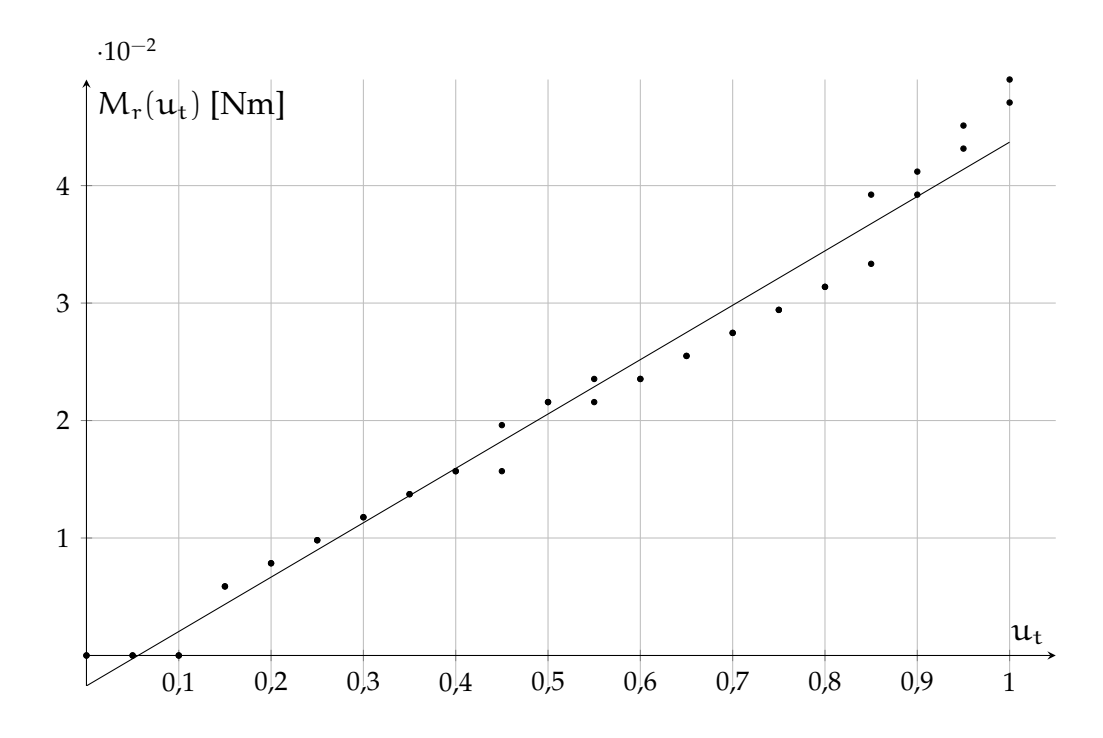

<span id="page-65-0"></span>Rysunek C.3 Moment obrotowy generowany przez wirnik od sterowania

# <span id="page-66-0"></span>**Dodatek D**

# **Galeria zdjęć**

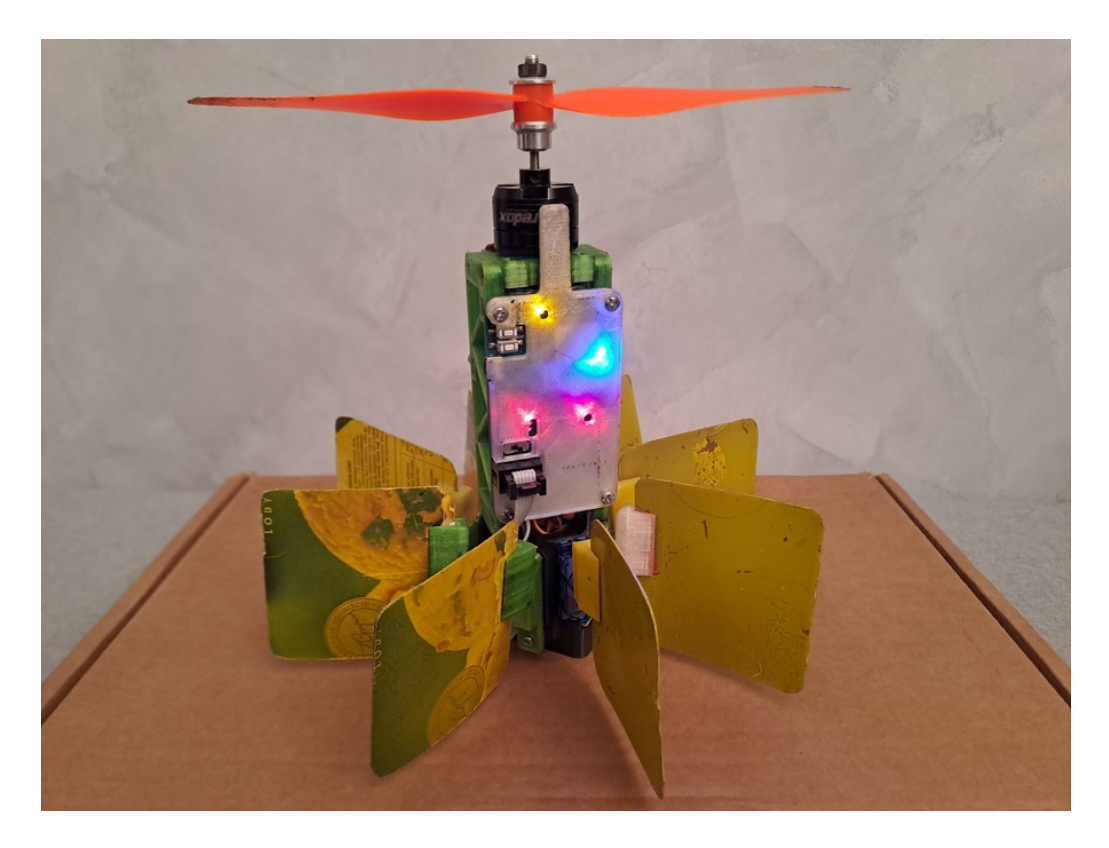

Rysunek D.1 Jednowirnikowiec gotowy do lotu

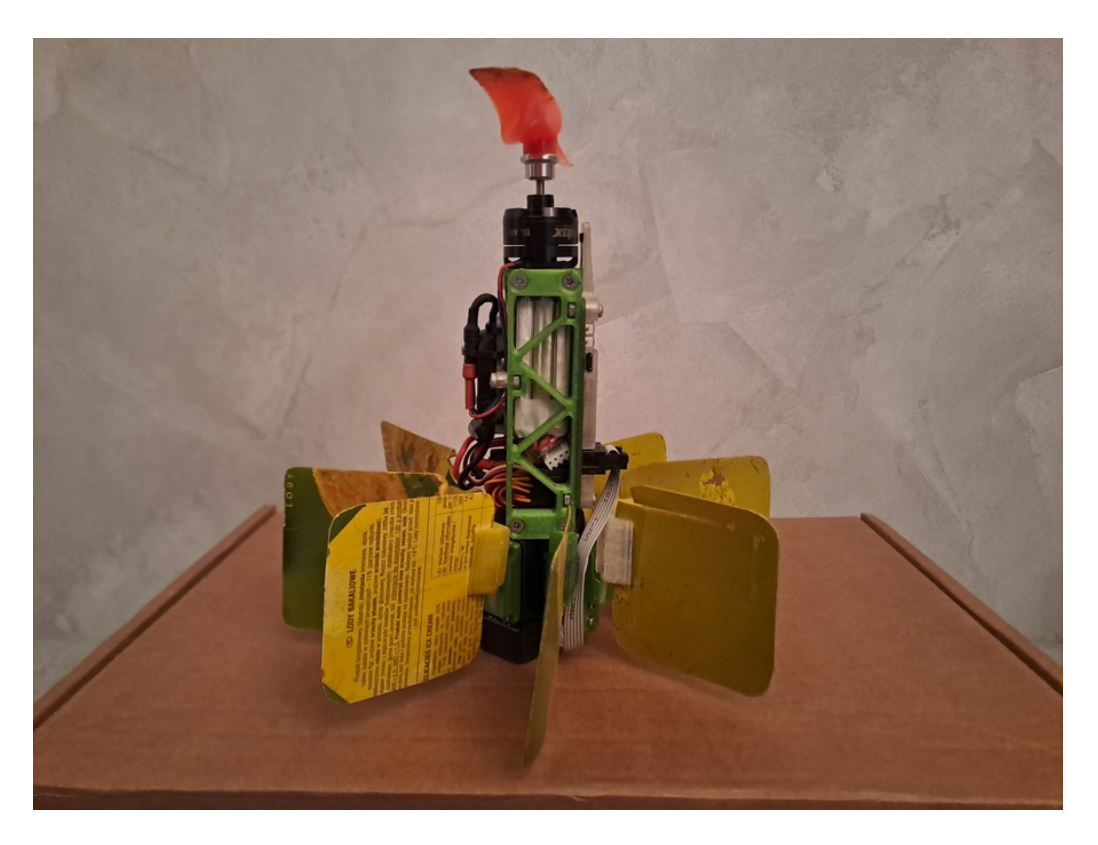

Rysunek D.2 Widok z boku

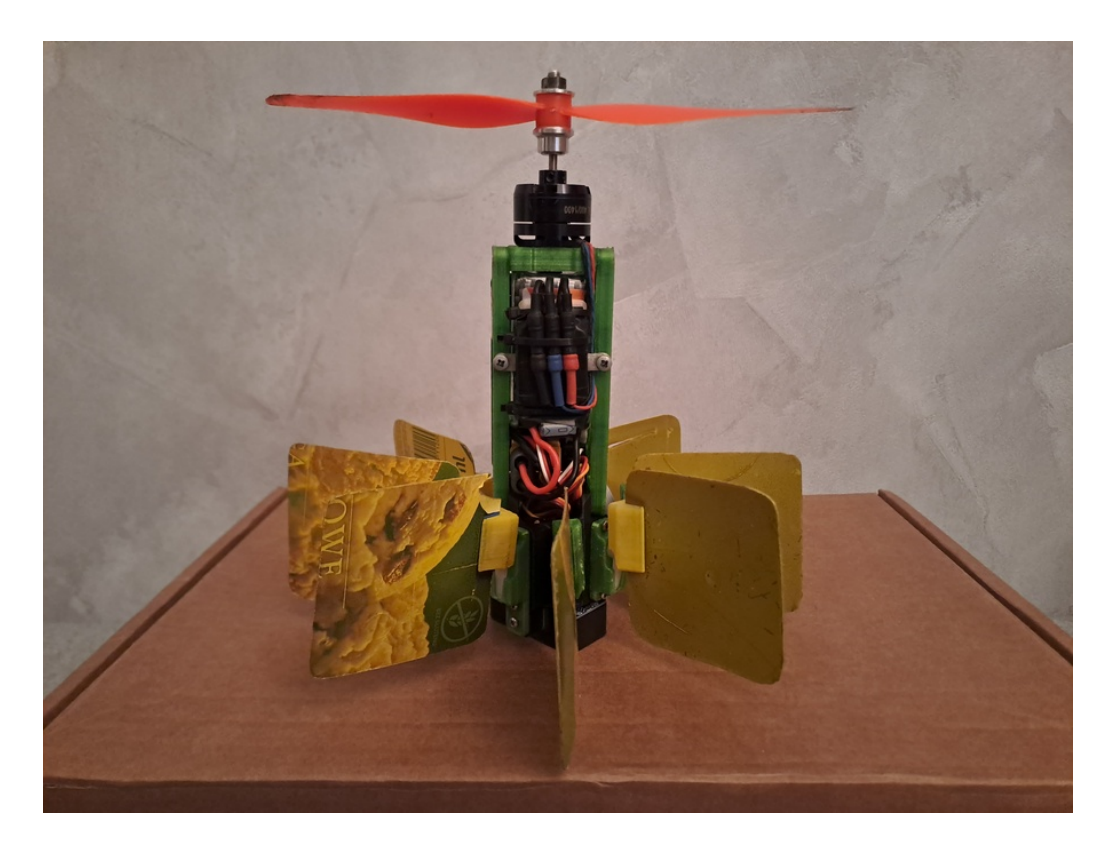

Rysunek D.3 Widok z tyłu

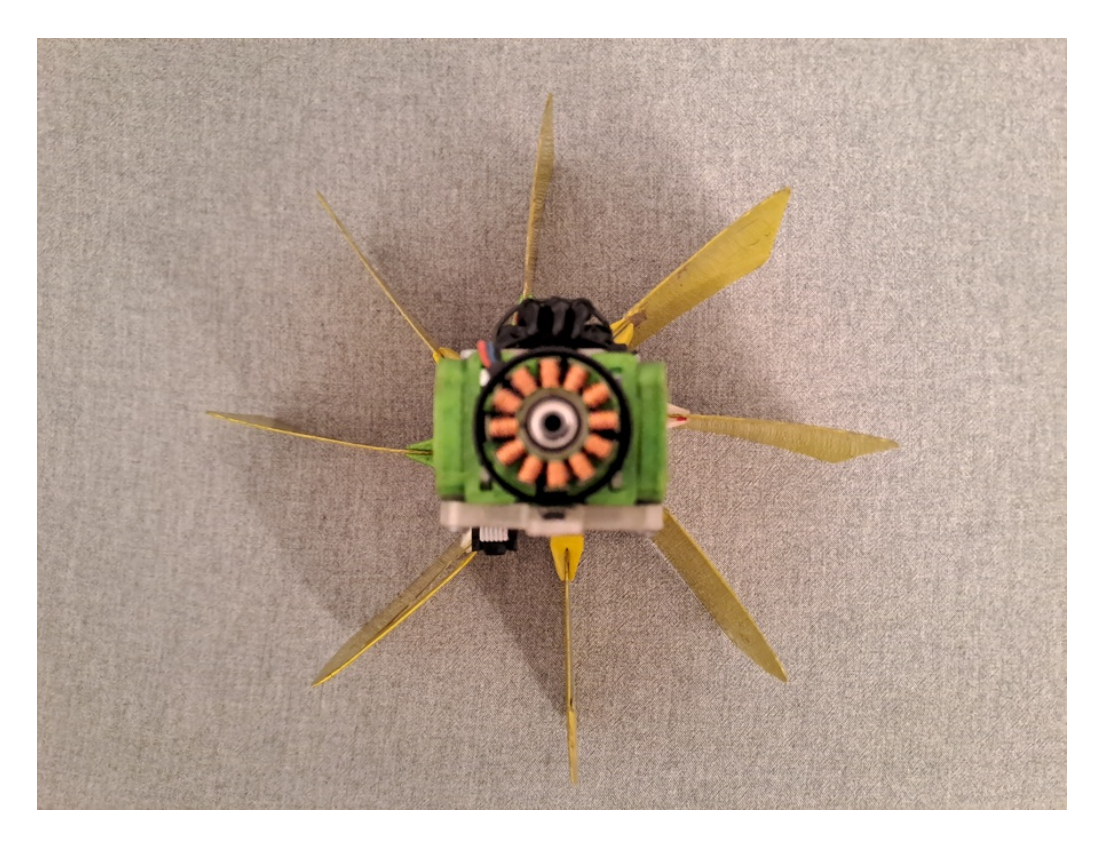

Rysunek D.4 Widok z góry (bez wirnika)

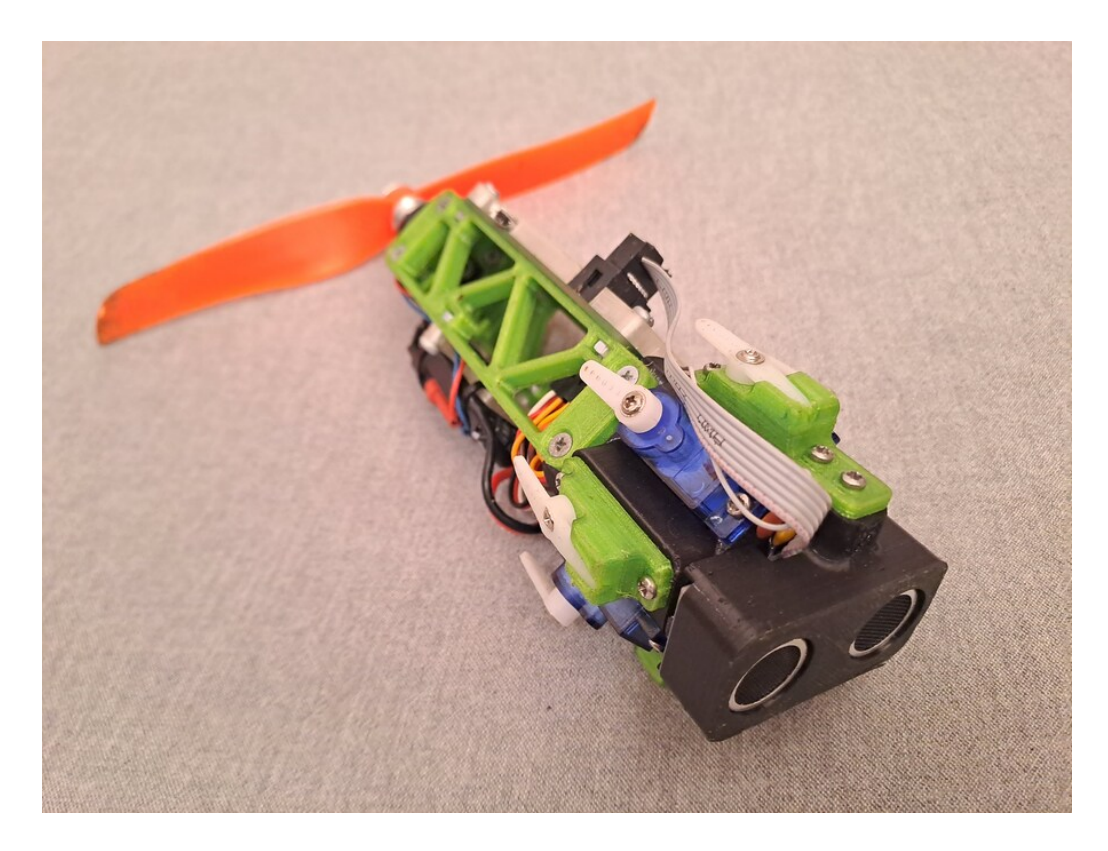

Rysunek D.5 Widok z dołu (bez łopatek)

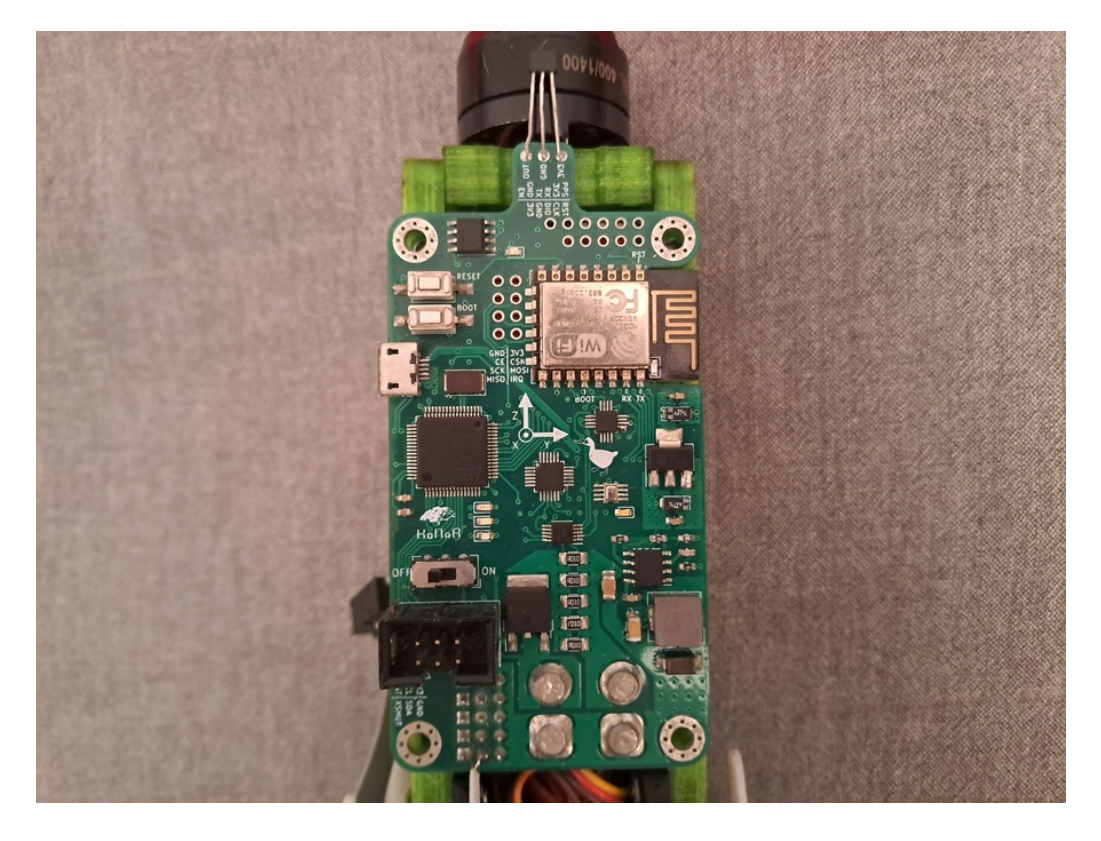

Rysunek D.6 Widok sterownika lotu z przodu (bez obudowy)

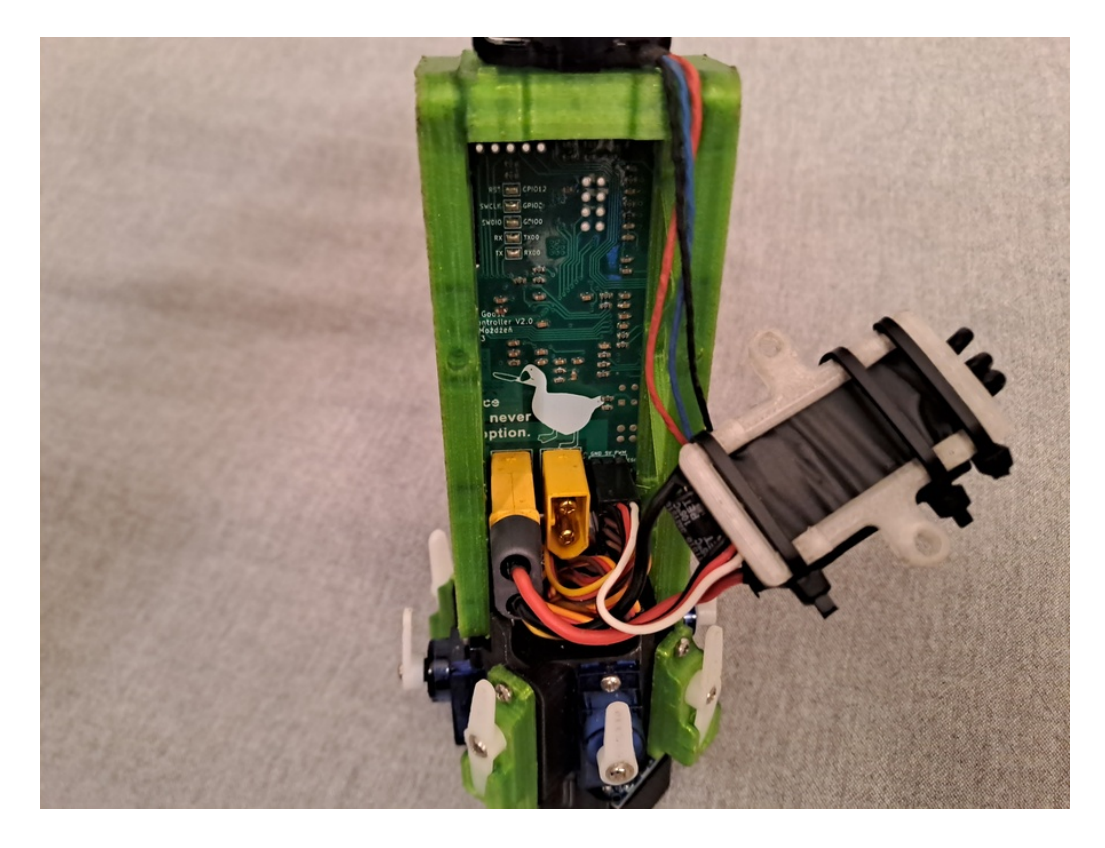

Rysunek D.7 Widok sterownika lotu z tyłu (bez baterii)